#### ผลการวิ เคราะห์ข้อมูล

การวิจัยครั้งนี้มีวัตถุประสงค์เพื่อศึกษาสภาพปัจจุบัน ปัญหา อุปสรรค และแนวทาง การพัฒนาบัณฑิตศึกษาสาขาสังคมศาสตร์ จุฬาลงกรณ์มหาวิทยาลัย รวมทั้งการนำเสนอแนวทาง การพัฒนาบัณฑิตศึกษาสาขาสังคมศาสตร์ ในช่วงปีก<mark>ารศึกษา</mark> 2530 - 2539 โดยใช้วิธีการ ดำเนินการวิจัย 2 ลักษณะคือ การวิเคราะห์เอกสาร และ การวิจัยตามเทคนิคเดลฟาย ดังนั้น ในบทนี้ผู้วิจัยจึงแบ**่งการน**ำเสนอผลการวิเคราะห์ข้อมูลออกเป็น 2 ส่วน คือ

ส่วนที่ 1 การวิเคราะห์ข้อมูลจากเอกสาร

ส่วนที่ 2 การวิเคราะห์ข้อมูลจากแบบสอบถามตามเทคนิคเดลฟาย

#### การวิเคราะห์ข้อมูลจ<mark>ากเอกสาร</mark> ส่วนที่ 1

การวิ เคราะห์ข้อมูลในส่วนนี้ เป็นการวิ เคราะห์ข้อมูล เชิงปริมาณจาก เอกสารต่าง ๆ เพื่อศึกษาสภาพปัจจุบันของบัณฑิตศึกษาสาขาสังคมศาสตร์ จุฬาลงกรณ์มหาวิทยาลัย ในช่วงปี การศึกษา 2525 - 2529 โดยแบ่งผลการวิเคราะห์ข้อมูลออกเป็น 5 ตอน คือ

ตอนที่ 1 ภาควิชาและสาขาวิชาที่เบิดสอนระดับบัณฑิตศึกษา สาขาสังคมศาสตร์ จุฬาลงกรณ์มหาวิทยาลัย

ตอนที่ 2 สภาพปัจจุบันของนิสิตบัณฑิตศึกษาสาขาสังคมศาสตร์ จุฬาลงกรณ์มหาวิทยาลัย ตอนที่ 3 สภาพปัจจุบันของคณาจารย์บัณฑิตศึกษาสาขาสังคมศาสตร์ จุฬาลงกรณ์มหาวิทยาลัย ตอนที่ 4 สภาพปัจจุบันของผู้สาเร็จการศึกษาระดับบัณฑิตศึกษาสาขาสังคมศาสตร์

จุฬาลงกรณ์มหาวิทยาลัย

ตอนที่ 5 ทุนอุดหนุนการวิจัย เพื่อการทำวิทยานิพนธ์และทุนผู้ช่วยสอนสำหรับนิสิตบัณฑิตศึกษา สาขาสังคมศาสตร์ จุฬาลงกรณ์มหาวิทยาลัย

ตอนที่ 6 ค**่าใช้จายรายหัวต**่อนิสิตเต็มเวลา (FTSE) ระดับบัณฑิตศึกษาสาขา สังคมศาสตร์ จุฬาลงกรณ์มหาวิทยาลัย

ดังปรากฏผลการวิเคราะห์ข้อมูลดังนี้

### บทที่ 4

## ตอนที่ 1 ภาควิชาและสาขาวิชาที่เบิดสอนระดับบัณฑิตศึกษาสาขาสังคมศาสตร์ จุฬาลงกรถ์เมหาวิทยาลัย

การวิ เคราะห์ข้อมูลในตอนนี้ เป็นการวิ เคราะห์ข้อมูลจากสมุดสถิติจุฬาลงกรณ์มหาวิทยาลัย ปีการศึกษา 2529 และรายงานประจำปี 2529 บัณฑิตวิทยาลัย จุฬาลงกรณ์มหาวิทยาลัย ในส่วน ที่ เกี่ยวกับจานวนภาควิชาและสาขาวิชาที่ เปิดสอ<mark>นระดั</mark>บบัณฑิตศึกษาสาขาสังคมศาสตร์ ปีการศึกษา 2529 ดังรายละเอียดต่อไปนี้

ตารางที่ 2 จำนวนภาควิชาที่เปิดสอนระดับบัณฑิตศึกษาสาขาสังคมศาสตร์ ปีการศึกษา 2529 จำแนกตามคณะ

| คณะ                     | ภาควิชา        |        |  |
|-------------------------|----------------|--------|--|
|                         | จำนวน          | ร้อยละ |  |
| ครุศาสตร์               | $12$           | 48.00  |  |
| นิเทศศาสตร์             | $\mathbf{2}$   | 8.00   |  |
| นิติศาสตร์              | 1              | .4.00  |  |
| พาณิชยศาสตร์และการบัญชี | 5              | 20.00  |  |
| รัฐศาสตร์               | $\overline{a}$ | 16.00  |  |
| เศรษฐศาสตร              | 1              | 4.00   |  |
| รวม                     | 25             | 100.00 |  |

จากตารางที่ 2 พบว่า ในปีการศึกษา 2529 ภาควิชาที่เปิดสอนระดับบัณฑิตศึกษา

สาขาสังคมศาสตร์ของจุฬาลงกรณ์มหาวิทยาลัย มีจำนวนทั้งหมด 25 ภาควิชา และปรากฏว่า ร้อยละ 48 .00 ของภาควิชาที่ เปิดสอนระดับบัณฑิตศึกษาสาขาสังคมศาสตร์ทั้งหมด เป็นภาควิชาที่ สังกัดในคณะครุศาสตร์ ส่วนคณะนิติศาสตร์และคณะเศรษฐศาสตร์ เป็นคณะที่เปิดสอนเทียงคณะละ 1 ภาควิชา

### ตารางที่ 3 จำนวนสาขาวิชาที่เบิดสอนระดับบัณฑิตศึกษาสาขาสังคมศาสตร์ ปีการศึกษา 2529 จำแนกตามคณะและระดับการศึกษา

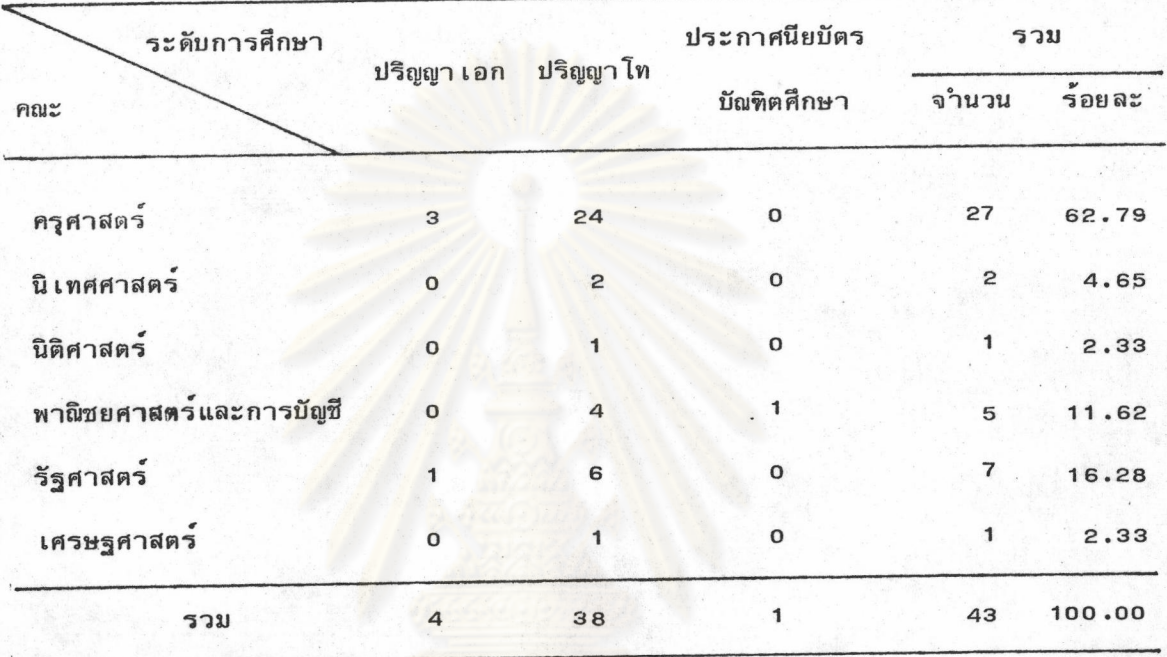

จากตารางที่ 3 พบว่า ในปีการศึกษา 2529 สาขาวิชาที่เปิดสอนระดับบัณฑิตศึกษา สาขาสังคมศาสตร์ มีจำนวนทั้งหมด 43 สาขาวิชา ทั้งนี้ปรากฎว่าเป็นสาขาวิชาในคณะครุศาสตร์ มากกว**่าครึ่งหนึ่ง (ร**้อยละ 62.79) ของจ**ำนวนสาขาวิชาที่เบิดสอนระดับบัณฑิตศึกษา** สาขา สังคมศาสตร์ทั้งหมด ล่วนคณะที่เบิดสอนเพียงคณะละ 1 สาขาวิชาคือ คณะนิติศาสตร์ และ คณะ เศรษฐศาสตร์

เมื่อพิจารณาจาแนกตามระดับการศึกษา ปรากฏว่า สาขาวิชาที่เบิดสอนระดับปริญญาไท มีจำนวนมากที่สุดคือ 38 สาขาวิชารองลงมาได้แก่ ระดับปริญญาเอก 4 สาขาวิชา โดยเป็น สาขาวิชาในคณะครุศาสตร์ 3 สาขาวิชาและคณะรัฐศาสตร์ 1 สาขาวิชา ส่วนระดับประกาศนียบัตร บัณฑิตมีเพียง 1 สาขาวิชา ซึ่งเป็นสาขาวิชาในคณะพาณิชยศาสตร์และการบัญชี

### ตอนที่ 2 สภาพปัจจุบันของนิสิตบัณฑิตศึกษาสาขาสังคมศาสตร์ จุฬาลงกรณ์มหาวิทยาลัย

การวิ เคราะห์ข้อมูลในตอนนี้ เป็นการวิ เคราะห์ข้อมูล เกี่ยวกับจำนวนนิสิตใหม่ระดับ ที่กุ๊ษาสาขาสังคมศาสตร์ จำแนกตามคณะ ระดับการศึกษา คะแนนเฉลี่ยสะสม (GPAX) ระดับ ปริญญาตรี อายุ อาชีพ และลักษณะการลามาเรียน รวมทั้งอัตราส่วนร้อยละของจำนวนนิสิตใหม่ ระดับปริญญาตรีต่อนิสิตใหม**่ระดับบัณฑิตศึกษา ในช่วงปีการศึกษา 2525** - 2529 โดยวิเคราะท์ ข้อมูลจากเอกสารต่าง ๆ ซึ่งประกอบด้วย

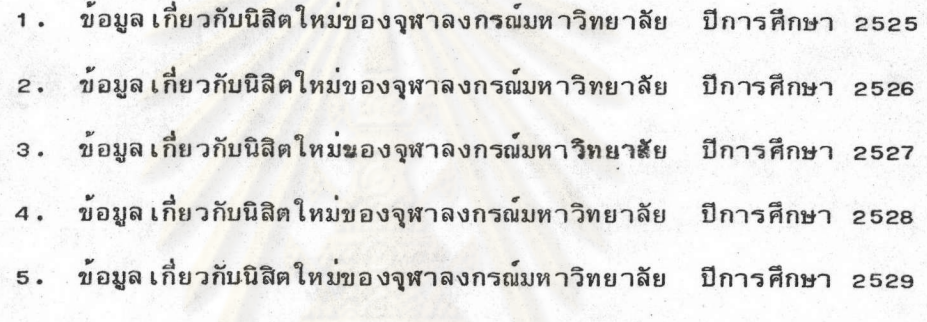

ดังรายละ เอียดต่อไปนี้

ตารางที่ 4 จำนวนนิสิตใหม่ระดับบัณฑิตศึกษาสาขาสังคมศาสตร์ ปีการศึกษา 2525 - 2529 จำแนกตามระดับการศึกษาและคณะ

ŕ

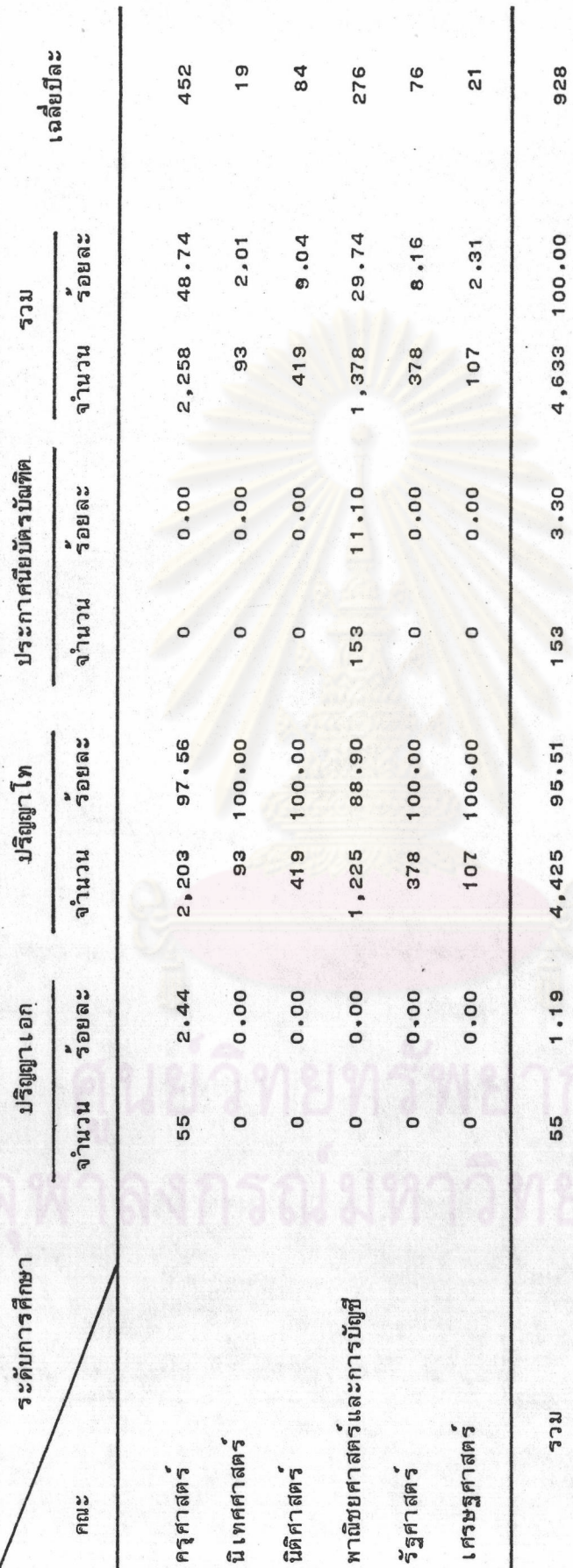

พบว่า ในช่วงปีการศึกษา 2525 - 2529 จุฬาลงกรณ์มหาวิทยาลัย จากดารางที่ 4 รับนิสิตใหม่ระดับบัณฑิตศึกษาสาขาสังคมศาสตร์ทั้งหมดจำนวน 4,633 คน หรือประมาณบีละ 928 คน ซึ่งจาแนกเป็นนิสิตปริญญาโทมากที่สุดจำนวน 4,425 คน หรือร้อยละ 95.51 ของจำนวนนิสิตใหม่ ระดับบัณฑิตศึกษาสาขาสังคมศาสตร์ทั้งหมด รองลงม่าได้แก่นิสิตระดับประกาศนียบัตรบัณฑิตจานวน 153 คน หรือร<sup>้</sup>อยละ 3.30 และนิสิตปริญญาเอกจานวน 55 คน หรือร**้อยละ 1.19 ตามล**ำดับ

เมื่อพิจารณาจำแนกตามค<mark>ณะ ปรากฏว่า คณะครุศาสตร์เป็นคณะที่รับนิสิตใหม่ระดับ</mark> บัณฑิตศึกษาสาขาสังคมศาสตร์มากที่สุด คือจำนวน 2,258 คน (ประมาณปีละ 452 คน) หรือร้อยละ 48 .74 ของจำนวนนิสิตใหม**่ระดับบัณฑิตศึกษาสาขาสังคมศาสตร์ทั้งหมด** รองลงมาได้แก่ คณะพาณิชยศาสตร์และการบัญชี จำนวน 1,378 คน (ประมาณปีละ 276 คน) หรือร้อยละ 29.74 และเมื่อรวมจำนวนนิสิตใหม่ของทั้งสองคณะเข้าด้วยกันจะมีจำนวนถึงร้อยละ 78.48 ของจำนวน นิสิตใหม่ระดับบัณฑิตศึกษาสาขาสังคมศาสตร์ทั้งหมด ส่วนคณะที่รับนิสิตใหม่น้อยที่สุด คือ คณะนิเทศศาสตร*์* จำนวน 93 คน (ประมาณปีละ 19 คน) หรือร<sup>้</sup>อยละ 2.01 นอกจากนั้นยังพบว**่าในช**่วงปีการศึกษา ดังกล่าว คณะครุศาสตร์เป็นคณะเดียวที่รับนิสิตใหม่ระดับปริญญาเอก และคณะพาณิชยศาสตร์และการ บัญชีก็ เป็นคณะ เดียวที่รับนิสิต ใหม่ระดับประกาศนียบัตรบัณฑิต เช่นกัน

อัตราส่วนร้อยถะของนิสิตใหม่ระดับปริญญาตรีต่อระดับบัณฑิตศึกษาสาขาสังคมศาสตร์ บีการศึกษา 2525 - 2529 จ<sup>ำ</sup>แนกตามคณะ ตารางที่ 5

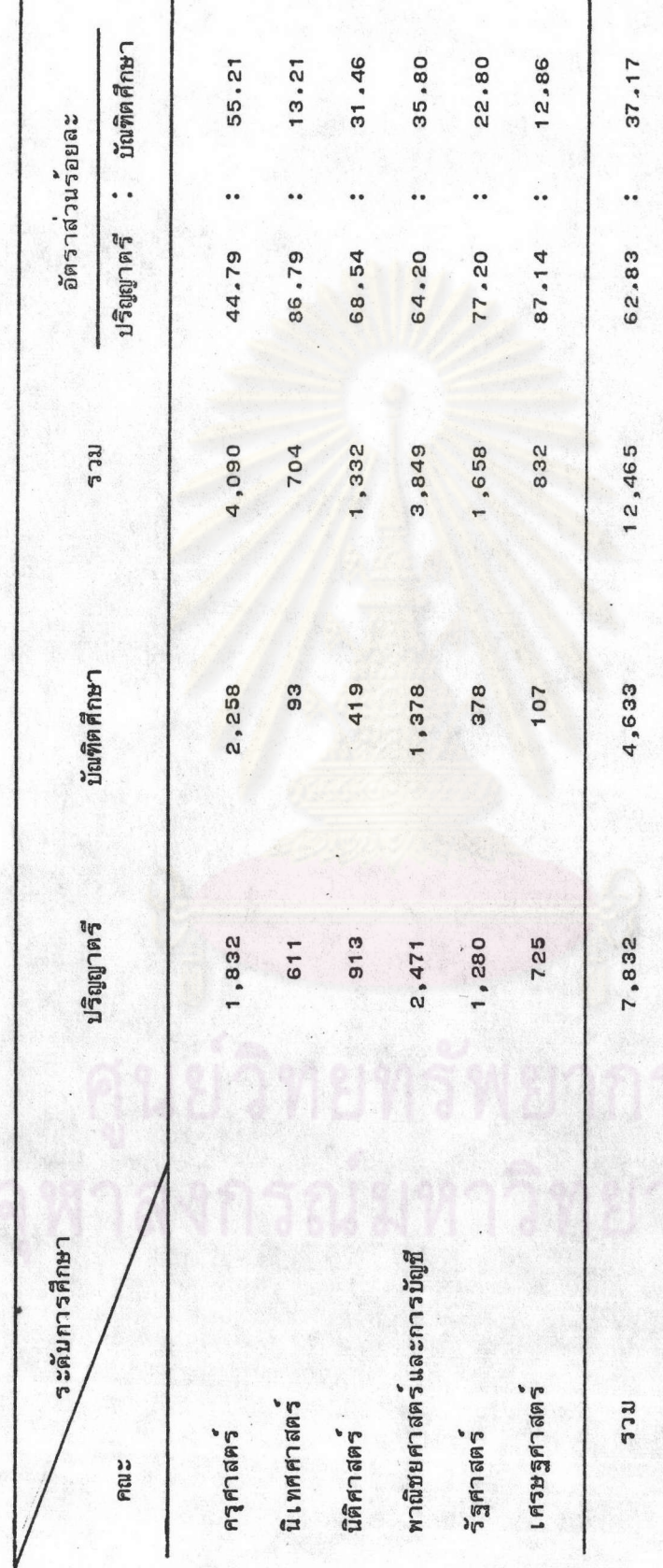

จากตารางที่ 5 พบว่า ในช่วงมีการศึกษา 2525 - 2529 จุฬาลงกรณ์มหาวิทยาลัย รับนิสิตใหม่ทั้งระดับปริถฺณาตรีและระดับบัณฑิตศึกษาสาขาสังคมศาสตร์ทั้งหมด จำนวน 12,465 คน โดยมีอัตราส่วนร้อยละของนิสิตใหม่ระดับปริญญาตรี : ระดับบัณฑิตศึกษา เท่ากับ 62.83 : 37.17 หรืออาจกลาวได้ว่ามีการรับนิสิตใหม่ระดับปริญญาตรีมากกว่าระดับบัณฑิตศึกษาร้อยละ 25.66 ของ จำนวนนิสิตใหม่ทั้งหมด

เมื่อพิจารณาจาแนกตามคณะ ปรากฏว่า คณะครุศาสตร์ เป็นคณะเดียวที่รับนิสิตใหม่ระดับ ปริกถาตรีน้อยกว่าระดับบัณฑิตศึกษา กล่าวคือ มีอัตราส่วนร้อยละของนิสิตใหม่ระดับปริกถาตรี : ระดับบัณฑิตศึกษา เท่ากับ 44.79 : 55.21 ส่วนที่เหลืออีก 5 คณะ เป็นคณะที่รับนิสิตใหม่ระดับ ปริญญาตรีมากกว่าระดับบัณฑิตศึกษา โดย เฉพาะคณะเศรษศาสตร์มีอัตราส่วนการรับนิสิตใหม่ระดับ ปริกฤษาตรีมากกว่าระดับบัณฑิตศึกษาสูงที่สุด คือ ร้อยละ 87.14 : 12.86

จ**ำนวนนิสิตบัณฑิตศึกษาสาขาสังคมศาสตร์ บีการศึกษา** 2525 - 2529 จ<mark>ำแนกตามคะแนน เฉลี่ยสะสม ที่จบปริ</mark>ญญาตรีและคณะ ตารางที่ 6

p

₹

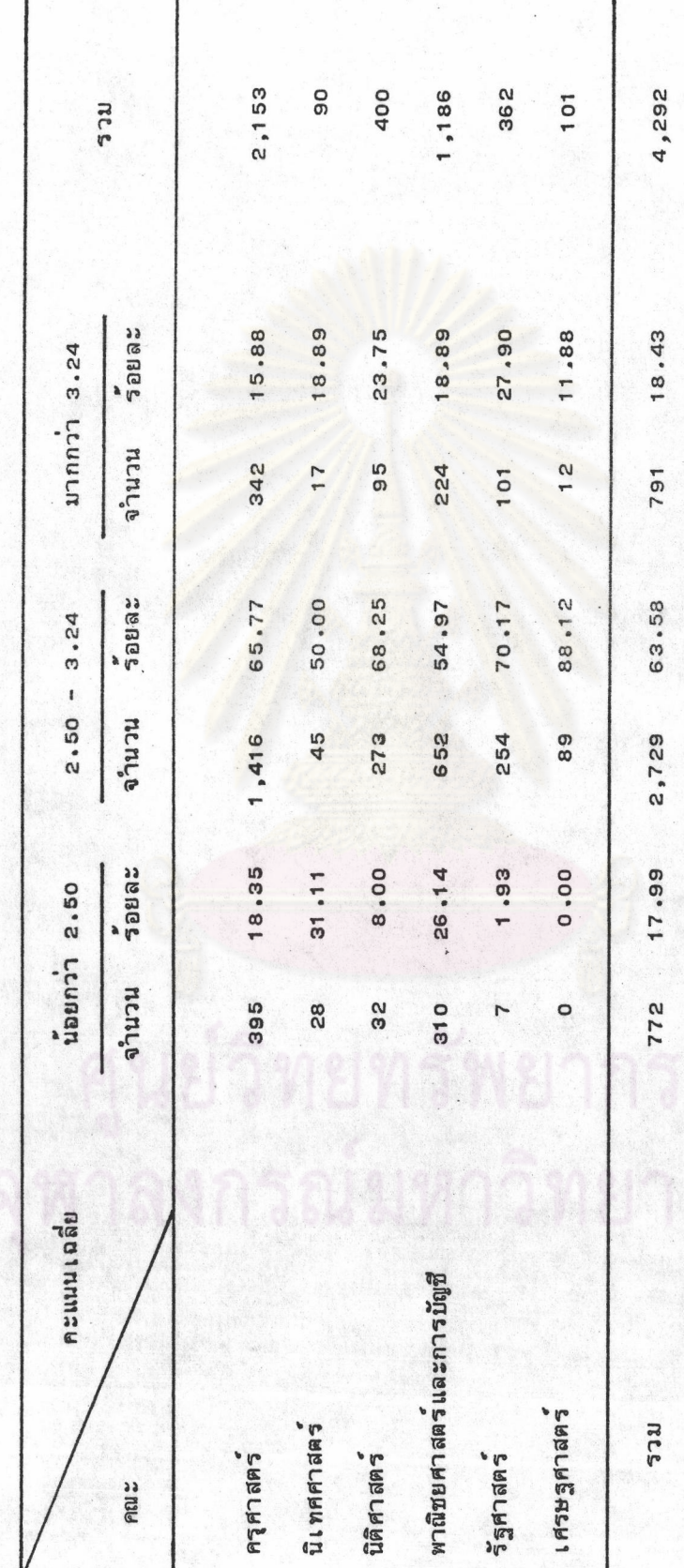

57

ł

จากตารางที่ 6 พบว่า ในช่วงปีการศึกษา 2525 - 2529 นิสิตบัณฑิตศึกษาสาขา สังคมศาสตร์ จำนวน 2,729 คน หรือร้อยละ 63.58 ของจำนวนนิสิตบัณฑิตศึกษาสาขาสังคมศาสตร์ ทั้งหมด เป็นผู้ที่มีผลการเรียนในระดับปริญญาตรีที่ได้รับคะแนนเฉลี่ยสะสมระหว่าง 2.50 - 3.24 รองลงมาได้แก่นิสิตกลุ่มที่มีกะแนน เฉลี่ยสะสมมากกว่า 3.24 ขึ้นไป คือจำนวน 791 คน หรือร้อยละ 18.43 ส**่วนที่นิสิตที่เหลือจ**ำนวน 772 คน หรือร้อยละ 17.99 เป็นผู้ที่มีคะแนนเฉลี่ยสะสมน้อยกว**่า** 2.50

เมื่อพิจารณาจาแนกตามคณะปรากฏว่า นิสิตบัณฑิตศึกษาคณะเศรษฐศาสตร์ทั้งหมด มีคะแนน เฉลี่ยสะสมตั้งแต<sup>่</sup> 2.50 ขึ้นไป กล**่าวคือ นิสิตจ**ำนวน 89 คน หรือร**้อยละ 88.12 ของจ**ำนวนนิสิต บัณฑิตศึกษาคณะ เศรษฐศาสตร์ทั้งหมดมีคะแนน เฉลี่ยสะสมระหว่าง 2.50 - 3.24 และนิสิตจานวน 12 คน หรือร**้อยละ 11.88 มีคะแนน เฉลี่ยสะสมมากกว**่า 3*.*24 ขึ้นไป นอกจากนี้ยังพบว่า คณะ รัฐศาสตร์เป็นคณะที่นิสิตบัณฑิตศึกษ<mark>ามีค</mark>ะแนน เฉลี่ยสะสมตั้งแต<sup>่</sup> 2,50 ขึ้นไปมากเป็นอันดับ 2 กล่าว คือ นิสิตจานวน 254 คน หรือร้อย<mark>ละ 70.17 ของจานวนนิสิตบัณฑิตศึกษาคณะรั</mark>ฐศาสตร์ทั้งหมดมี คะแนน เฉลี่ยสะสมระหว**่าง 2.50 - 3.24 และนิสิตจ**ำนว<mark>น 101 คน หรือร</mark>้อยละ 27.90 มี คะแนน เฉลี่ยสะสมมากกว่า 3.24 ขึ้นไป ส่วนนิสิตที่เหลือจำนวน 7 คน หรือร้อยละ 1.93 มี คะแนน เฉลี่ยสะสมน้อยกว่า 2,50 ส่วนคณะ นิ เทศศาสตร์ เป็นคณะที่นิสิตบัณฑิตศึกษามีคะแนน เฉลี่ย สะสมน้อยกว่า 2.50 มากที่สุดเมื่อเปรียบเทียบกับคณะอื่น ๆ กล่าวคือ มีจำนวน 28 คน หรือร้อยละ 31 .11 ของจำนวนนิสิตบัณฑิตศึกษาคณะนิเทศศาสตร์ทั้งหมด

ตารางที่ 7 จำนวนนิสิตบัณฑิตศึกษาสาขาสังคมศาสตร์ บีการศึกษา 2525 - 2529 จำแนกตามถายูและคณะ

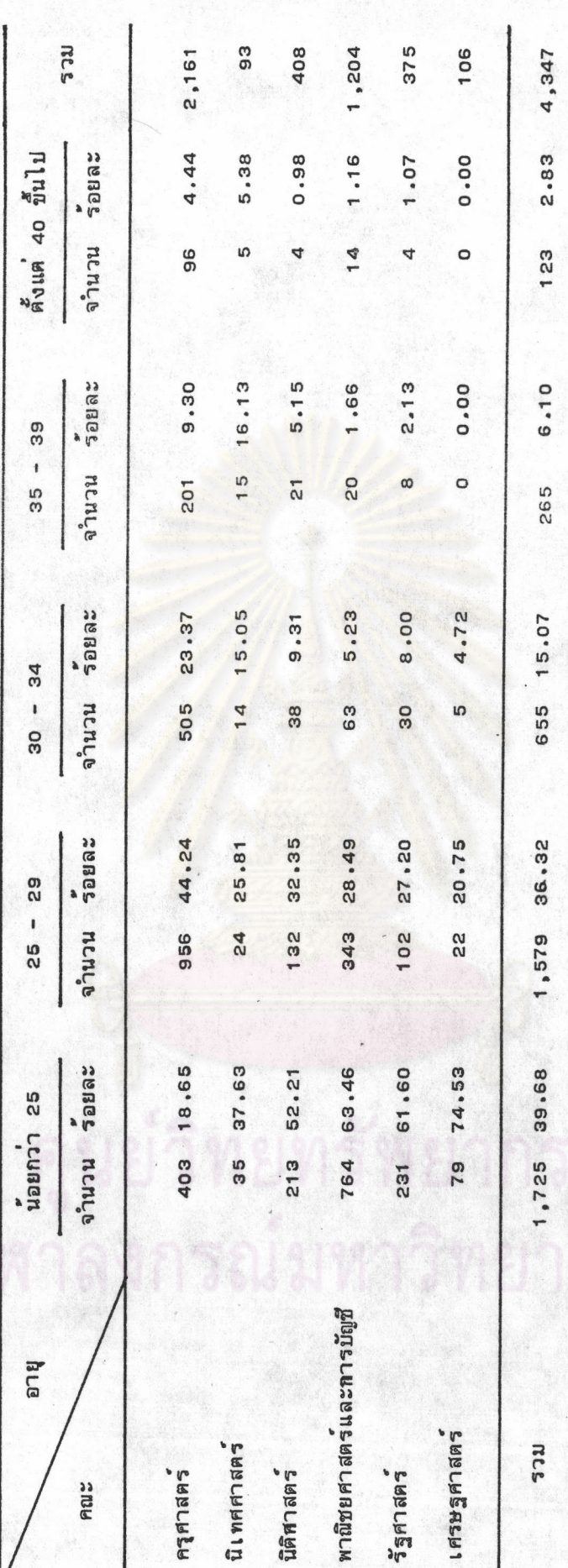

พบว่า ใช่วงปีการศึกษา 2525 - 2529 นิสิตบัณฑิตศึกษาสาขา จากตารางที่ 7 สังคมศาสตร์ส่วนใหญ่ หรือร้อยละ 76.00 ของจำนวนนิสิตบัณฑิตศึกษาสาขาสังคมศาสตร์ทั้งหมด มีอายุน้อยกว่า 30 ปี ซึ่งเมื่อพิจารณาจำแนกตามกลุ่มอายุปรากฏว่า นิสิตบัณฑิตศึกษากลุ่มที่มีอายุ น้อยกว่า 25 ปี มีจำนวนมากที่สุดคือ 1,725 คน หรือร้อยละ 39.68 ของจำนวนนิสิตบัณฑิตศึกษา สาขาสังคมศาสตร์ทั้งหมด รองลงมาได้แก่กลุ่มอายุ 25 - 29 ปี จำนวน 1,579 คน หรือร้อยละ 36.32 ตามลำดับ ส่วนกลุ่มที่มีอายุตั้งแต่ 40 ปีขึ้นไปมีจำนวนน้อยที่สุด คือ 123 คน หรือ ร้อยละ 2.83

เมื่อพิจารณาจำแนกตามคณะ ปรากฏว่า คณะที่นิสิตบัณฑิตศึกษาส่วนใหญ่มีอายุน้อยกว่า 25 ปี ได้แก่ คณะเศรษฐศาสตร์ คณะพาณิชยศาสตร์และการบัญชี คณะรัฐศาสตร์ และคณะ นิติศาสตร์ โดยเฉพาะคณะเศรษฐศาสตร์เป็นคณะที่มีนิสิตอายูน้อยกว่า 25 ปี จำนวนมากที่สุด คือ 79 คน หรือร้อยละ 74.53 ของจำนวนนิสิตบัณฑิตศึกษาคณะเศรษฐศาสตร์ทั้งหมด รองลง มาได้แก่ คณะพาณิชยศาสตร์และการบัญชี มีจำนวน 764 คน หรือร้อยละ 63.46 ของจำนวน นิสิตบัณฑิตศึกษาคณะพาณิชยศาสตร์และการบัญชีทั้งหมด ส่วนนิสิตบัณฑิตศึกษาคณะครุศาสตร์ ร้อยละ 81.35 และนิสิตบัณฑิตศึกษาคณะนิเทศศาสตร์ ร้อยละ 62.37 ของจำนวนนิสิตบัณฑิต-ศึกษาของแต่ละคณะ มีอายุตั้งแต่ 25 ปีขึ้นไป โดยเฉพาะคณะครูศาสตร์นิสิตกลุ่มที่มีอายุระหว่าง 25 - 29 ปี มีจำนวนมากที่สุด คือ 956 คน หรือร้อยละ 44.24 ของจำนวนนิสิตบัณฑิตศึกษา คณะครุศาสตร์ทั้งหมด

จานวนนิสิตบัณฑิตศึกษาสาขาสังคมศาสตร์ ปีการศึกษา 2525-2529 จำแนกตามอาชีพและคณะ ตารางที่ 8

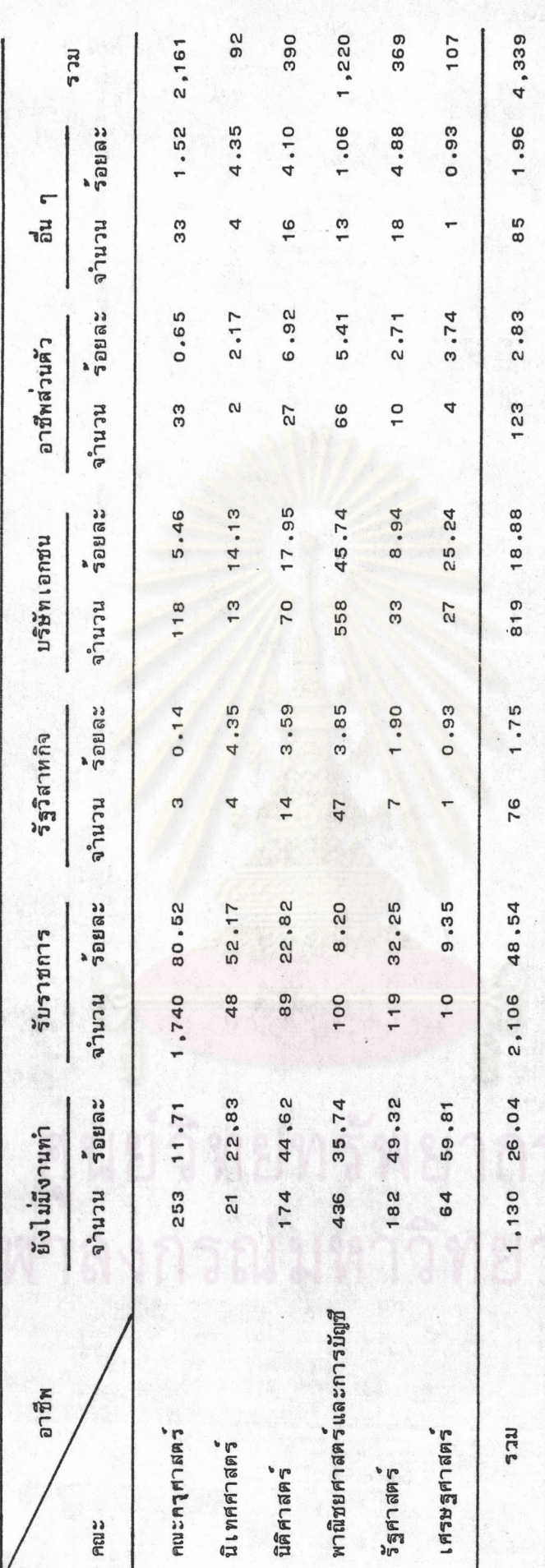

พบว่า ในช่วงปีการศึกษา 2525 - 2529 นิสิตบัณฑิตศึกษา จากตารางที่ 8 สาขาสังคมศาสตร์ส่วนใหญ่ (ร้อยละ 73.96)เป็นผู้ที่มีงานทำแล้ว ทั้งนี้โดยจำแนกตามอาชีพต่าง ๆ ได้ดังนี้คือ อาชีพรับราชการมีจำนวนมากที่สุด 2,106 คน หรือร้อยละ 48.54 ของจำนวนนิสิต บัณฑิตศึกษาสาขาสังคมศาสตร์ทั้งหมด รองลงมาคืออาชีพทำงานในบริษัทเอกชน จำนวน 819 คน หรือร้อยละ 18.88 อาชีพส่วนตัวจำนวน 123 คน หรือร้อยละ 2.83 และทำงานในรัฐวิสาหกิจ จำนวน 76 คน หรือร้อยละ 1.75 ตามลำดับ ส่วนนิสิตที่เหลือจำนวน 85 คน หรือร้อยละ 1.96 มีอาชีพอื่น ๆ

เมื่อพิจารณาจ<mark>ำแนกตามคณะปรากฏว<sup>่</sup>า คณะเศรษฐศาสตร์</mark>เป็นคณะเดียวที่นิสิตมากกว**่า** ครึ่งหนึ่งของจานวนนิสิตบัณฑิตศึกษาทั้งคณะ คือ จานวน 64 คน หรือร้อยละ 59.81 ของจานวน นิสิตบัณฑิตศึกษาคณะ เศรษฐศาสตร์ทั้งหมดยังไม่มีงานทำ ส่วนคณะครุศาสตร์ เป็นคณะที่นิสิตมีงาน ทำแล้วจำนวนมากที่สุดคือ 1,908 คน หรือร้อยละ 88.29 ของจำนวนนิสิตบัณฑิตศึกษา คณะ ครุศาสตร์ทั้งหมด นอกจากนี้ยังพบว่านิสิตบัณฑิตศึกษาคณะครุศาสตร์ส่วนใหญ่คือ จำนวน 1,740 คน หรือร**้อยละ 80.52 ของจ**ำนวนนิสิตบัณฑิตศึกษาคณะครุศาสตร์ทั้งหมดมีอาชีพรับราชการ

ตารางที่ 9 จำนวนนิสิตบัณฑิตศึกษาสาขาสังคมศาสตร์ บีการศึกษา 2525-2529 จำแนกดามลักษณะการลามาเรียนและคณะ

j

€

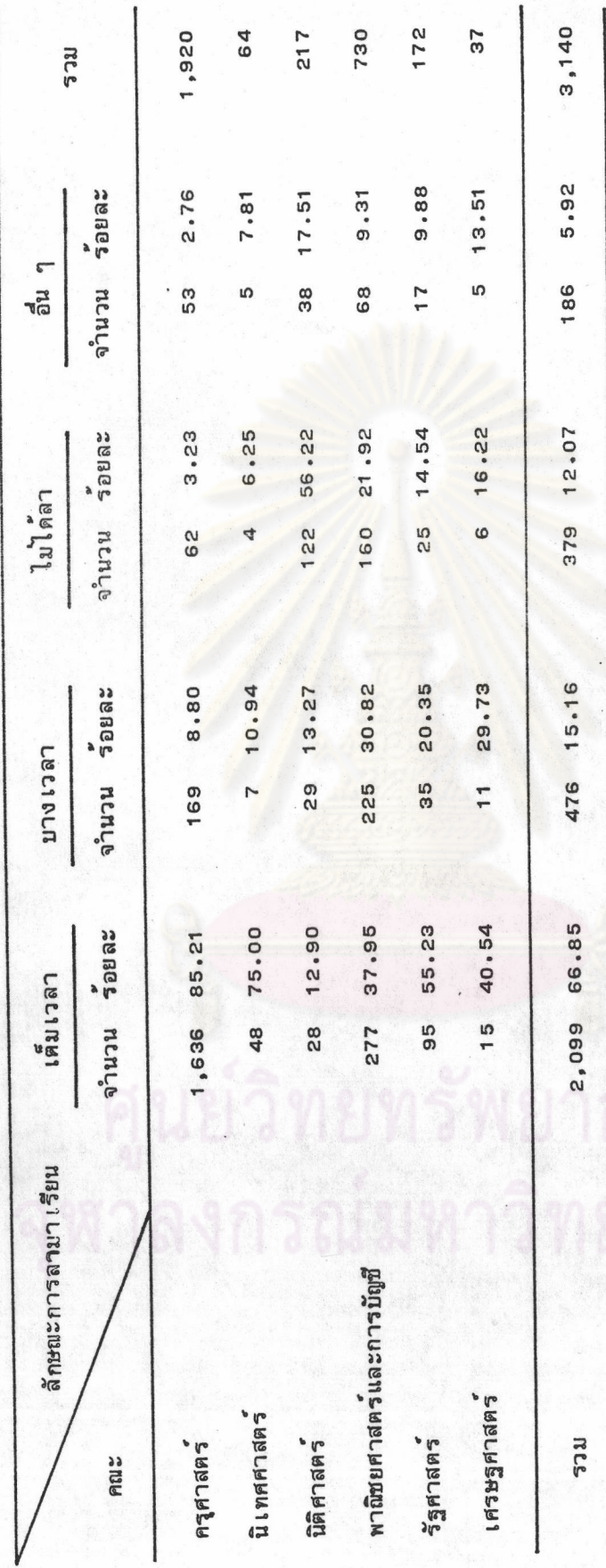

จากตารางที่ 9 พบว่า ในช่วงปีการศึกษา 2525 - 2529 นิสิตบัณฑิตศึกษา สาขาสังคมศาสตร์ส่วนใหญ่คือจำนวน 2,099 คน หรือร้อยละ 66.85 ของจำนวนนิสิตบัณฑิตศึกษา สาขาสังคมศาสตร์ทั้งหมดเป็นนิสิตประเภทลามาเรียนเต็ม เวลา รองลงมา เป็นนิสิตประเภทลา มาเรียนบางเวลา จำนวน 476 คน หรือร้อยละ 15.16 ส่วนนิสิตประเภทที่ไม่ได้ลามาเรียน มีจำนวน 379 คน หรือร้อยละ 12.07 ตามลำดับ

เมื่อพิจารณาจาแนกตามคณะปรากฏว่า คณะนิติศาสตร์เป็นคณะเดียวที่นิสิตส่วนใหญ่ ซึ่ง มีจำนวน 122 คน หรือร้อยละ 56.22 ของจ<mark>ำนวนนิสิตบัณฑิตศึกษาคณะนิติศาสตร์ทั้</mark>งหมดเป็น นิสิตประเภทที่ไม่ได้ลามาเรียน ในขณะที่นิสิตบัณฑิตศึกษาคณะครูศาสตร์ คณะนิเทศศาสตร์ และ คณะรัฐศาสตร์ ส่วนใหญ่เป็นนิสิตประเภทลามาเรียนเต็มเวลา กล่าวคือ นิสิตคณะครุศาสตร์ จำนวน 1 ,636 คน หรื<mark>อร</mark>้อยละ 85.21 ของจำนวนนิสิตบัณฑิตศึกษาคณะนี้ทั้งหมดเป็นนิสิตประเภท ลามาเรียนเต็มเวลา รองลงมาเป็นนิสิตคณะนิเทศศาสตร์ จำนวน 48 คน หรือร้อยละ 75.00 ของจำนวนนิสิตบัณฑิตศึกษา<mark>คณะนิ</mark>เทศศาสตร์ทั้งหมด และนิสิคคณะรัฐศาสตร์จำนวน 95 คน หรือ ร์อยละ 55.23 ของจำนวนนิสิตบัณฑิตศึกษาคณะนี้ทั้งหมด คามลำดับ

ตารางที่ <sub>10</sub> จำนวนนิสิตบัณฑิตศึกษาสาขาสังคมศาสตรทั้งหมดในปีการศึกษา 2529 จำแนกตามระดับการศึกษาและคณะ

Ä,

9.86 2.77 รอยละ 2.28 10.50 24.98 49.61 100.0 **RCS** 2,810 นะนเ 295 702 1,394 277 78 64 ประกาศนียบัตรบัณฑิต 5.70 0.00  $0.00, 0$  $0.00$  $0.00$ 0.00  $1.42$ ້າຍຄະ นะนเง 40 40  $\circ$  $\circ$  $\circ$  $\circ$  $\circ$ 36.62 96.20 ឹอยละ 64 100.00 295 100.00 94.30 99.28 78 100.00 บริญญาโท 662 275 1,341 นเนเง 2,715  $\label{eq:1}$ 0.00 0.00 0.00 0.72 ឹ១មតะ 3.80 0.00 1.96 ปริญญาเอก นิยนาน 55 53  $\circ$  $\circ$  $\alpha$  $\circ$  $\circ$ ระดับการศึกษา พาณิชยศาสตร์และการบัญชี เศรษฐศาสตร นิเทศศาสตร์ **RCS PERTHER** รัฐศาสตร์ นิติศาสตร์ Maz

จากตารางที่ <sub>10</sub> พบว่า ในปีการศึกษา 2529 จุฬาลงกรณ์มหาวิทยาลัยมีนิสิต บัณฑิตศึกษาสาขาสังคมศาสตร์จำนวนทั้งหมด 2,810 คน ซึ่งจำแนกเป็นนิสิตปริญญาโทมากที่สุด จำนวน 2,715 คน หรือร้อยละ 96.62 ของจำนวนนิสิตบัณฑิตศึกษาสาขาสังคมศาสตร์ทั้งหมด รองลงมาได้แก่นิสิตปริญญาเอกจำนวน 55 คน หรือร้อยละ 1.96 และนิสิตระดับประกาศนียบัตร บัณฑิตจานวน 40 คน หรือร้อยละ 1.42 ตามลำดับ

เมื่อพิจารณาจาแนกตามคณะ ปรากฏว่า คณะครุศาสตร์มีนิสิตบัณฑิตศึกษามากที่สุด จำนวน 1,394 คน หรือร**้อยละ 49.61 ของจ**ำนวนนิสิตบัณฑิตศึกษาสาขาสังคมศาสตร์ทั้งหมด รองลงมาได้แก่คณะพาณิชยศาสตร์และการบัญชี จำนวน 702 คน หรือร้อยละ 24.98 ส่วน คณะที่มีนิสิตบัณฑิตศึกษาน้อยที่สุดคือ คณะนิเทศศาสตร์ ซึ่งมีจำนวน 64 คน หรือร้อยละ 2.28 นอกจากนั้นยังพบว่าคณะที่มีนิสิตปริญญาเอกได้แก่ คณะครูศาสตร์ จำนวน 53 คน หรือร้อยละ 3.80 ของจำนวนนิสิตบัณฑิตศึกษาคณะครูศาสตร์ทั้งหมด และคณะรัฐศาสตร์จำนวน 2 คน หรือ ร้อยละ o.72 ของจานวนนิสิตบัณฑิตศึกษาคณะรัฐศาสตร์ทั้งหมด ส่วนคณะพาณิชยศาสตร์และ การบัญชี เป็นคณะ เดียวที่มีนิสิตระดับประกาศนียบัตรบัณฑิต จำนวน 40 คน หรือร้อยละ 5.70 ของจำนวนนิสิตบัณฑิตศึกษาคณะพาณิชยศาสตร์และการบัญชีทั้งหมด

ตอนที่ 3 <u>สภาพปัจจุบันของคณาจารย์บัณฑิตศึกษาสาขาสังคมศาสตร์ จุฬาลงกรณ์มหาวิทยาลัย</u>

การวิ เคราะห์ข้อมูลในตอนนี้ เป็นการวิ เคราะห์ข้อมูล เกี่ยวกับจำนวนคณาจารย์บัณฑิตศึกษา สาขาสังคมศาสตร์ จำแนกตามคณะ วุฒิการศึกษาสูงสุด และตำแหน่งทางวิชาการ โดยวิเคราะห์ ข้อมูลจากเอกสารต่าง ๆ ซึ่งประกอบด้วย

- 1. ทำเนียบคณาจารย์บัณฑิตศึกษา
- ข้อมูลบุคลากรจุฬาลงกรณ์มหาวิทยาลัย ประจำปีการศึกษา 2529  $2.$

ดังรายละ เอียดดังค่อไปนี้

ตารางที่ 11 จำนวนคณาจารย์บัณฑิตศึกษาสาขาสังคมศาสตร์ จำแนกตามวุฒิการศึกษาสูงสุดและคณะ

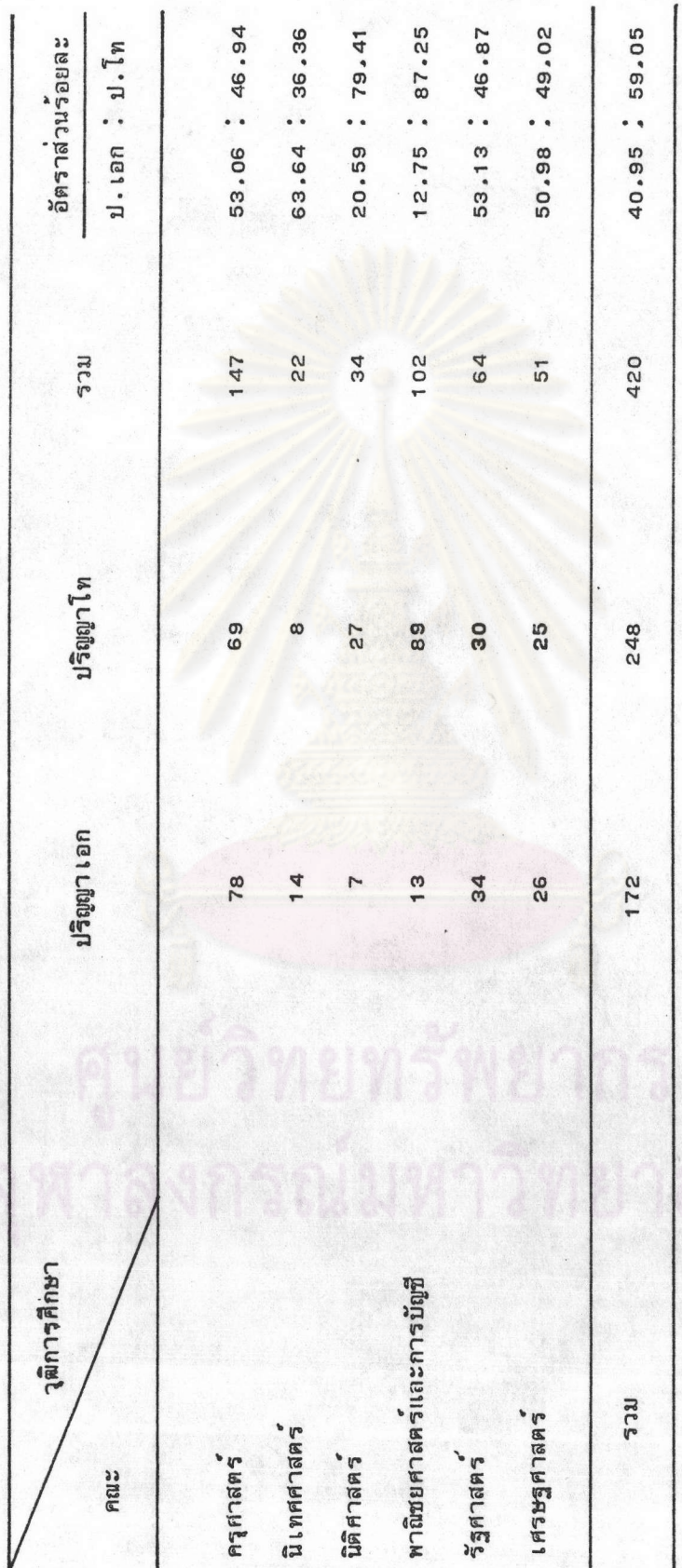

จากตารางที่ 11 พบว่า บัจจุบันจุฬาลงกรณ์มหาวิทยาลัยมีคณาจารย์บัณฑิตศึกษา สาขาสังคมศาสตร์จำนวนทั้งหมด 420 คน โดยจำแนกตามวุฒิการศึกษาสูงสุดได้ดังนี้ คือ ปริญญาเอก 172 กน และปริญญาโท 248 คน หรือคิดเป็นลัตราส่วนร้อยละของวุติปริญญาเอก : ปริญญาโท เท่ากับ 40.95 : 59.05 และเมื่อพิจารณาจำแนกตามคณะ ปรากฏว่า คณะที่คณาจารย์บัณฑิตศึกษา มีวุติปริญญาเอกมากกว่าปริญญาไท ได้แก่ คณะนิเทศศาสตร์ (ร้อยละ 63.64 : 36 : 36) ซึ่ง เป็นคณะที่คณาจารย์บัณฑิตศึกษามีอัตราส่วนวุติปริกตา เอกมากกว่าปริญญา โทสูงที่สุด รองลงมาได้แก่ คณะรัฐศาสตร์ (ร้อยละ 53.13 : 46.87) คณะครุศาสตร์ (ร้อยละ 53.06 : 46.94) และ คณะเศรษฐศาสตร์ (ร้อยละ 50,98 : 49,02) ตามลำดับ ส่วนคณะพาญิชยศาสตร์และการบัญชี เป็นคณะที่คณาจารย์บัณฑิตศึกษามีวูดิปริญญาเอกน้อยกว่าปริญญาโทมากที่สุด คือ อัตราส่วนร้อยละของ วุฒิปริญญาเอก : ปริญญาโท เท่ากับ 12.75 : 87.25 รองลงมาคือ คณะนิติศาสตร์ ซึ่งมีอัตราส*่*วน ร้อยละ 20.59 : 79.41 ตามลำดับ

ตารางที่ 12 จำนวนคณาจารย์บัณฑิตศึกษาสาขาสังคมศาสตร์ จำแนกตามตำแหน่งทางวิชาการและคณะ

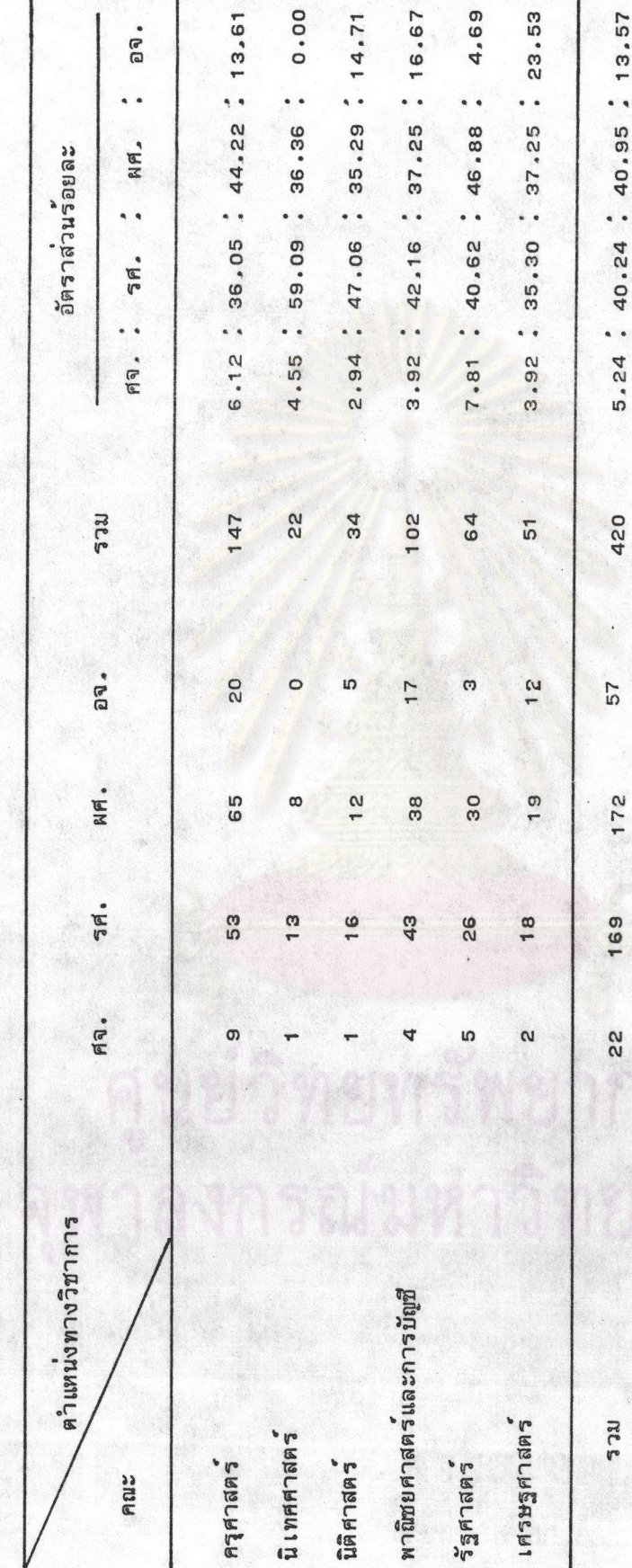

จากตารางที่ 12 พบว่า คณาจารย์บัณฑิตศึกษาสาขาสังคมศาสตร์ทั้งหมดสามารถ จำแนกตามตำแหน่งทางวิชาการได้ดังนี้คือ ศาสตราจารย์ 22 คน รองศาสตราจารย์ 169 คน ผู้ช่วยศาสตราจารย์ 17p คน และอาจารย์ 57 คน ทั้งนี้โดยคิดเป็นอัตราส่วนร้อยละของตำแหน่ง ศาสตราจารย์ : รองศาสตราจารย์ : ผู้ช่วยศาสตราจารย์ : อาจารย์ เท่ากับ 5.24: 40.24 40.95. 13.57 หรือกล่าวอีกนัยหนึ่งกือ คณาจารย์บัณฑิตศึกษาสาขาสังคมศาสตร์มีตาแหน่งเป็น ผู้ช่วยศาสตราจารย์มากที่สุด รองลงมาได้แก่ ตำแหน่งรองศาสตราจารย์ และศาสตราจารย์ ตามลำดับ

เมื่อพิจารณาจ<mark>ำแนกต</mark>ามคณะปรากฏว<sup>่</sup>า คณาจารย์บัณฑิตศึกษาคณะนิเทศศาสตร์ส่วนใหญ**่** ี คือจำนวน 13 คน หรือร้อยละ 59.09 ของคณาจารย์บัณฑิตศึกษาคณะนิเทศศาสตร์ทั้งหมด มี ตาแหน่ง เป็นรองศาสต<mark>รา</mark>จารย์ ส่วนคณะนิติศาสตร์และคณะพาณิชยศาสตร์และการบัญชี คณาจารย์ บัณฑิตศึกษาของแต**่ละคณะมีตาแหน**่ง เป็นรองศาสตราจารย์มากที่สุด กล**่าวคือ คณะนิติศาสตร์ม**ี ี รองศาสตราจารย์จำนวน 16 คน หรือร้อยละ 47.06 ของจำนวนคณาจารย์บัณฑิตศึกษาคณะนิติศาสตร์ ทั้งหมด และคณะพาณิชยศาสตร์และการบัญชีมี รองศาสตราจารย์จ**ำนวน 43 คน หรือร**้อยละ 42.16 ของจำนวนคณาจารย์บัณฑิตศึกษาคณะนี้ทั้งหมด ในขณะที่คณะรัฐศาสตร์ คณะครุศาสตร์ และคณะเศรษฐศาสตร์ คณาจารย์มีตำแหน่งเป็นผู้ช่วยศาสตราจารย์มากที่สุด คือ คณะรัฐศาสตร์ มีผู้ช่วยศาสตราจารย์ จำนวน 30 คน หรือร้อยละ 46.88 ของคณาจารย์บัณฑิตศึกษาคณะ-รัฐศาสตร์ทั้งหมด รองลงมาคือ คณะครุศาสตร์มีผู้ช่วยศาสตราจารย์ จำนวน 65 คน หรือ ร้อยละ 44.22 ของคณาจารย์บัณฑิตศึกษาคณะครุศาสตร์ทั้งหมด และคณะเศรษฐศาสตร์มี ผู้ช่วยศาสตราจารย์จำนวน 19 คน หรือร้อยละ 37.25 ของคณาจารย์บัณฑิตศึกษาคณะเศรษฐศาสตร์ ทั้งหมด

นอกจากนี้ยังพบว่า คณะครูศาสตร์ เป็นคณะที่มีศาสตราจารย์มากที่สุด เมื่อ เปรียบ เทียบ กับคณะอื่น ๆ คือมีจำนวน 9 คน รองลงมาได้แก่คณะรัฐศาสตร์ 5 คน คณะพาณิชยศาสตร์และ การบัญชี 4 คน คณะเศรษฐศาสตร์ 2 คน ส่วนคณะนิเทศศาสตร์และคณะนิติศาสตร์ มีคณะละ 1 คน

# ตอนที่ 4 สภาพปัจจุบันของผู้สาเร็จการศึกษาระดับบัณฑิตศึกษา สาขาสังคมศาสตร์ จุฬาลงกรณ์มหาวิทยาลัย

การวิเคราะห์ข้อมูลในตอนนี้ เป็นการวิเคราะห์ข้อมูล เกี่ยวกับจำนวนผู้สาเร็จการศึกษา ระดับบัณฑิตศึกษาสาขาสังคมศาสตร์ ในช่วงปีการศึกษา 2525-2529 จำแนกตามคณะ ระดับ การศึกษา คะแนนเฉลี่ยสะสม (GPAX) ที่ได้รับ ผลการสอบวิทยานิพนธ์ และระยะเวลาที่ใช้ ในการศึกษาโดย เฉลี่ยต**่อภาคการศึกษา โดยวิ เคราะห์ข้อมูลจาก เอ**กสาร ซึ่งประกอบด้วย

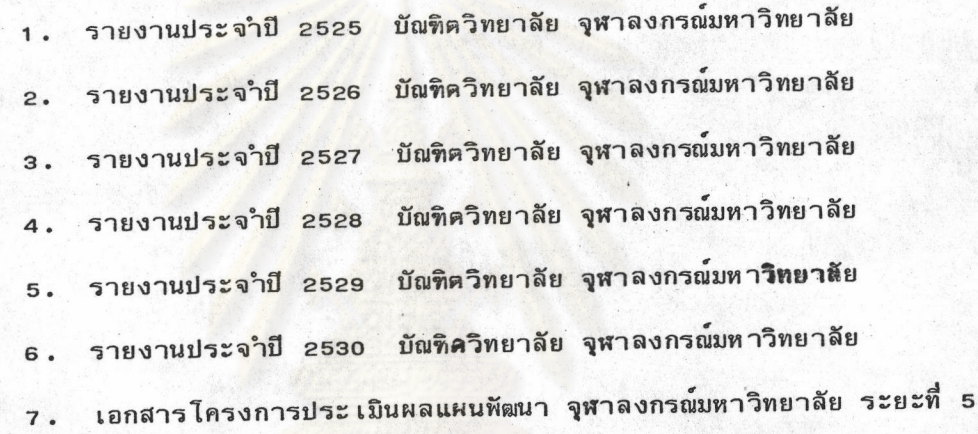

 $(M.A. 2525 - 2529)$ 

ดังรายละ เอียดต<sup>่</sup>อไปนี้

คารางที่ <sub>13</sub> จำนวนผู้สำเร็จการศึกษาระดับบัณฑิตศึกษาสาขาสังคมศาสตร์ ในปีการศึกษา 2525-2529 จำแนกตามระดับการศึกษาและคณะ

ľ

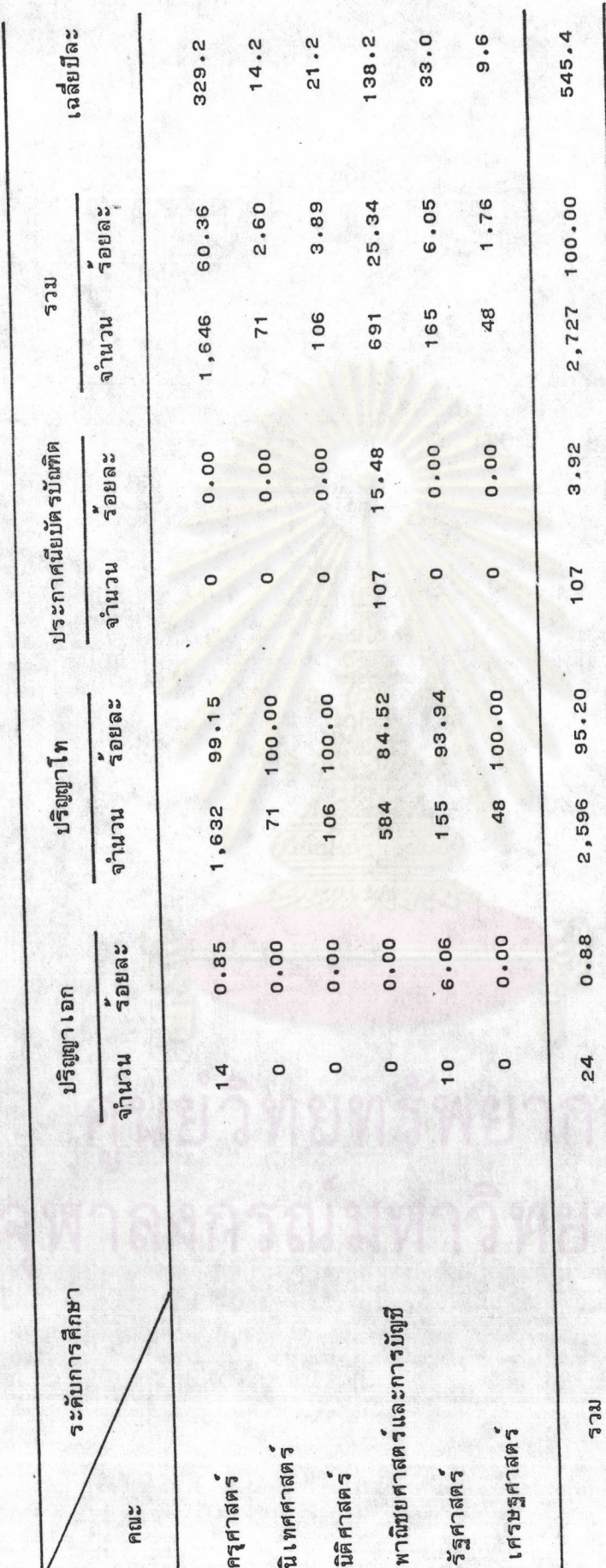

จากตารางที่ 13 พบว่า ในช่วงปีการศึกษา 2525 - 2529 มีผู้สำเร็จการศึกษา ระดับบัณฑิตศึกษาสาขาสังคมศาสตร์ทั้งหมดจำนวน 2,727 คน หรือประมาณปีละ 545 คน ซึ่ง จำแนกเป็นผู้สาเร็จการศึกษาระดับปริญญาโทจานวนมากที่สุด คือ 2,596 คน หรือร้อยละ 95.20 ของจานวนผู้สาเร็จการศึกษาระดับบัณฑิตศึกษาสาขาสังคมศาสตร์ทั้งหมด รองลงมาได้ แก**่ ผู้สำเร็จการศึกษาระดับประกาศนี**่ยบัตรบัณฑิต จำนวน 107 คน หรือร้อยละ 3.92 และ ระดับปริญญาเอก จำนวน 24 คน หรือร้อยละ o.88 ตามลำดับ

เมื่อพิจารณาจ<mark>ำแนกตามคณะปรากฏว่า คณะครุศาสตร์</mark>มีผู้สาเร็จการศึกษาระดับบัณฑิตศึกษา สาขาสังคมศาสตร์จำนว<mark>นมากที่สุด คือ 1,646 คน (ประมาณปีละ 329 คน) หรือร้อยละ</mark> 60.36 ของจานวนผู้สาเร็จการศึกษาระดับบัณฑิตศึกษาสาขาสังคมศาสตร์ทั้งหมด รองลงมาคือ คณะพาณิชยศาสตร์และก<mark>ารบัญชี จำนวน 691 คน (ประมาณปี</mark>ละ 138 คน) หรือร้อยละ 25.34 ซึ่งเมื่อรวมผู้ส<mark>ำเร็จการศึกษาระดับนี้จากทั้งสองคณะ</mark>แล้ว จะมีจำนวนถึงร้อยละ 85.70 ของจำนวนผู้สาเร็จการศึกษาร<mark>ะ</mark>ดับบัณฑิตศึกษาสาขาสังคมศาสตร์ทั้งหมด ส่วนคณะเศรษฐศาสตร์ เป็นคณะที่มีผู้สาเร็จการศึกษาระดับนี้น้อยที่สุด คือ จำนวน 48 คน (ประมาณปีละ 10 คน) หรือร้อยละ 1.76 ของจานวนผู**้สาเร็จการศึกษาระดับบัณฑิตศึกษาสาขาสังคม**ศาสตร์ทั้งหมด

ตารางที่ 14 จำนวนผู้สำเร็จการศึกษาระดับปริญญาเอกสาขาสังคมศาสตร์ บีการศึกษา 2525-2529 จำแนกตามคะแนนเฉลี่ยสะสมและคณะ

þ,

k,

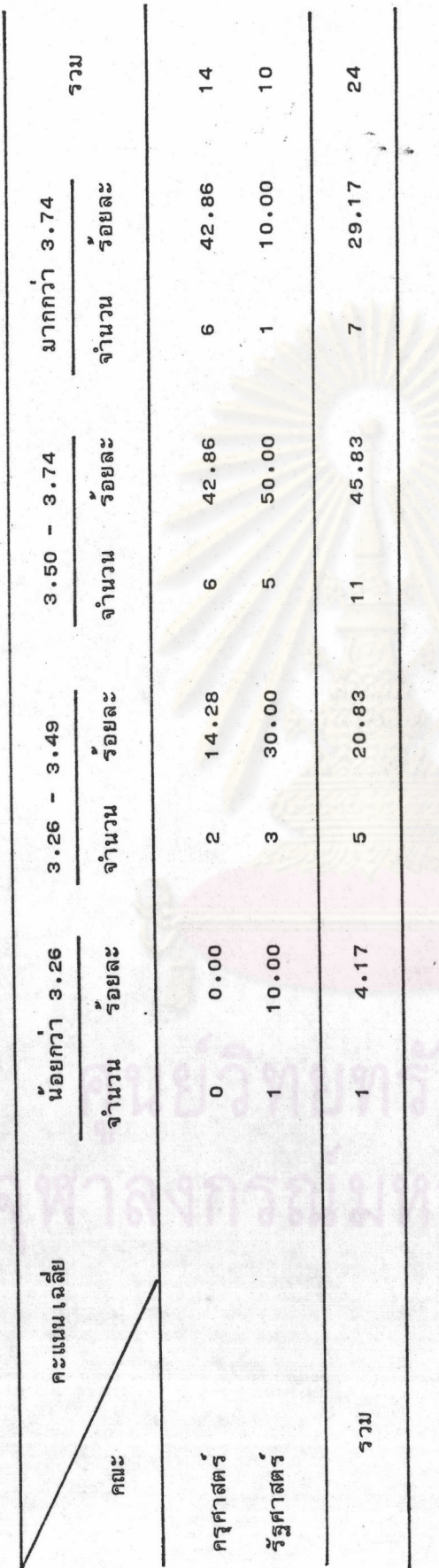

 $\overline{75}$ 

จากตารางที่ 14 พบว่า ในช่วงปีการศึกษา 2525 - 2529 ผู้สา เร็จการศึกษาระดับ ปริกกา เอกสาขาสังคมศาสตร์ส่วนใหญ่ (ร้อยละ 75,00) ได้รับคะแนนเฉลี่ยสะสม ตั้งแต่ 3,50 ขึ้นไป กลาวคือ มีผู้ที่ได้รับคะแนนเฉลี่ยสะสมระหว่าง 3.50 - 3.74 จำนวนมากที่สุดคือ 11 คน หรือร้อยละ 45.83 ของจานวนผู้สาเร็จการศึกษาระดับปริญญาเอกสาขาสังคมศาสตร์ทั้งหมด รองลง มาได้แก่ ผู้ที่ได้รับคะแนนเฉลี่ยสะสมมากกว่า 3.74 ขึ้นไป มีจำนวน 7 คน หรือร้อยละ 29.17 ส่วนกลุ่มคะแนน เฉถี่ยสะสมระหว่าง 3.26 - 3.49 มีจำนวน 5 คน หรือร้อยละ 20.83) และ คะแนน เฉลี่ยสะสมน้อยกว่า 3.26 มีจำนาน 1 คน หรือร้อยละ 4.17 ตามลำดับ

เมื่อพิจารณาจาแนกตามคณะปรากฏว่า ผู้สำเร็จการศึกษาระดับปริญญาเอกของแต่ละคณะ มีจ**ำนวน เกินกว**่าครึ่งหนึ่ง เป็นผู้ที่ได**้รับคะแนน เฉลี่ยสะสมตั้งแต**่ 3.50 ขึ้นไป โดย เฉพาะคณะครุศาสตร*์* มีผู้สาเร็จการศึกษาร้อยละ 85<mark>,72 เป็นผู้ที่ได้รับคะแนนเฉลี่ยสะสมตั้งแต่</mark> 3.50 ขึ้นไป กล่าวคือ มี ผู้ที่ได้รับคะแนน เฉลี่ยสะสมระหว่<mark>าง 3.50 - 3.74 และ มากกว่า 3.74 ขึ้นไป จำนวนกลุ่มละ</mark> 6 คน หรือร้อยละ 42.86 เท่ากัน ส่วนที่เหลือ 2 คน หรือร้อยละ 14.28 เป็นผู้ที่ได้รับคะแนน เฉลี่ยสะสมระหว่าง 3.26 - 3.49 ทั้งนี้โดยไม่มีผู้ได้รับคะแนนเฉลี่ยสะสมน้อยกว่า 3.26 เลย ส่วนผู้สาเร็จการศึกษาระดับปริญญาเอกคณะรัฐศาสตร์ จำนวน 5 คน หรือร้อยละ 50.00 เป็นผู้ ที่ได้รับคะแนน เฉลี่ยสะสมระหว**่าง 3,50 - 3,74 และผู้ส**ำเร็จการศึกษาจำนวน 1 คน หรือ ร้อยละ 10.00 เป็นผู้ที่ได้รับคะแนนเฉลี่ยสะสมมากกว่า 3.74 ขึ้นไป ส่วนที่เหลือเป็นผู้ที่ได้รับ คะแนน เฉลี่ยสะสมระหว่าง 3.26 - 3.49 จำนวน 3 คน หรือร้อยละ 30.00 และคะแนน เฉลี่ย สะสมน้อยกว่า 3.26 จำนวน 1 คน หรือร้อยละ 10.00

ดารางที่ 15 จำนวนผู้สำเร็จการศึกษาระดับปริญญาโทสาขาสังคมศาสตร์ บัการศึกษา 2525-2529 จำแนกคามคะแนนเฉลี่ยสะสมและคณะ

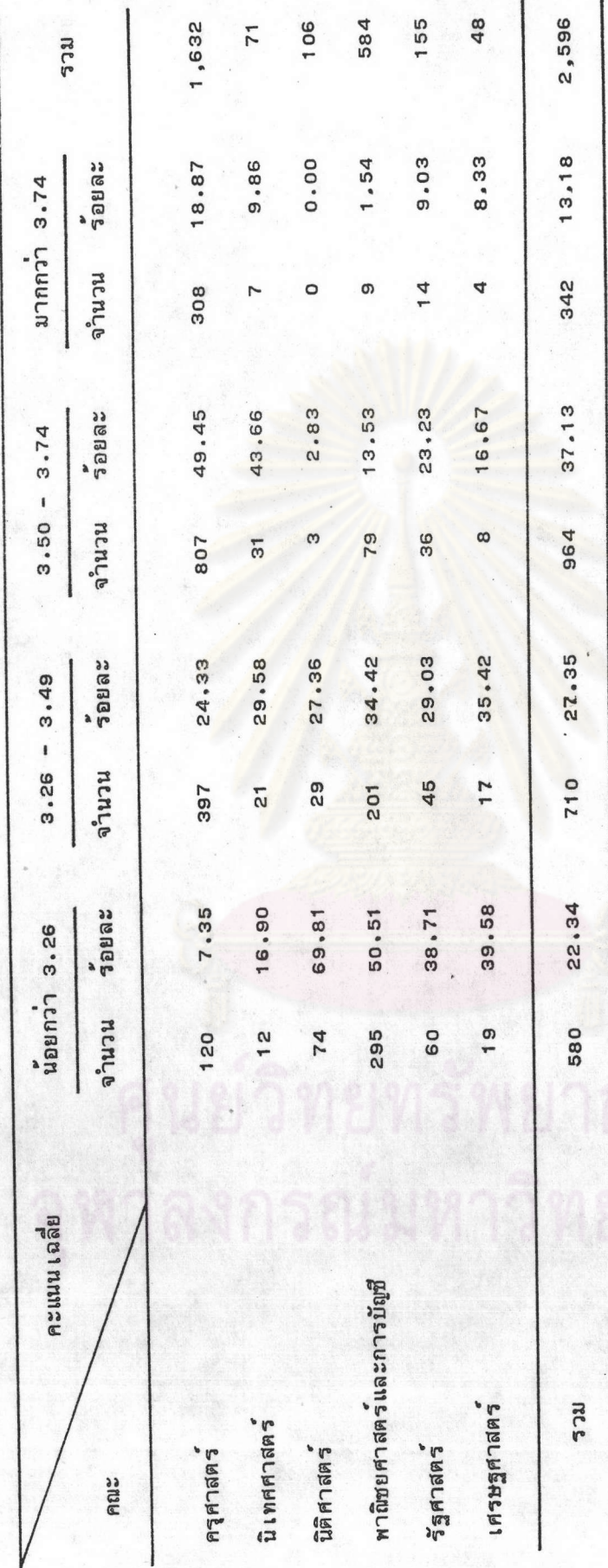

จากตารางที่ 15 พบว่า ในช่วงปีการศึกษา 2525 - 2529 ผู้สำเร็จการศึกษาระดับ ปริญญาโทสาขาสังคมศาสตร์ส่วนใหญ่ (ร้อยละ 64.48) ได้รับคะแนนเฉลี่ยสะสมระหว่าง 3.26 -3 74 กลาวคือ เป็นผู้ที่ได้รับคะแนนเฉลี่ยสะสมระหว่าง 3.50 - 3.74 จำนวนมากที่สุดคือ 964 คน หรือร้อยละ 37 ,13 ของจานวนผู้สาเร็จการศึกษาระดับปริณญาโทสาขาสังคมศาสตร์ทั้งหมด รองลงมาได้แก่ ผู้ที่ได้รับคะแนนเฉลี่ยสะสมร<mark>ะหว่าง 3.26 - 3.4</mark>9 จำนวน 710 คน หรือ ร้อยละ 27.35 คะแนน เฉลี่ยสะสมน้อยกว่า 3.26 จำนวน 580 คน หรือร้อยละ 22.34 และคะแนน เฉลี่ย สะสมมากกว่า 3.74 ขึ้นไป จ<mark>ำนวน 342 คน หรือร้อยละ 13.</mark>18 ตามลำดับ

เมื่อพิจารณาจาแนกตามคณะปรากฎว่า <mark>ค</mark>ณะที่มีผู้สาเร็จการศึกษาระดับปริญญาโทเกินกว่า ครึ่งหนึ่งของจ<sup>ร</sup>านวนผู้สา เร็จ<mark>การศึกษา ในแต่ละค<sub>ณะ</sub>ได้รับคะแนน เฉลี่</mark>ยสะสมตั้งแต<sup>่</sup> 3 .50 ขึ้นไป มี เพียง 2 คณะ คือ คณะครุศาสตร์และคณะนิเทศศาสตร์ ทั้งนี้โดยคณะครุศาสตร์มีผู้สำเร็จการศึกษา ที่ได้รับคะแนน เฉลี่ยสะสมตั้งแต่ 3.50 ขึ้นไป ร้อยละ 68.32 ซึ่งจำแนกเป็นผู้ที่ได้รับคะแนน เฉลี่ยสะสมระหว**่าง 3.50 - 3.74 จ**ำนวนมากที่สุดคือ 807 คน หรือร**้อยละ 49.45 ของจ**ำนวนผู้ สาเร็จการศึกษาระดับปริญญาโทค<mark>ณะครุศาสตร์ทั้งหมด ส่วนคณะนิเทศศาสตร์มีผู้</mark>สาเร็จการศึกษาที่ ได้รับคะแนน เฉลี่ยสะสมตั้งแต่ 3.50 ขึ้นไป ร้อยละ 53.52 ซึ่งจำแนกเป็นผู้ที่ได้รับคะแนน เฉลี่ย สะสมระหว่าง 3.50 - 3.74 จำนวนมากที่สุดคือ 31 คน หรือร้อยละ 43.66 ของจำนวนผู้สำเร็จ การศึกษาระดับปริญญาโทคณะนิเทศศาสตร์ทั้งหมด ตามลำดับ

นอกจากนี้ยังพบว่า คณะนิติศาสตร์และคณะพาณิชยศาสตร์และการบัญชี เป็นคณะที่มีผู้สา เร็จ การศึกษาระดับปริญญาโท เกินกว่าครึ่งหนึ่งของผู้สา เร็จการศึกษาในแต่ละคณะได้รับคะแนน เฉลี่ยสะสม น้อยกว่า 3.26 ลงมา กล่าวคือ เป็นผู้้สาเร็จการศึกษา คณะนิติศาสตร์จานวน 74 คน หรือ ร้อยละ 69 .81 ของจานวนผู้สาเร็จการศึกษาระดับปริญญาโทคณะนิติศาสตร์ทั้งหมด และเป็นผู้สาเร็จการศึกษา คณะพาณิชยศาสตร์และการบัญชี จำนวน 295 คน หรือร้อยละ 50.51 ของจำนวนผู้สำเร็จการศึกษา ระดับปริญญา ไทคณะพาณิชยศาสตร์และการบัญชีทั้งหมด โดย เฉพาะอย่างยิ่งคณะนิติศาสตร์นั้นปรากฏว่า ไม่มีผู้ใดได้รับคะแนน เฉลี่ยสะสมมากกว่า 3.74 ขึ้นไปเลย ส่วนคณะเศรษฐศาสตร์และคณะรัฐศาสตร์ ผู้สาเร็จการศึกษาระดับปริญญาโทส่วนใหญ่ได้รับคะแนนเฉลี่ยสะสมน้อยกว่า 3.50 ลงมา กล่าวคือ ผู้สำเร็จการศึกษาคณะเศรษฐศาสตร์จำนวน 36 คน หรือร้อยละ 75.00 ของจำนวนผู้สำเร็จการ ศึกษาระดับปริญญาโทคณะเศรษฐศาสตร์ทั้งหมดเป็นผู้ที่ได้รับคะแนน เฉลี่ยสะสมน้อยกว่า 3.50 ลงมา

ส่วนผู้สาเร็จการศึกษาคณะรัฐศาสตร์จำนวน 105 คน หรือร้อยละ 67.74 ของจำนวน ผู้สา เร็จการศึกษาระดับปริญญา โทคณะรัฐศาสตร์ทั้งหมด เป็นผู้ที่ได้รับคะแนน เฉลี่ยสะสมน้อยกว่า 3 .50

#### ตารางที่ 16 จานวนผู้สำ เร็จการศึกษาระดับประกาศนียบัตรบัณฑิตสาขาสังคมศาสตร์ บีการศึกษา

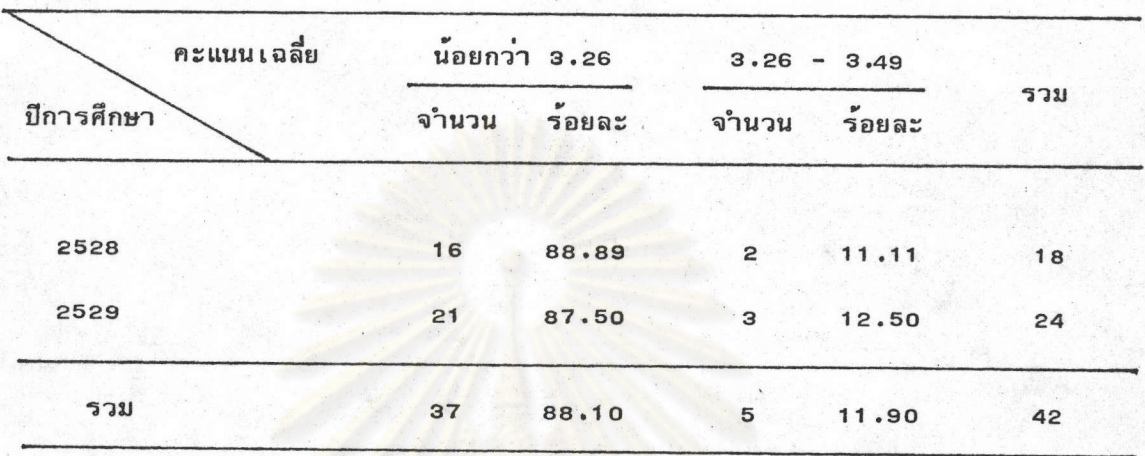

2528-2529 จำแนกตามคะแนน เฉลี่ยสะสม

จากตารางที่ 16 พบว่า ในช่วงมีการศึกษา 2528-2529 ผู้สำเร็จการศึกษาระดับ ประกาศนียบัตรบัณฑิตส่วนใหญ่ คือจำนวน 37 คน หรือร<sup>้</sup>อยละ 88.10 ของจำนวนผู้สำเร็จการศึกษา ระดับประกาศนียบัตรบัณฑิตในช่วงปีการศึกษาดังกล่าวทั้งหมด เป็นผู้ที่ได้รับคะแนนเฉลี่ยน้อยกว่า 3.26 ส่วนที่เหลือจำนวน 5 คน หรือร้อยละ 11.90 เป็นผู้ที่ได้รับคะแนนเฉลี่ยระหว่าง 3.26-3.74 ทั้งนี้โดยไม่มีผู้ใดได้รับคะแนนเฉลี่ยตั้งแต่ 3.50 ขึ้นไปเลย

ตารางที่ <sub>17</sub> จำนวนผู้สำเร็จการศึกษาระดับปริญญาเอกสาขาสังคมศาสตร์ บึการศึกษา 2525-2529 จำแนกตามผลการสอบวิทยานิพนธ์และคณะ

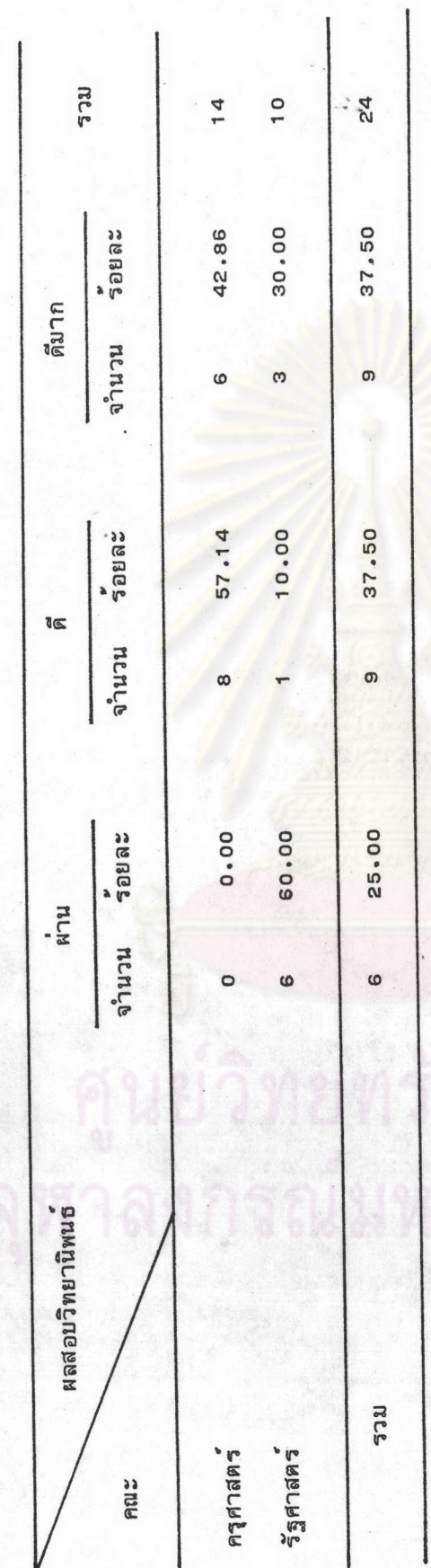

พบว่า ในช่วงปีการศึกษา 2525 - 2529 ผู้สำเร็จการศึกษา จากตารางที่ 17 ระดับปริญญา เอกสาขาสังคมศาสตร์มีผลการสอบวิทยานิพนธ์ระดับดีและดีมากจำนวน เท่ากันคือ ระดับละ 9 คน หรือร้อยละ 37.50 ซึ่งเมื่อรวมทั้งสองระดับเข้าด้วยกันแล้ว คิดเป็นร้อยละ 75.00 ของจำนวนผู้สำเร็จการศึกษาระดับปริญญาเอกสาขาสังคมศาสตร์ทั้งหมด ส่วนที่เหลือจำนวน 6 คนหรือร้อยละ 25 ,00 เป็**นผู้ที่มีผ**ลการสอบวิทยานิพนธ์ระดับผ่าน

เมื่อพิจารณาจำแนกตามคณะปรากฏว่า ผู้สำเร็จการศึกษาระดับปริญญาเอกคณะ ครุศาสตร์มีผลการสอบวิทยานิพนธ์ระดับดีจำนวนมากที่สุด คือ 8 คน หรือร้อยละ 57.14 ของ จำนวนผู้สาเร็จการศึกษา<mark>ระดับปริ</mark>ญญาเอกคณะครุศาสตร์ทั้งหมด รองลงมาคือ ผู้ที่มีผลการสอบ วิทยานิพนธ์ระดับดีมาก จ<mark>ำนวน 6 คน หรือร้อยละ 42.86 ทั้งนี้โดยไม่มีผู้ที่ได้รับผลการสอบ</mark> วิทยานิพนธ์ระดับผ่านเลย ในขณะที่ผู้สาเร็จการศึกษาระดับปริญญาเอกคณะรัฐศาสตร์ ส่วนใ**หญ่**มี ผลการสอบวิทยานิพนธ์ระดับผ่าน เท่านั้น กล่าวคือ จำนวน 6 คน หรือร้อยละ 60.00 ของ จานวนผู้สาเร็จการศึกษาร<mark>ะดับปริ</mark>ญญาเอกคณะรัฐศาสตร์ทั้งหมด รองลงมาได้แก**่ผู้ที่มีผลการสอบ** วิทยานิพนธ์ระดับดีมาก จำนวน 3 คน หรือร้อยละ 30.00 และระดับดี จำนวน 1 คน หรือ ร้อยละ 10.00 ตามลำดับ

ตารางที่ 18 จำนวนผู้ลำ เร็จการศึกษาระดับปริญญาโทสาขาสังคมศาสตร์ บีการศึกษา 2525-2529 จำแนกตามผลการสอบวิทยานิพนธ์และคณะ

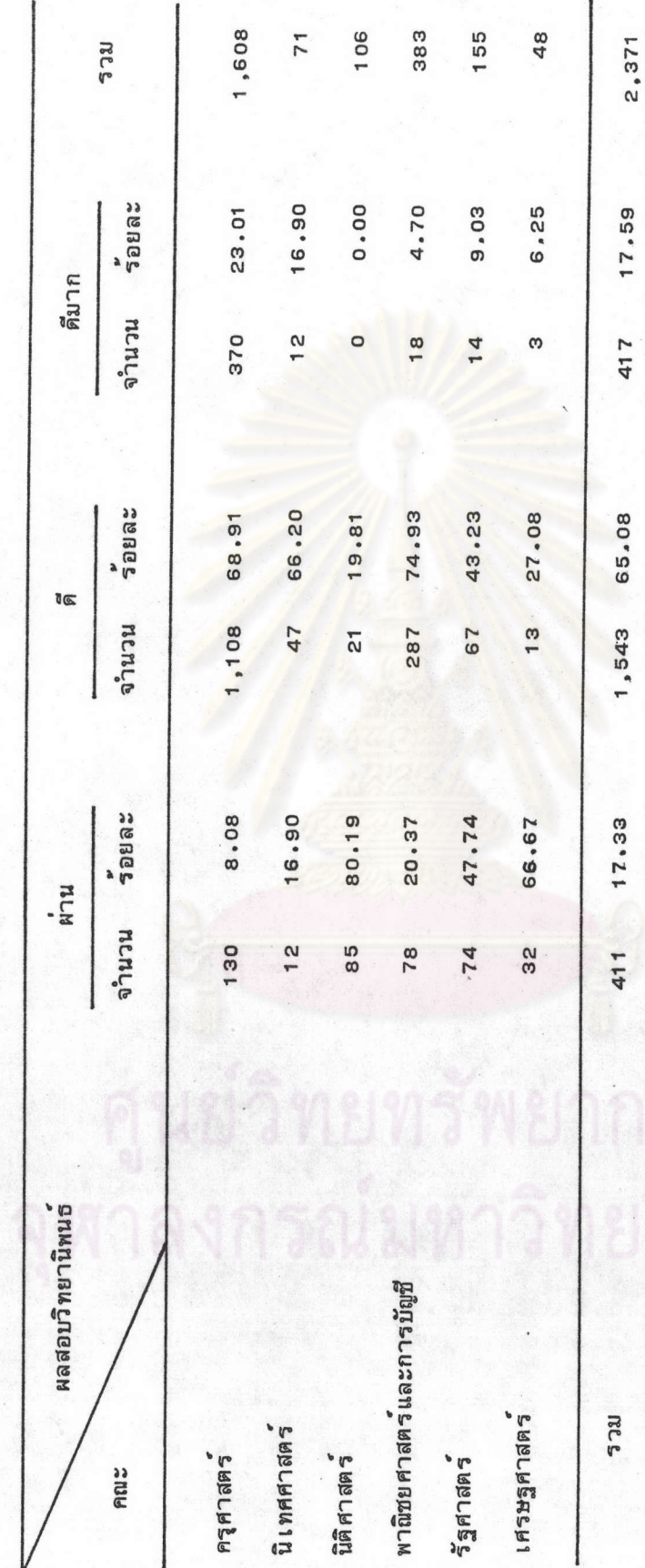

จากตารางที่ 18 พบว่า ในช่วงปีการศึกษา 2525 - 2529 ผู้สาเร็จการศึกษาระดับ ปริญญาโทสาขาสังคมศาสตร์ ส่วนใหญ่เป็นผู้ที่มีผลการสอบวิทยานิพนธ์ระดับดี กล่าวคือ มีจำนวน 1,543 คน หรือร้อยละ 65.08 ของจำนวนผู้สำเร็จการศึกษาระดับปริญญาโทสาขาสังคมศาสตร์ ทั้งหมด รองลงมาได้แก่ ผู้ที่มีผลการสอบวิทยานิพนธ์ระดับดีมาก จำนวน 417 คน หรือร้อยละ 17.59 และระดับผ่าน จำนวน 41<mark>1 คน หรือร<sup>้</sup>อยละ 17.</mark>33 ตามลำดับ

เมื่อพิจารณาจำแนกตามคณะปรากฏว่า คณะที่ผู้สำเร็จการศึกษาส่วนใหญ่มีผลการสอบ วิทยานิพนธ์ระดับดี มี 3 คณะ ได้แก่ คณะพาณิชยศาสตร์และการบัญชี มีจำนวน 287 คน หรือ ร้อยละ 74.93 ของจ<mark>ำนวนผู้สำเร็จการศึกษาระดับปริญญาโท</mark> คณะพาณิชยศาสตร์และการบัญชี ทั้งหมด คณะครุศาสตร์ม**ีจำนว**น 1,108 คน หรือร้อยละ 68.91 ของจำนวนผู้สำเร็จการศึกษา ระดับปริญญาโทคณะครู<mark>ศาสตร์ทั้งหมด และคณะนิเทศศาสตร์ จ</mark>ำนวน 47 คน หรือร้อยละ 66.20 ของลำนวนผู้สำเร็จการศึกษาระดับปริญญาโท คณะนิเทศศาสตร์ทั้งหมด ส่วนผู้สำเร็จการศึกษา ระดับปริญญา โทคณะนิติศาสตร์และคณะ เศรษฐศาสตร์นั้นส่วนใหญ่มีผลการสอบวิทยานิพนธ์ระดับ ผ่าน กล่าวคือ คณะนิติศาสตร์มีจำนวน 85 คน หรือร้อยละ 80.19 ของจำนวนผู้สำเร็จการ-ศึกษาระดับปริญญาโทคณะนิติศาสตร์ทั้งหมด และคณะเศรษฐศาสตร์ จำนวน 32 คน หรือร้อยละ 66.67 ของจำนวนผู้สำเร็จการศึกษาระดับปริญญาโทคณะเศรษฐศาสตร์ทั้งหมด นอกจากนี้ยัง พบว่า คณะนิติศาสตร์ไม่มีผู้ที่ได้รับผลการสอบวิทยานิพนธ์ระดับดีมากเลย ส่วนคณะรัฐศาสตร์ ผู้สำ เร็จการศึกษาระดับปริญญาโทส่วนใหญ่มีผลการสอบวิทยานิพนธ์ระดับผ่านและระดับดี กล่าวคือ ระดับผ่านจำนวน 74 คน หรือร้อยละ 47.74 ของจำนวนผู้สำเร็จการศึกษาระดับ ปริญญาโทคณะรัฐศาสตร์ทั้งหมด **รองลงมา**ได้แก่ ระดับดี จำนวน 67 คน หรือร**้อยละ 43.23** และระดับดีมาก จำนวน 14 คน หรือร้อยละ 9.03 ตามลำดับ
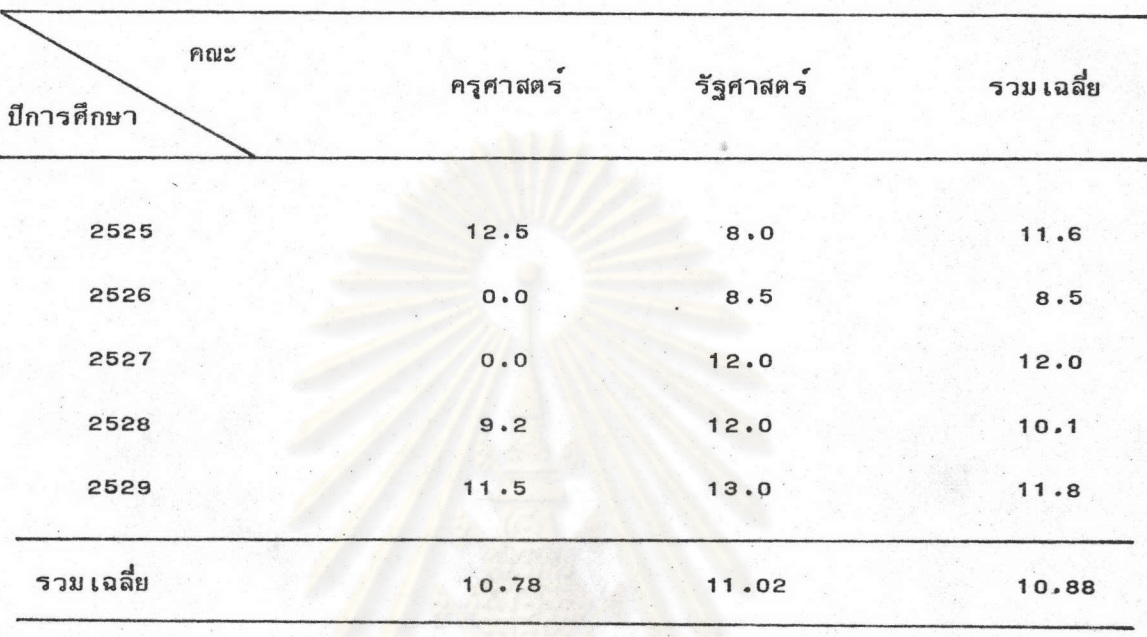

ระยะเวลาที่ใช้ในการศึกษาโดยเฉลี่ยต่อภาคการศึกษาของผู้สำเร็จการศึกษา ตารางที่ 19 ระดับปริญญาเอกสาขาสังคมศาสตร์ ปีการศึกษา 2525-2529 จำแนกตามคณะ

พบว่า ในช่วงบีการศึกษา 2525-2529 ผู้สำเร็จการศึกษา จากตารางที่ 19 ระดับปริญญาเอกสาขาสังคมศาสตร์ ใช้ระยะเวลาในการศึกษาโดยเฉลี่ย 10.88 ภาคการศึกษา ทั้งนี้โดยผู้สำ เร็จการศึกษาระดับปริญญา เอกคณะครุศาสตร์ใช้ระยะ เวลาในการศึกษาโดย เฉลี่ย น้อยกว**่าผู้สำเร็จการศึกษาระดับเดียวกันจากคณะรัฐ**ศาสตร์ กล่าวคือ ผู้สำเร็จการศึกษาคณะครุศาสตร์ ใช้ระยะเวลาโดยเฉลี่ย 10.78 ภาคการศึกษา และผู้สำเร็จการศึกษาคณะรัฐศาสตร์ใช้ระยะเวลา โดยเฉลี่ย 11.02 ภาคการศึกษา

ระยะเวลาที่ใช้ในการศึกษาโดยเฉลี่ยต่อภาคการศึกษาของผู้สำเร็จการศึกษาระดับปริญญาโท ปีการศึกษา 2525-2529 จำแนกคามคณะ ตารางที่ 20

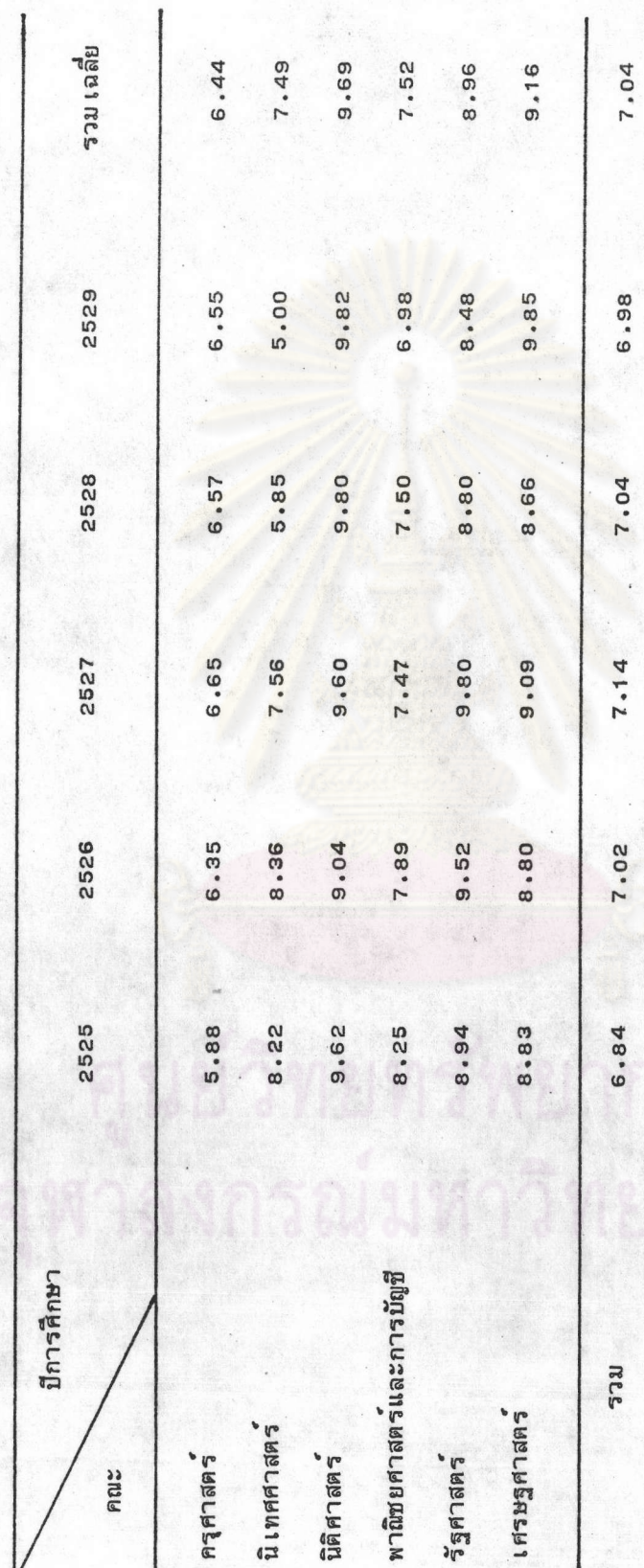

จากตารางที่ 20 พบว่า ในช่วงปีการศึกษา 2525 - 2529 ผู้สำเร็จการศึกษา ระดับปริญญาโทสาขาสังคมศาสตร์ ใช้ระยะเวลาในการศึกษาโดยเฉลี่ย 7.04 ภาคการศึกษา และ เมื่อพิจารณาจาแนกตามคณะปรากฏว่า ผู้สาเร็จการศึกษาระดับปริญญาโทคณะครุศาสตร์ใช้ ระยะเวลาในการศึกษาโดยเฉลี่ยน้อยที่สุด กล่าวคือ ประมาณ 6.44 ภาคการศึกษา รองลง มาได้แก่ คณะนิเทศศาสตร์ ประมาณ 7.49 ภาคการศึกษา และคณะพาณิชยศาสตร์และการบัญชี ประมาณ 7.52 ภาคการศึกษาตาม<mark>ล</mark>ำดับ ในขณะที่ผู้สาเร็จการศึกษาระดับปริญญาโทคณะ นิติศาสตร์ใช้ระยะเวลาในก<mark>ารศึกษาโด</mark>ยเฉลี่ยมากที่สุด <mark>คือป</mark>ระมาณ 9.69 ภาคการศึกษา

## ตารางที่ 21 ระยะเวลาที่ใช้ในการศึกษาโดยเฉลี่ยต่อภาคการศึกษาของผู้สำเร็จ การศึกษาระดับประกาศนียบัตรบัณฑิตสาขาสังคมศาสตร์ บีการศึกษา 2528-2529

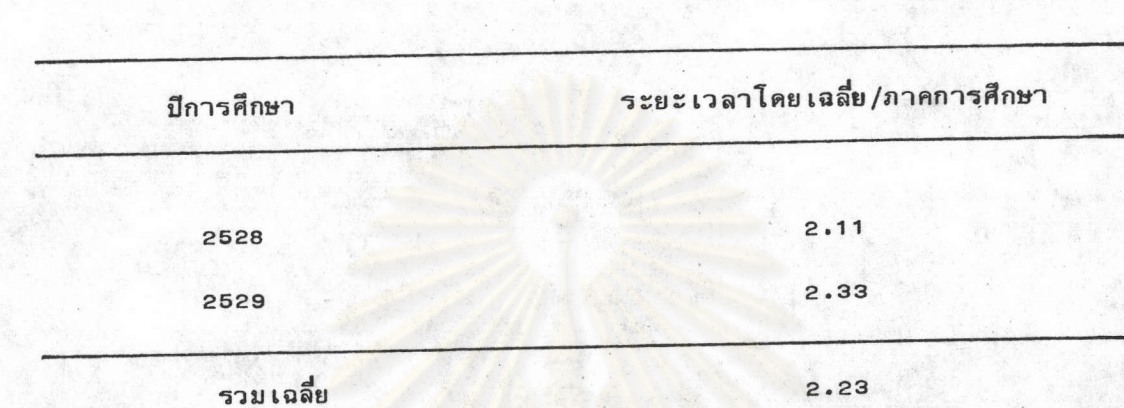

จากตารางที่ 21 พบว่า ในช่วงปีการศึกษา 2528-2529 ผู้สำเร็จการศึกษา ระดับประกาศนียบัตรบัณฑิตใช**้ระยะเวลาในการศึกษาโดยเฉลี่ย 2.23 ภาคการ**ศึกษา

ตอนที่ 5 ทุนอุดหนุนการวิจัย เพื่อทำวิทยานิพนธ์และทุนผู้ช่วยสอนสำหรับนิสิตบัณฑิตศึกษา สาขาสังคมศาสตร์ จุฬาลงกรณ์มหาวิทยาลัย

การวิ เคราะห์ข้อมูลในตอนนี้ เป็นการวิ เคราะห์ข้อมูล เกี่ยวกับทุนสนับสนุนการศึกษาระดับ บัณฑิตศึกษา ประเภททุนอุดหนุนการวิจัยเพื่อทำวิทยานิพนธ์ และทุนผู้ช่วยสอนสำหรับนิสิตบัณฑิตศึกษา สาขาสังคมศาสตร์ ในช่วงปีการศึกษ<mark>า 2525 - 2529</mark> โดยวิเคราะห์ข้อมูลจากเอกสารต่าง ๆ ชื่งประกอบด้วย

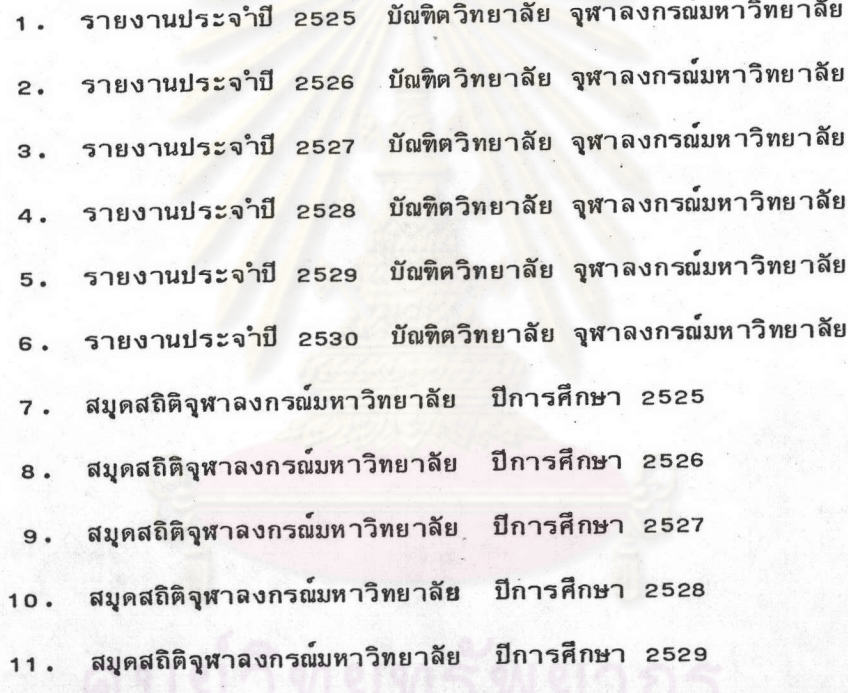

ดังรายละ เอียดดังต่อไปนี้

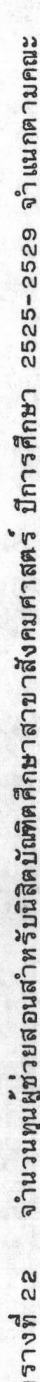

দি ∣

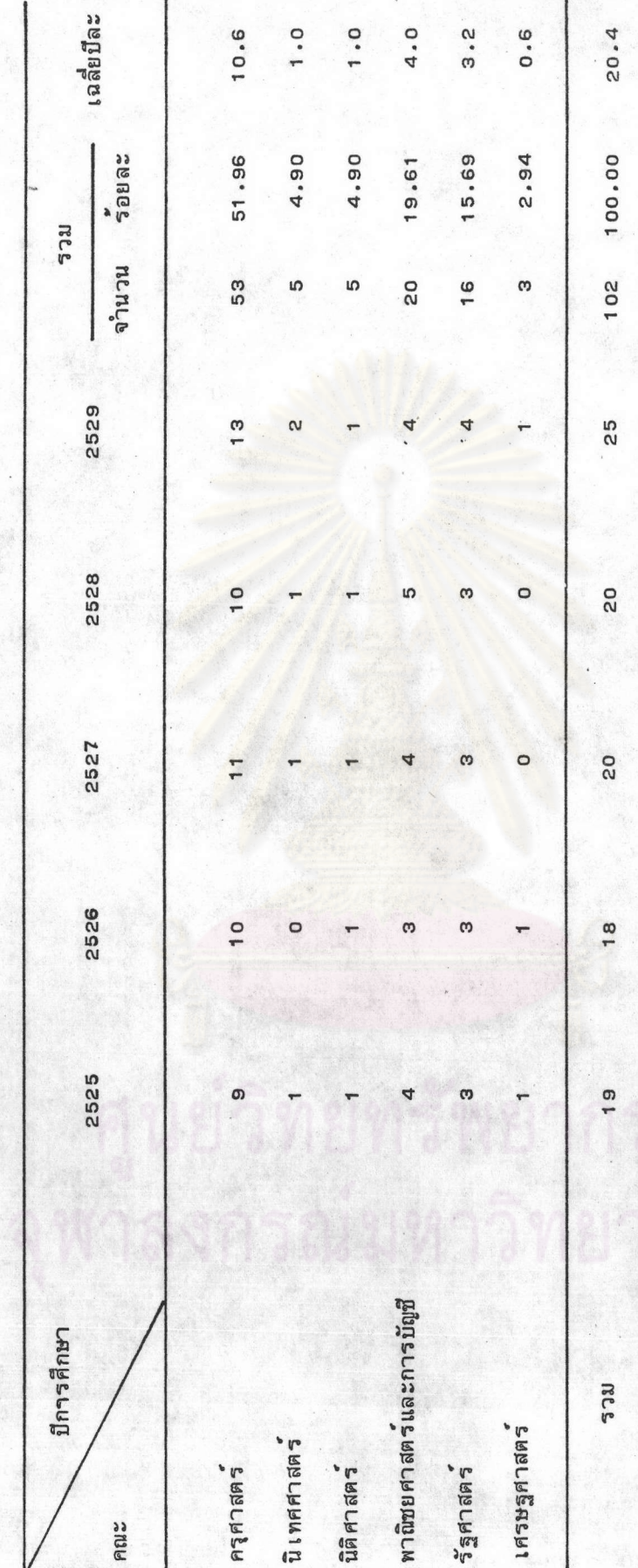

จากตารางที่ 22 พบว่า ในช่วงปีการศึกษา 2525 - 2529 มีผู้ได้รับทุน ผู้ช่วยสอนสาหรับนิสิตบัณฑิตศึกษาสาขาสังคมศาสตร์ จำนวนทั้งหมด 102 ทุนหรือ เฉลี่ยประมาณ ปีละ 20 ทุน ซึ่งเมื่อพิจารณาจำแนกตามคณะปรากฎว่า คณะครุศาสตร์เป็นคณะที่ได้รับทุน ผู้ช่วยสอนมากที่สุดคือ 53 ทุน หรือคิดเป็นร้อยละ 51.96 ของจานวนทุนผู้ช่วยสอนสำหรับนิสิต บัณฑิตศึกษาสาขาสังคมศาสตร์ทั้งหมด รองล<sup>่</sup>งมาได้แก่ คณะพาณิชยศาสตร์และการบัญชี ได**้รั**บ จำนวน 20 ทุน (ร้อยละ 19.61) และคณะรัฐศาสตร์ จำนวน 16 ทุน (ร้อยละ 15.69) ส่วนคณะเศรษฐศาสตร์เป็นคณะที่ได้รับทุนดังกล่าวน้อยที่สุด คือ จำนวน 3 ทุน (ร้อยละ 2.94)

นยวทยทรพยากร าสงกรณ์มหาวิทยาลัย ตารางที่ 23 จำนวนทุนและเงินทุนอุดหนุนการวิจัยเพื่อทำวิทยานิพนธ์ของนิสิตบัณฑิตศึกษา สาขาสังคมศาสตร์ ปีการศึกษา 2525 - 2529 จำแนกตามคณะ

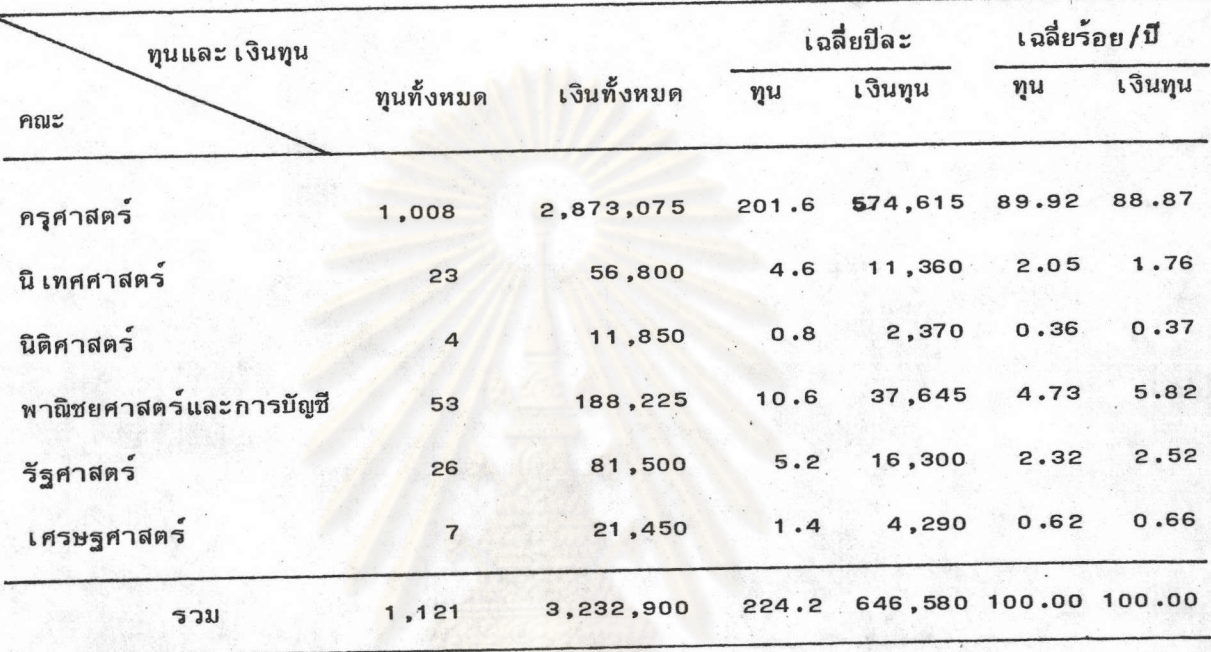

จากตารางที่ 23 พบว่า ในช่วงปีการศึกษา 2525-2529 มีผู้สำเร็จการศึกษาระดับ

บัณฑิตศึกษาสาขาสังคมศาสตร์ได้รับทุนอุดหนุนการวิจัย เพื่อทำวิทยานิพนธ์ ทั้งในส่วนที่ เป็น เงินจัดสรร จากงบประมาณแผ่นดินและ เงินบริจาคอื่น ๆ จำนวนทั้งหมด 1,121 ทุน คิดเห็น เงินทั้งสิ้น 3,232,900 บาท หรือเฉลี่ยประมาณปีละ 224 ทุน ซึ่งคิดเป็นเงินเฉลี่ยปีละ 646,580 บาท และ เมื่อพิจารณาจาแนกตามคณะปรากฎว่า ผู้สาเร็จการศึกษาระดับบัณฑิตศึกษาคณะครุศาสตร์ ได้ รับทุนอุดหนุนการวิจัยจานวนมากที่สุด กล่าวคือ เฉลี่ยประมาณปีละ 201 ทุน ซึ่งคิดเป็นเงินโดย เฉลี่ยปีละ 574,615 บาท หรือเฉลี่ยร์อยละ 89.92 ของจำนวนทุนอุดหนุนการวิจัยเพื่อทำ วิทยานิพนธ์ของนิสิตบัณฑิตศึกษาสาขาสังคมศาสตร์โดย เฉลี่ยต่อปี ส่วนคณะที่ผู้สา เร็จการศึกษาได้ รับทุนอุดหนุนการวิจัยน้อยที่สุดคือ คณะนิติศาสตร์ ซึ่งได้รับโดยเฉลี่ยปิละไม่ถึง 1 ทุน ซึ่งคิดเป็น เงินเฉลี่ยปีละ 2,370 บาท หรือเฉลี่ยร์อยละ 0.36 ของจำนวนทุนอุดหนุนการวิจัยเพื่อทำ วิทยานิพนธ์โดย เฉลี่ยต่อปี

คาใช้จายรายหัวต่อนิสิตเต็ม เวลา (FTSE) ระดับบัณฑิตศึกษา ตอนที่ 6 สาขาสังคมศาสตร์ จุฬาลงกรณ์มหาวิทยาลัย

การวิ เคราะห์ข้อมูลในตอนนี้ เป็นการวิ เคราะห์ข้อมูล เกี่ยวกับค่าใช้จ่า ยรายหัวต่อนิสิต เต็มเวลา **ระดับ**บัณฑิตศึกษาสาขาสังคมศาสตร์ ในช่วงปิ่งบประมาณ 2525 - 2529 จำแนกตาม ประเภทงบดำเนินการ อันได้แก่ เงินเดือน คาจ**้างและค่าจ้างชั่วคราว คาตอบแทน ค่าใช้ส**อย คาวัสดุ คาสาธารญปโภค แล<mark>ะเงินอุดหนุ</mark>นอื่น ๆ แล<mark>ะประเภ</mark>ทงบลงทุนอันได้แก่ ค่าครุภัณฑ์ คาที่ดินและสิ่งก่อสร้าง ทั้งนี้โดยวิเคราะห์ข้อมูลจากโครงการประเมินผลแผนพัฒนาจุฬาลงกรณ์-มหาวิทยาลัย ระยะที่ 5 (พ.ศ. 2525 - 2529) ดังรายละเอียดต่อไป

## กรณมหาวทยว

ตารางที่ 24 คำใช้จายรายหัวต่อนิสิตเด็มเวลา (FTSE) ระดับบัณฑิตศึกษาสาขาสังคมศาสตร์ประเภทงบดำเนินการทั้งหมดและงบลงทุน

ในช่วงปังบประมาณ 2525-2529 จำแนกตามคณะ

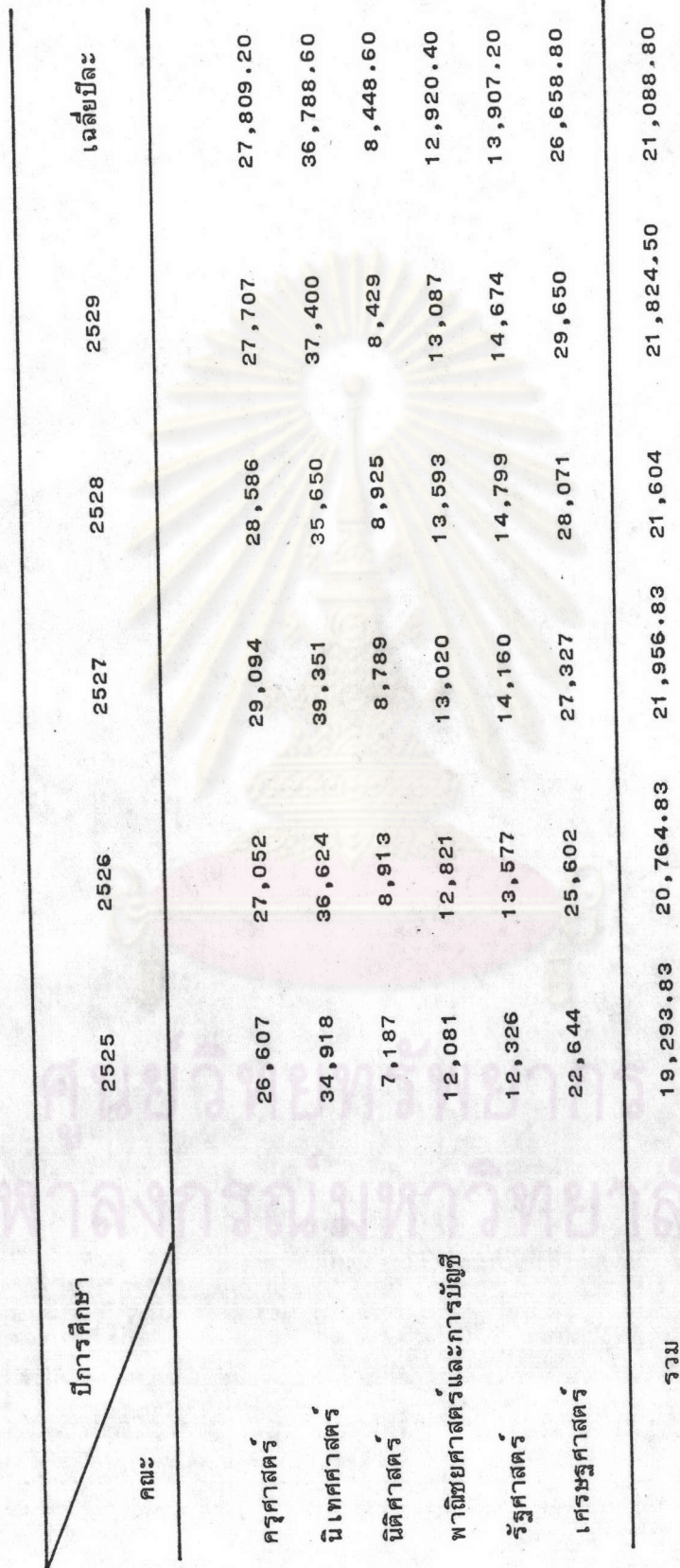

จากตารางที่ 24 พบว่า ในช่วงบีงบประมาณ 2525 - 2529 นิสิตเต็มเวลาระดับ บัณฑิตศึกษาสาขาสังคม ได้รับค่าใช้จ่ายรายหัวประเภทงบดำเนินการและงบลงทุนรวมกัน โดย เฉลี่ยคนละ 21,088.80 บาทต่อปี และเมื่อพิจารณาจำแนกตามคณะปรากฏว่า นิสิตบัณฑิตศึกษา คณะนิเทศศาสตร์ได้รับค่าใช้จ่ายรายหัวต่อนิสิตเต็มเวลา ทั้ง 2 ประเภทรวมกันมากที่สุด คือโดย เฉลี่ยคนละ 36,788.60 บาทต**่อปี รองลงมาคือ นิสิตบัณฑิตศึกษาคณะครุ**ศาสตร์ได้รับโดยเฉลี่ย คนละ 27,809.20 บาทต**่อปี ในขณะที่นิสิตบัณฑิตศึกษาคณะนิติศาสตร**์ได้รับค่าใช้จ่ายรายหัว ดังกล**่าวจานวนน้อยที่สุด คือ โดยเฉลี่ยคนละ 8,448.60 บาท**ต่อปี

ตารางที่ 25 ค่าใช้จ่ายรายหัวต่อนิสิตเต็มเวลา (FTSE) ระดับบัณฑิตศึกษาสาขาสังคมศาสตร์ประเภทงบลงทุน ในช่วงบังบประมาณ

2525-2529 จำแนกตามคณะ

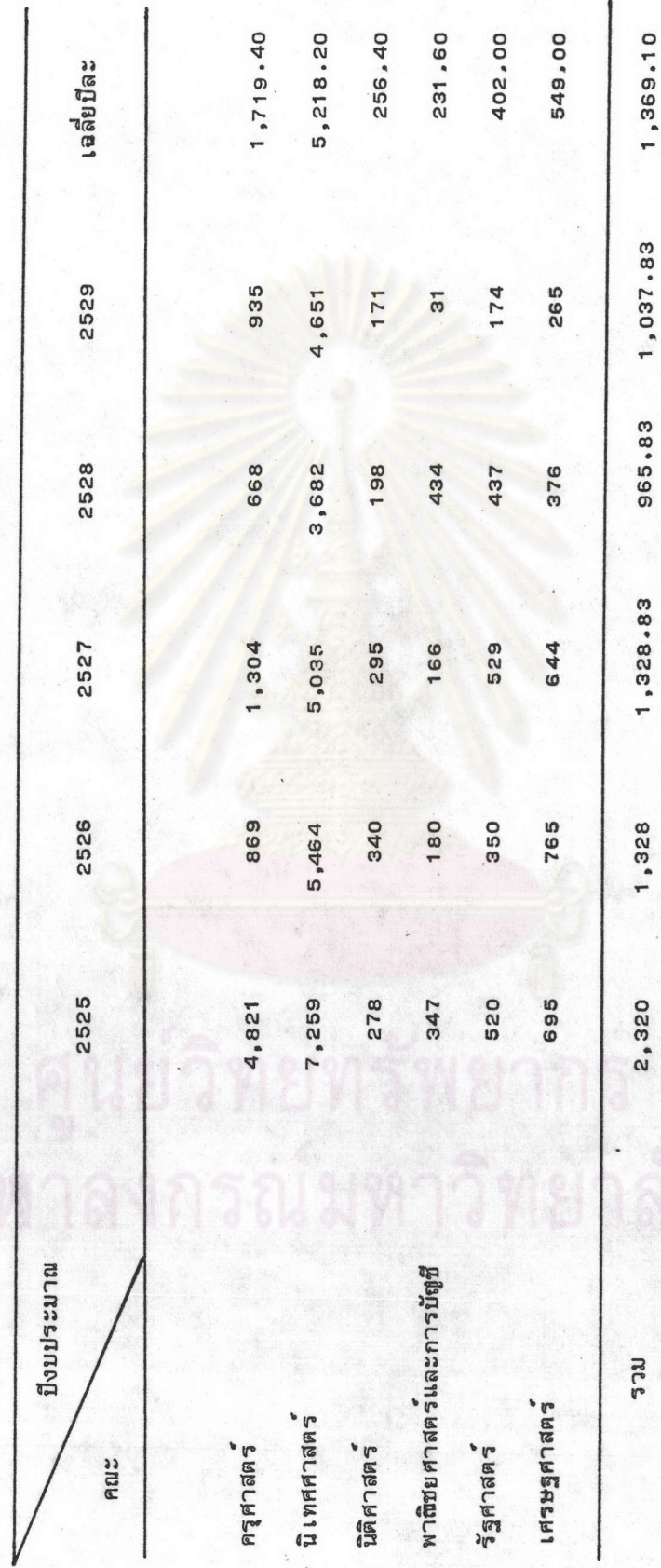

จากตารางที่ 25 พบว่า ในช่วงปีงบประมาณ 2525 - 2529 นิสิตเต็มเวลา (FTSE) ระดับบัณฑิตศึกษาสาขาสังคมศาสตร์ ได้รับค่าใช้จายร<mark>ายทั</mark>วประเภทงบลงทุนอันได้แก่ คาครุภัณฑ์ ค่าที่ดิน และค่าสิ่งก่อสร้าง โดยเฉลี่ยคนละ 1,369.10 บาทต่อปี และเมื่อ พิจารณาจำแนกตามคณะปรากฎว่า นิสิตบัณฑิตศึกษาคณะนิเทศศาสตร์ได้รับค่าใช้จ่ายรายรายหัวต่อนิสิต เต็มเวลา ประเภทงบลงทุนมากที่สุด คือ โดยเฉลี่ยคนละ 5,218.20 บาทต่อปี รองลงมาคือ นิสิตบัณฑิตศึกษาคณะครุศาสตร์ได้รับโดยเฉลี่ยคนละ 1,719.40 บาทต่อปี ในขณะที่นิสิตบัณฑิต-ศึกษาคณะพาณิชยศาสตร์และการบัญชีได้รับค่าใช้จ่า<mark>ยรายหัวประ เภทดัง</mark>กล่าวน้อยที่สุดคือโดย เฉลี่ยคนละ 231.60 บาทต่อปี

ส่วนที่ 2 <u>การวิเคราะห์ข้อมูลจากแบบสอบถามตามเทคนิคเดลฟาย</u>

การวิ เคราะห์ข้อมูลในส่วนนี้ เป็นการวิ เคราะห์ข้อมูลจากแบบสอบถามตาม เทคนิค ้ เพื่อศึกษาสภาพปัญหาและอุปสรรคในการจัดการศึกษาระดับบัณฑิตศึกษาสาขาสังคมศาสตร์ เดลฟาย และแนวทางการพัฒนาบัณฑิตศึกษาสาขาสังคมศาสตร์ จุฬาลงกรณ์มหาวิทยาลัย โดยแบ่งผลการ วิเคราะห์ข้อมูลออกเป็น 3 ตอน คือ

ตอนที่ 1 สภาพปัญหาในการจัดการศึกษาระดับบัณฑิตศึกษาสาขาสังคมศาสตร์ จฬาลงกรณ์มหาวิทยาลัย

ตอนที่ 2 เป้าประสงค์ของบัณฑิตศึกษาสาขาสังคมศาสตร์ที่พึงประสงค์ของ จุฬาลงกรณ์มหาวิทยาลัย ในช่วงปีการศึกษา 2530-2539

ตอนที่ 3 แนวทางการพัฒนาบัณฑิตศึกษาสาขาสังคมศาสตร์ จุฬาลงกรณ์มหาวิทยาลัย ในช่วงปีการศึกษา 2530-2539

ซึ่งมีรายละ เอียดดังทอไปนี้

ิตอนที่ 1 สภาพปัญหาในการจัดการศึกษาระดับบัณฑิตศึกษาสาขาสังคมศาสตร์ จูฬาลงกรณ์มหาวิทยาลัย ประกอบด้วย

> สภาพปัญหา เกี่ยวกับผลผลิตระดับบัณฑิตศึกษาสาขาสังคมศาสตร์  $\overline{\mathbf{1}}$

สภาพปัญหา เกี่ยวกับคณาจารย์บัณฑิตศึกษาสาขาสังคมศาสตร์  $2.$ 

สภาพปัญหา เกี่ยวกับนิสิตบัณฑิตศึกษาสาขาสังคมศาสตร์  $3.$ 

สภาพปัญหา เกี่ยวกับการ เรียนการสอนระดับบัณฑิตศึกษาสาขาสังคมศาสตร์  $4.$ 

สภาพปัญหา เกี่ยวกับการบริหารการศึกษาระดับบัณฑิตศึกษาสาขาสังคมศาสตร์  $5.$ 

สภาพปัญหา เกี่ยวกับการให้บริการข้อมูลและสิ่งอำนวยความสะดวกที่จำ เป็นต่อ  $6.$ 

การศึกษาระดับบัณฑิตศึกษาสาขาสังคมศาสตร์

ดังปรากฏผลการวิ เคราะห์ข้อมูลต่อไปนี้

ตารางที่ 26 ลำคับข้อกระทงของสภาพปัญหา เกี่ยวกับผลผลิตระดับบัณฑิตศึกษาสาขาสังคมศาสตร์

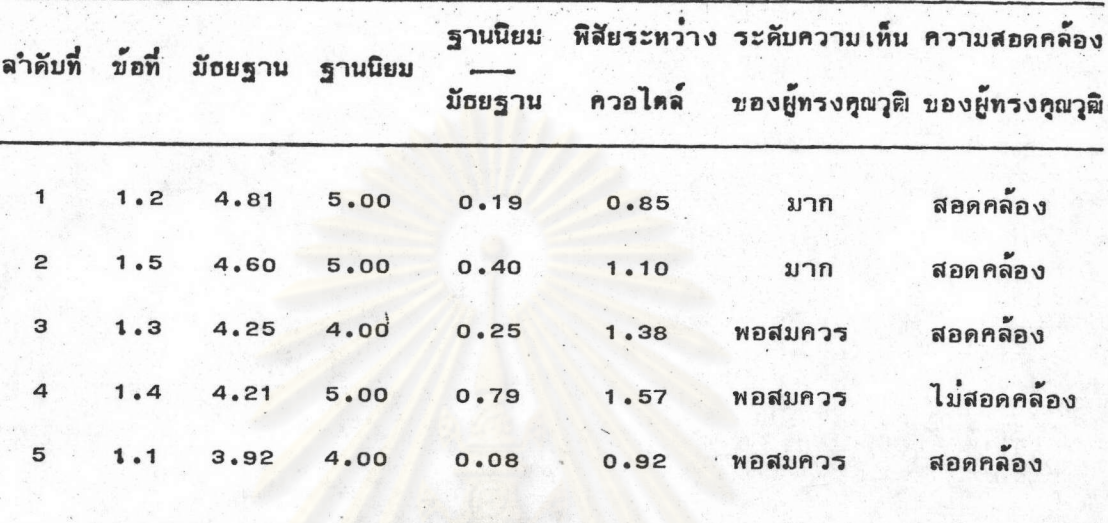

จากตารางที่ 26 พบว่า ข้อกระทงที่กลุ่มผู้ทรงคุณวุฒิมีความเห็นสอดคล้องกันว่าเป็นสภาพ ปัญหาเกี่ยวกับผลผลิตระดับบัณฑิตศึกษาสาขาสังคมศาสตร์ มีจำนวน 4 ข้อ และในจำนวนนี้เป็น ข้อกระทงที่เห็นด้วยมาก 2 ข้อ และเห็นด้วยพอสมควร 2 ข้อ ส่วนที่เหลืออีก 1 ข้อ กลุ่ม ผู้ทรงคุณวุฒิมีความ เห็นไม่สอดคล้องกัน ดังรายละเอียดต่อไปนี้

ข้อกระทงที่กลุ่มผู้ทรงคุณวุฒิภีความเห็นสอดคล้องกัน และเห็นด้วยมากกว่าเป็น  $1.1$ สภาพปัญหา เกี่ยวกับผลผลิตระดับบัณฑิตศึกษาสาขาสังคมศาสตร์ จำนวน 2 ข้อ ซึ่งจัดอยู่ในลำดับ ที่ 1 และ 2 ตามลำดับ คือ

ข้อที่ 1.2 ผู้สาเร็จการศึกษาระดับบัณฑิตศึกษาส่วนใหญ่ขาดความสามารถในการ พิจารณาและวิเคราะห์ปัญหาในลักษณะสหสาขาวิชา

ข้อที่ 1.5 วิทยานิพนธ์ส่วนใหญ่ยังไม่สนองคอบความต้องการของสังคมอย่าง แท้จริง

1 . 2 ข้อกระทงที่กลุ่มผู้ทรงคุณวุฒิมีความ เห็นสอดคล้องกันและ เห็นด้วยพอสมควรว่า เป็น สภ์าพปัญหา เกี่ยวกับผลผลิตระดับบัณฑิตศึกษาสาขาสังคมศาสตร์ ทั้งนี้โดย เป็นข้อกระทงที่จัดอยู่ใน ลำดับที่ 3 และ 5 คามลำดับ คือ

ข้อที่ 1.3 ผู้สาเร็จการศึกษาระดับบัณฑิตศึกษาส่วนใหญ่ขาดความสามารถในการ สื่อสารทั้งด้านการพูด การฟัง และการเขียน

ข้อที่ 1.1 ผู้สาเร็จการศึกษาระดับบัณฑิตศึกษาส่วนใหญ่ขาดความสามารถในการ นำความรู้ไปประยุกต์ใช้ให้เกิดประโยชน์ต่อการพัฒนาตน เองและพัฒนางาน

1.3 ข้อกระทงที่กลุ่มผู้ทรงคุณวุฒิมีความเห็นไม่สอดคล้องกันในประเด็นเรื่องสภาพ ปัญหา เกี่ยวกับผลผลิตระดับบัณฑิตศึกษาสาขาสังคมศาสตร์ คือ

ข้อที่ 1.4 วิทยานิพนธ์ส่วนใหญ่มีลักษณะเหมือนรายงานฉบับละเอียดขาดลักษณะ วิเคราะห์และสังเคราะห์

เมื่อพิจารณา เทคุผลประกอบความ เห็นข้อที่ 1.4 ซึ่งกลุ่มผู้ทรงคุณวุฒิมีความ เห็นไม่ สอดคล้องกันและ เห็นด้วยพอสมควรว่า วิทยานิพนธ์ส่วนใหญ่มีลักษณะ เหมือนรายงานฉบับละ เอียด ขาดลักษณะวิเคราะห์และสังเคราะห์นั้น พบว่ำ ความเห็นของผู้ทรงคุณวุฒิแบ่งออกเป็น 2 ฝ่าย ดังนี้

ผ่ายที่ เห็นด้วยให้ เหตุผลว่า เป็นผลสืบ เนื่องมาจากระบบการศึกษาที่มักจะ เน้นให้ อาจารย์ เป็นศูนย์กลางของการ เรียนการสอน และแหล่งความรู้ก็คือ อาจารย์ โดยขาดการ ฝึกฝนให้ผู้เรียนรู้จักแสวงห<mark>าควา</mark>มรู้ด้วยการค้นคว้าจากแหล**่งความรู้อื่น ๆ และสอนให้ตั้งค**ำถาม อันจะนำไปสู่การวิเคราะห์และสังเคราะห์ต่อไป ประกอบกับตัวนิสิตบัณฑิตศึกษาเองส่วนใหญ่ ขาดความกระตือรือร้น และทุ่มเทให้กับการศึกษาค้นคว้าอย่างจริงจัง และถ้าอาจารย์เข้มงวด มากก็อาจทำให้นิสิต เรียนไม่สำ เร็จซึ่งจะทำให้ เกิดความรู้สึกไม่ดีแก่ทุกผ่ำย ฉะนั้นถ้าพอผ่ำน ได้อาจารย์ก็จะให้ผ่านไป

ฝ่ายที่ไม่ เห็นด้วยให้ เหตุผลว่ำ อาจารย์อาจคาดหวังกับวิทยานิพนธ์ระดับปริญญาโท มากเกินไป และในทางปฏิบัติทางคณะและกรรมการสอบวิทยานิพนธ์จะให้ความสำคัญกับการ วิเคราะห์สังเคราะห์มาก เพื่อให้ได้วิทยานิพนธ์ที่มีคุณภาพมาตรฐาน

ตารางที่ <sub>27</sub> ลำดับข้อกระทงของสภาพปัญหาเกี่ยวกับคณาจารย์บัณฑิตศึกษาสาขาสังคมศาสตร์

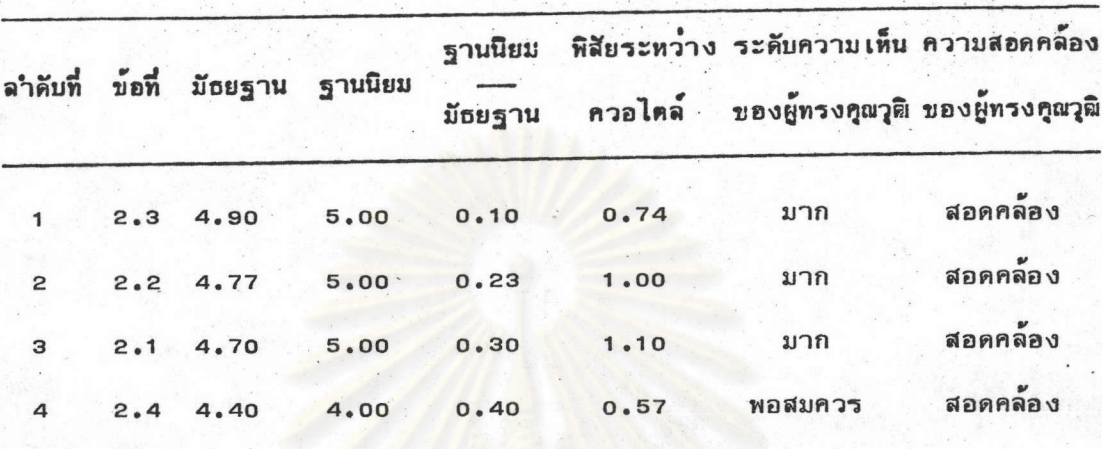

จากตารางที่ 27 พบว่า กลุ่มผู้ทรงคุณวุฒิมีความเห็นสอดคล้องกันทุกข้อกระทงว่า

เป็นสภาพปัญหา เกี่ยวกับคณาจ<mark>ารย์บัณฑิตศึกษาสาขาสังคมศา</mark>สตร์ ทั้งนี้โดย เป็นข้อกระทงที่ เห็นด้วยมาก 3 ข้อ และเห็นด้วยพอสมควร 1 ข้อ ดังรายละเอียดต่อไปนี้

1.1 ข้อกระทงที่กลุ่มผู้ทรงคุณวุฒิมีความเห็นสอดคล้องกันและเห็นด้วยมาก ว่า เป็น สภาพปัญหา เกี่ยวกับคณาจารย์บัณฑิตศึกษาสาขาสังคมศาสตร์ จำนวน 3 ข้อ ซึ่งจัดอยู่ในลำดับ ที่  $1-3$  คือ

ข้อที่ 2.3 อาจารย์ส่วนใหญ่ขาดประสบการณ์ด้านการปฏิบัติในสาขาริชาที่สอน ข้อที่ 2.2 อาจารย์ส่วนใหญ่ให้ความสนใจการวิจัยเพื่อขอตำแหน่งทางวิชาการ มากกว่าการศึกษาค้นคว้า เพื่อความก้าวหน้าทางวิชาการและการ เรียนการสอน

ข้อที่ 2.1 อาจารย์ส่วนใหญ่ยังไม่ได้นำเทคนิคการสอนแบบต่าง ๆ มาใช้ให้ เหมาะสมกับลักษณะวิชา

1.2 ข้อกระทงที่กลุ่มผู้ทรงคุณวุฒิมีความเห็นสอดคล้องกันและเห็นด้วยพอสมควรว่า เป็นสภาพปัญหา เกี่ยวกับคณาจารย์บัณฑิตศึกษาสาขาสังคมศาสตร์ ซึ่งจัดอยู่ในลำดับที่ 4 คือ

ข้อที่ 2.4 อาจารย์ส่วนใหญ่ต้องรับภาระงานอื่นที่นอกเหนือจากงานวิชาการ มากเกินไป

ตารางที่ 28 ลำดับข้อกระทงของสภาพปัญหาเกี่ยวกับนิสิตบัณฑิตศึกษาสาขาสังคมศาสตร์

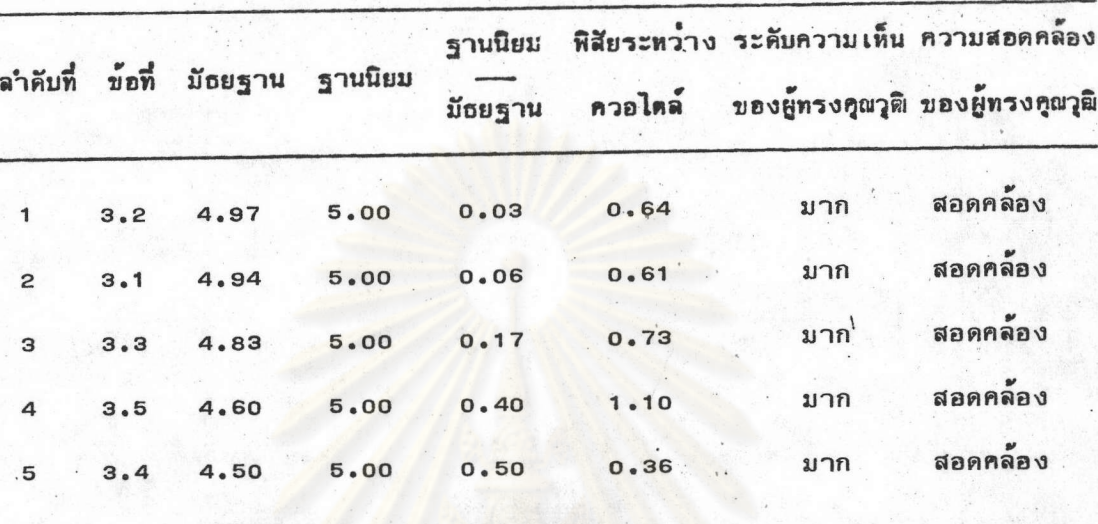

จากตารางที่ 28 พบว่า กลุ่มผู้ทรงคุณวุฒิมีความ เห็นสอดคล้องกันและ เห็นด้วยมาก

กับทุกข<sup>้</sup>อกระทงที่ว่า เป็นสภาพปัญหา เกี่ยวกับนิสิตบัณฑิตศึกษาสาขาสังคมศาสตร์ ซึ่ง เรียงตาม ลำดับได้ดังนี้

ข้อที่ 3.2 นิสิตส่วนใหญ่ขาดความกระดีนรือร้นและทุ่มเทเพื่อการศึกษาค้นคว้าอย่าง จริงจัง

> นิสินส่วนใหญ่คาดหวัง เพียงปริญญา เพื่อยกสถานภาพส่วนตัว ข้อที่ 3.1

ข้อที่ 3.3 นิสิตส่วนใหญ่ขาดความสามารถในการวิเคราะห์ สังเคราะห์ และการ ประเมินในการศึกษาค้นคว้า

ข้อที่ 3.5 นิสิตส่วนใหญ่ขาดทักษะในการสื่อสารทั้งด้านการอ่าน การฟัง การพูด และการเขียน เป็นต้น

ข้อที่ 3.4 นิสิตส่วนใหญ่ขาดความสามารถในการนำความรู้ไปประยุกต์ใช้

ิลาดับข้อกระทงของสภาพปัญหา เกี่ยวกับการ เรียนการสอนระดับบัณฑิตศึกษาสาขา **ดารางที่** 29 สังคมศาสตร์

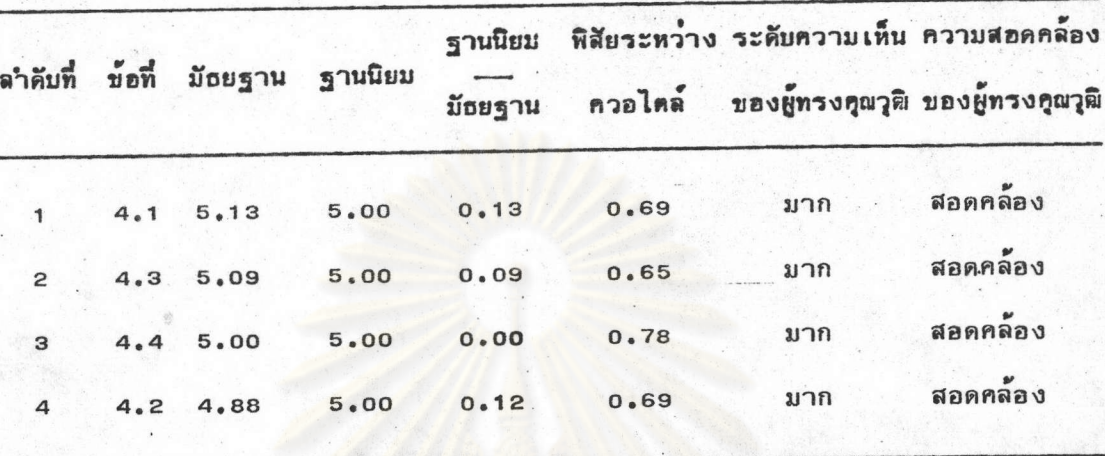

จากตารางที่ 29 พบว่า กลุ่มผู้ทรงคุณวุฒิมีความเห็นสอดคล้องกันและเห็นด้วยมาก กับทุกข้อกระทงที่ว่า เป็นสภาพปัญหาเกี่ยวกับการเรียนการสอนระดับบัณฑิตศึกษาสาขา สังคมศาสตร์ ซึ่งเรียงตามลำดับได้ดังนี้

้ข้อที่ 4.1 ขาดการร่วมมือกันระหว่างคณะ สถาบัน หน่วยงาน และสาขาวิชาต่ำง ๆ เพื่อใช้ศักยภาพที่มีอยู่ในการจัดการ เรียนการสอนให้ เกิดประสิทธิภาพสูงสุดอย่างจริงจัง

ข้อที่ 4.3 การเรียนการสอนเน้นเนื้อหามากกว่ากระบวนการแสวงหาความรู้ ข้อที่ 4.4 องค์ความรู้ที่สอนมีลักษณะ เป็น เนื้อหาทางสากลโดยขาดการประยุกต เข้ากับสภาพที่ เป็นจริงของสังคมไทย

ข้อที่ 4.2 การเรียนการสอนขาดการบูรณาการ (integrate)ความรู้ระหว่าง สาขาวิชาตาง ๆ ในลักษณะสหสาขาวิชา

คารางที่ 30 ลำดับข้อกระทงของสภาพปัญหาเกี่ยวกับการบริหารการศึกษาระดับบัณฑิตศึกษา สาขาสังคมศาสตร์

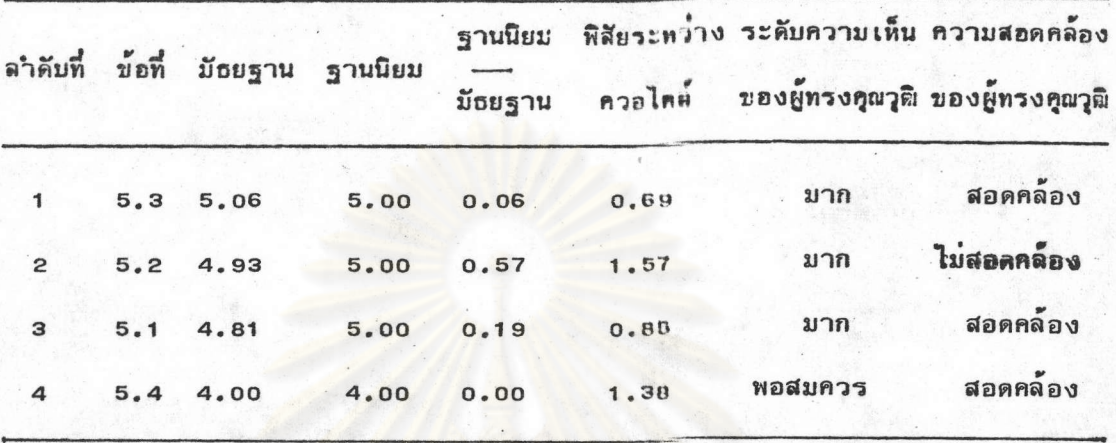

จากตารางที่ 30 พบว่า ข้อกระทงที่กลุ่มผู้ทรงคุณวุฒิมีความเห็นสอดคล้องกันว่า เป็น สภาพปัญหา เกี่ยวกับการบริหารการศึกษาระดับบัณฑิตศึกษาสาขาสังคมศาสตร์ มีจ**ำนวน 3 ข้อ และ** ในจำนวนนี้เป็นข้อกระทงที่เห็นด้วยมาก 2 ข้อ และเห็นค้วยพอสมควร 1 ข้อ ส่วนที่เหลืออีก 1 ข้อ กลุ่มผู้ทรงคุณวุฒิมีความ เห็นไม่สอดคล้องกัน ดังรายละเอียดต่อไปนี้

1.1 ข้อกระทงที่กลุ่มผู้ทรงคุณวุฒิมีความเห็นสอดคล้องกัน และเห็นด้วยมาก ว่าเป็น สภาพปัญหาเกี่ยวกับการบริหารการศึกษาระดับบัณฑิตศึกษาสาขาสังคมศาสตร์ จำนวน 2 ข้อ ซึ่ง จัดอยู่ในลำดับที่ 1 และ 3 ตามลำดับดังนี้คือ

ข้อที่ 5.3 การมอบหมายงานให้อาจารย์รับผิดชอบยังไม่เหมาะสม ทำให้ อาจารย์บางท่านต้องรับผิดชอบงานมาก เกินไป แต่อาจารย์บางท่าน เกือบไม่ต้องรับผิดชอบงาน อื่นที่นอก เหนือจากงานสอน เลย

ข้อที่ 5.1 การบริหารการศึกษาระคับปริญญาตรีกับระดับบัณฑิตศึกษาไม่มีความ สัมพันธ์และต่อ เนื่องกัน

1.2 ข้อกระทงที่กลุ่มผู้ทรงคุณวุฒิมีความเห็นสอดคล้องกัน และเห็นด้วยพอสมควรว่า เป็นสภาพปัญหา เกี่ยวกับการบริหารการศึกษาระดับบัณฑิตศึกษาสาขาสังคมศาสตร์ ซึ่งจัดอยู่ในลำดับ ที่ 4 คือ

ข้อที่ 5.4 การจัดสรรงบประมาณระบบ 60 และ 40 เปอร์เซนต์ไม่เอื้อต่อ การพัฒนาบัญฑิตศึกษา

1 . 3 ข้อกระทงที่กลุ่มผู้ทรงคุณวุฒิมีความ เห็นไม่สอดคล้องกันในประ เด็นที่ว่า เป็นสภาพ ปัญหา เกี่ยวกับการบริหารการศึกษาระดับบัณฑิตศึกษาสาขาสังคมศาสตร์ คือ

ข้อที่ 5.2 บุคลากรของคณะยังให้ความสำคัญกับงานบัณฑิตศึกษาน้อยกว่าที่ควรจะ เป็น เพราะรู้สึกว่าบัณฑิตศึกษาเป็นเพียงงานฝาก

เมื่อพิจารณา เหตุผลประกอบความ เห็นข้อที่ 5.2 ซึ่งกลุ่มผู้ทรงคุณวุฒิมีความ เห็นไม่ สอดคล้องกัน แต่เมื่อพิจารณาค่ามัธยฐานแล้วปรากฎว่าผู้ทรงคุณวุฒิเห็นด้วยมากเป็นลำดับที่ 2 ว่า บุคลากรของคณะยังให้ความสำคัญกับงานบัณฑิตศึกษาน้อยกว่าที่ควรจะเป็น เพราะรู้สึกว่าบัณฑิตศึกษา เป็นเพียงงานฝาก ซึ่งผู้ทรงคุณวุฒิได้แ**สดงความเห็น**แบ่งออกเป็น 2 ฝ่าย ดังนี้

ผ่ายที่ เห็นด้วยให้ เหตุผลว่า การจัดการศึกษาระดับบัณฑิตศึกษานั้นคณะ เป็นผู้ดำ เนินการ เองโดยใช้บุคลากรและสิ่งอ<mark>ำ</mark>นวย<mark>ความสะดวกต<sup>่</sup>าง ๆ ของคณะ แต่ระบบการบริหารงบประมาณนั้น</mark> ในระดับบัณฑิตศึกษาจะจัดสรรให**้กับภาควิชาโดยผ**่านทางคณะกรรมการบัณฑิตศึกษาประจำคณะ ซึ่ง ต่างจากระดับปริญญาตรีที่จัดส<mark>รรให้</mark>กับคณะโดยมีคณะกรรมการประจำคณะ เป็นผู้รับผิดชอบในการ คำเนินการ จึงทำให้เกิดความรู้สึกว่าบัณฑิตศึกษาเป็นเพียงงานฝากเท่านั้น

ผ่ายที่ไม่ เห็นค้วยให้ เหตุผลว่า ปัจจุบันคณะต่าง ๆ ให้ความสำคัญกับบัณฑิตศึกษามากขึ้น ในฐานะที่ เป็นนโยบายของมหาวิทยาลัย และปัญหาดังกล่าวอาจจะเกิดในคณะใหญ่มากกว่าในคณะ เล็กที่มีภาควิชาและสาขาวิชาน้อย

ตารางที่ 31 ลำดับข้อกระทงของสภาพปัญหาเกี่ยวกับการให้บริการข้อมูลและสิ่งอำนวยความ

![](_page_57_Picture_46.jpeg)

สะดวกที่จาเป็นต่อการศึกษาระดับบัณฑิตศึกษาสาขาสังคมศาสตร์

จากตารางที่ 31 พบว่<mark>า กลุ่มผู้ทรงคุณวุฒิมีความ เห็นสอดคล้องกันทุกข้อกระทงว่า</mark> เป็นสภาพปัญหา เกี่ยวกับการให**้บริการข้อมูลและสิ่งอ**ำนวยความสะดวกที่จำ เป็นต<sup>่</sup>อการศึกษาระดับ บัณฑิตศึกษาสาขาสังคมศาสตร์ ทั้งนี้โดยเป็นข้อกระทงที่เห็นด้วยมาก จำนวน 5 ข้อ และเห็นด้วย พอสมควร 1 ขอ. ดังรายละเอียดต่อไปนี้

1.1 ข้อกระทงที่กลุ่มผู้ทรงคุณวุฒิมีความ เห็นสอดคล้องกันและ เห็นด้วยมากว่า เป็นสภาพ ปัญหา เกี่ยวกับการให้บริการข้อมูลและสิ่งอานวยความสะดวกที่จำ เป็นต่อการศึกษาระดับบัณฑิตศึกษา สาขาสังคมศาสตร์ จำนวน 5 ข้อ ซึ่งจัดอยู่ในลำคับที่ 1 - 5 ตามลำคับ คือ

ข้อที่ 6.6 ขาดการอำนวยความสะดวกให้อาจารย์ในการจัดกิจกรรมต่าง ๆ เพื่อการ เรียนการสอน

ข้อที่ 6.4 สภาพท้องเรียนไม่เอื้ออำนวยต่อการเรียนการสอนในลักษณะอภิปราย โต้ตอบกัน เช่น การสัมมนา เป็นต้น

ข้อที่ 6.5 อุปกรณ์และสื่อการสอนที่จำเป็นมีจำนวนไม่เพียงพอ

ข้อที่ 6.3 สถานที่สำหรับนิสิตบัณฑิตศึกษาใช้จัดกิจกรรมเพื่อแลกเปลี่ยนความคิด เห็นทางวิชาการยังมีไม่ เพียงพอ

ข้อที่ 6.2 การประชาสัมพันธ์และเผยแพร่ผลงานวิชาการระดับบัณฑิตศึกษายัง ขาดรูปแบบที่หลากหลาย

1.2 ข้อกระทงที่กลุ่มผู้ทรงคุณวุฒิมีความเห็นสอดคล็องกัน และเห็นด้วยพอสมควรว่า เป็นสภาพปัญหา เกี่ยวกับการให้บริการข้อมูลและสิ่งอานวยความสะดวกที่จำ เป็นต่อการศึกษาระดับ บัณฑิตศึกษาสาขาสังคมศาสตร์ คือ

ข<sup>้</sup>อที่ 6.1 ห้องสมุดมีความสานีกของการให้บริการ (sense of Service) ข้อมูล และข้อสน เทศน้อย

งกรณมหาวิทยาลั

 $22123$ 

ตอนที่ 2 เป้าประสงค์ของบัณฑิตศึกษาสาขาสังคมศาสตร์ที่พึงประสงค์ของ จุฬาลงกรณ์มหาวิทยาลัย ในช่วงปีการศึกษา 2530 - 2539 ซึ่งประกอบด้วย

- เป้าประสงค์ด้านคุณลักษณะของผู้สา เร็จการศึกษาระดับบัณฑิตศึกษาสาขาสังคมศาสตร์  $\overline{\mathbf{1}}$ .
- เป้าประสงค์ด้านการวิจัยระดับบัณฑิตศึกษาสาขาสังคมศาสตร์  $\overline{2}$ .
- เป้าประสงค์ด้านการบริการทางวิชาการแก่สังคมในระดับบัณฑิตศึกษาสาขาสังคมศาสตร์ 3. ดังปรากฎผลการวิเคราะห์ข้อมูลต่อไปนี้

**ตารางที่** 32 ลำดับข้อกระทงเกี่ยวกับเป้าประสงค์ด้านคุณลักษณะของผู้สาเร็จการศึกษาระดับ บัณฑิตศึกษาสาขาสังคมศาสตร์ ในช่วงปีการศึกษา 2530 - 2539

![](_page_59_Picture_44.jpeg)

จากตารางที่ 32 พบว่า กลุ่มผู้ทรงคุณวุติมีความเห็นสอดคล้องกันทุกข้อกระทงที่เกี่ยว กับ เป้าประสงก์ด้านคุณลักษณะของผู้สา เร็จการศึกษาระดับบัณฑิตศึกษาสาขาสังคมศาสตร์ ในช่วงปี การศึกษา 2530 - 2539 ทั้งนี้โดยเป็นข้อกระทงที่เห็นด้วยมากที่สุด จำนวน 5 ข้อ และเห็น ด้วยมาก 2 ข้อ ดังรายละเอียดต่อไปนี้

1 .1 ข้อกระหงที่กลุ่มผู้ทรงคุณวุติมีความเห็นสอดคล้องกัน และเห็นด้วยมากที่สุดเกี่ยว กับ เป้าประสงค์ด้านคุณลักษณะของผู้สา เร็จการศึกษาระดับบัญฑิตศึกษาสาขาสังคมศาสตร์ ในช่วงบี การศึกษา 2530 - 2539 จำนวน 5 ข้อ ซึ่งจัดอยู่ในลำดับที่ 1 จำนวน 1 ข้อ ลำดับที่ 2 จำนวน 2 ข้อ และลำดับที่ 4 จำนวน 2 ข้อ ตามลำดับดังนี้

ข้อที่ 1.6 ผู้สาเร็จการศึกษาระดับบัณฑิตศึกษาที่มีความสานึกและความรับผิดชอบ ต่อสังคม

ข้อที่ 1.3 ผู้สาเร็จการศึกษาระดับบัณฑิตศึกษาที่มีความรู้ความเข้าใจในสภาพ ที่ เป็นจริงของสังคมไทย

ข้อที่ 1,7 ผู้สำเร็จการศึกษาระดับบัณฑิตศึกษาที่มีคุณธรรมและจริยธรรมของ นักวิชาการ

ึ่ง ข้อที่ 1 .1 ผู้สาเร็จการศึกษาระดับบัณฑิตศึกษาที่มีความกระตือร้อร้นสนใจใฝ**่**รู้ อยู่ เสมอ

ข้อที่ 1.4 ผู้สวิเร็จการศึกษาระดับบัณฑิตศึกษาที่คิดเป็น-ทำเป็น และแก้บัญหา ได้ด้วยวิธีการที่ เป็นวิทยาศาสตร์

1 . e ข้อกระทงที่กลุ่มผู้ทรงคุณวุฒิมีความ เห็นสอดคล้องกัน และ เห็นด้วยมาก เกี่ยวกับ เบ้าประสงค์ด้านคุณลักษณะของผู้สาเร็จการศึกษาระดับบัณฑิตศึกษาสาขาสังคมศาสตร์ ในช่วงบี การศึกษา 2530 - 2539 จำนวน 2 ข้อ ซึ่งจัดอยู่ในลำดับที่ 6 และ 7 ตามลำดับดังนี้

ข้อที่ 1.2 ผู้สาเร็จการศึกษาระดับบัณฑิตศึกษาที่มีความรู้สึกและรู้รอบ

ข้อที่ 1.5 ผู้สาเร็จการศึกษาระดับบัณฑิตศึกษาที่มีความสามารถในการสื่อสาร ทั้งด้านการอ่าน การฟัง การพูด และการเขียน เป็นต้น

<mark>ตารางที่</mark> 33 ลำดับข้อกระทงเกี่ยวกับเป้าประสงค์ด้านการวิจัยระดับบัณฑิตศึกษาสาขาสังคมศาสตร์ ในช่วงปีการศึกษา 2530 - 2539

![](_page_61_Picture_46.jpeg)

จากตารางที่ 33 พบว่า กลุ่มผู้ทรงคุณวุติมีความเห็นสอดคล้องกันทุกข้อกระทงที่เกี่ยว ้กับ เป้าประสงค์ด้านการวิจัยระดับบัณฑิตศึกษาสาขาสังคมศาสตร์ ในช่วงปีการศึกษา 2530 - 2539 ทั้งนี้โดยเป็นข้อกระทงที่เห็นด้วยมากที่สุด จำนวน 1 ข้อ และเห็นด้วยมาก จำนวน 5 ข้อ ดังราย ละเอียดต่อไปนี้

ข้อกระทงที่กลุ่มผู้ทรงคุณวุติมีความ เห็นสอดคล้องกัน และ เห็นด้วยมากที่สุด เกี่ยว  $1.1$ กับ เป้าประสงค์ด้านการวิจัยระดับบัณฑิตศึกษาสาขาสังคมศาสตร์ ในช่วงปีการศึกษา 2530 - 2539 คือ

ท้อที่ 2.4 ส่งเสริมสนับสนุนการวิจัยที่สร้างความรู้ความเข้าใจเกี่ยวกับสังคม ไทยให้ดียิ่งขึ้น

1.2 ท้อกระทงที่กลุ่มผู้ทรงคุณวุติมีความเห็นสอดคล้องกัน และเห็นด้วยมากเกี่ยวกับ เป้าประสงค์ด้านการวิจัยระดับบัณฑิตศึกษาสาขาสังคมศาสตร์ ในช่วงปีการศึกษา 2530 - 2539 จำนวน 5 ข้อ ซึ่งจัดอยู่ในลำคับที่ 2 - 6 ทั้งนี้โดยมีข้อกระทงที่อยู่ในลำดับที่ 2 จำนวน 2 ข้อ กือ ข้อที่ 2.2 และ 2.5 ดังรายละเอียดต่อไปนี้คือ

ท่อที่ 2.2 ส่งเสริมสบับสนุนการวิจัยพื้นฐานเพื่อสร้างเสริมความก้าวหน้าทาง วิชาการสาขาสังคมศาสตร์

ข้อที่ 2.5 ส่งเสริมสนับสนุนการวิจัยที่สามารถเสนอแนะทางเลือกในอนาคต แก่สังคมไทย

ข้อที่ <sub>2.3</sub> ส่งเสริมสนับสนุนการวิจัยที่เป็นการศึกษาระยะยาว (Longitudinal Study) เพื่อรับรู้ความ เปลี่ยนแปลงทางสังคมอย่างสม่ำ เสมอและต่อ เนื่อง

ู ข<sup>้</sup>อที่ 2.1 ส่งเสริมสนับสนุนการวิจัยเชิงสหสาขาวิชา

 $\overline{\phantom{a}}$ 

ข้อที่ 2.6 ส่งเสริมสนับสนุนการวิจัยที่สอดคล้องกับนโยบายและทิศทางการวิจัย ของคณะกรรมการการวิจัยแห่งชาติ

คารางที่ 34 ถ้ำคับข้อกระทง เกี่ยวกับ เป้าประสงค์ด้านการบริการทางวิชาการแก่สังคมในระดับ บัณฑิตศึกษาสาขาสังคมศาสตร์ ในช่วงมีการศึกษา 2530 - 2539

![](_page_63_Picture_31.jpeg)

จากคารางที่ 34 พบว่า กลุ่มผู้ทรงคุณวุลิมีความเห็นสอดคล้องกัน และเห็นค้วย มากกับทูตข์อกระทงที่ เกี่ยวกับ เป้าประสงค์ด้านการบริการทางวิชาการแก่สังคมในระดับบัญฑิต-ศึกษาสาขาสังคมศาสตร์ ในท่วงปีการศึกษา 2530 - 2539 ซึ่งเรียงตามลำดับได้ดังนั้

ข้อที่ 3.2 ชี้แนะแนวทางแก่สังคมในลักษณะของการนำสังคม

.ข้อที่ 3.3 เสริมสร้างความรู้และประสบการณ์เพื่อพัดนาการเรียนการสอนให**้สมบูร**ณ์ ยิ่งขึ้น

เคือนสติสังคม ข้อที่ 3.1

คอนที่ 3 แนวทางการพัฒนาบัณฑิคศึกษาสาขาสังคมศาสตร์ จุหาลงกรณ์มหาวิทยาลัย

ในช่วงปีการศึกษา 2530 - 2539 ซึ่งประกอบด้วย

คุณลักษณะของคณาจารย์บัณฑิตศึกษาสาขาสังคมศาสตร์ที่พึงประสงค์  $1.$ 

แนวทางการพัฒนาคณาจารย์บัณฑิตศึกษาสาขาสังคมศาสตร์  $2.$ 

คุณลักษณะของนิสิคบัณฑิตศึกษาสาขาสังคมศาสตร์ที่พึงประสงค์ 3.

แนวทางการคัดเลือก เพื่อให้ได้นิสิตบัณฑิต<mark>ศึ</mark>กษาสาขาสังคมศาสตร์ที่พึงประสงค์ 4.

แนวทางการพั<mark>ฒนาการเรียนการสอนระดับบัญชิตศึกษาสาขาสังคมศาสตร</mark>์  $5.$ 

แนวทางการพัฒน<mark>าระบบบริหารการศึกษาระดับบัณ</mark>ฑิตศึกษาสาขาสังคมศาสตร์  $6.$ 

7. แนวทางก<mark>ารพัฒนาการให้บริการข้อมูลและสิ่งอำน</mark>วยความสะดวกที่จำเป็นต่อ

การศึกษาระดับบัญฑิตศึกษาสาขาสังคมศาสตร์

ดังปรากฎผลการวิ*เค*ราะห์ข้อมูลต่อไปนี้

ลำดับข้อกระทง เกี่ยวกับคุณลักษณะของคณาจารย์บัณฑิตศึกษาสาขาสังคมศาสตร์ที่ ตารางที่ 35 พึงประสงค์ ในช่วงปีการศึกษา 2530 - 2539

| ลำดับที่     | ข้อที่ |           | มีธยฐาน ฐานนิยม |      |      | ฐานนิยม พิสัยระหว่าง ระดับความเห็น ความสอดคล้อง<br>มัธยฐาน ควอไตล์ ของผู้ทรงคุณวุฒิ ของผู้ทรงคุณวุฒิ |             |
|--------------|--------|-----------|-----------------|------|------|----------------------------------------------------------------------------------------------------|-------------|
|              |        |           |                 |      |      |                                                                                                    |             |
| 1            | 1.3    | 5.71      | 6.00            | 0.29 | 0.79 | มากที่สุด                                                                                            | สอดคล้อง    |
| $\mathbf{2}$ | 1.4    | 5.58      | 6.00            | 0.42 | 0.91 | มากที่สุด                                                                                            | สอดคล้อง    |
| $\mathbf{3}$ | 1.2    | 5.50      | 6.00            | 0.50 | 1.10 | มากที่สุด                                                                                            | สอดคล้อง    |
| $\mathbf{3}$ | 1.1    | 5.50      | 6.00            | 0.50 | 1.00 | มากที่สุด                                                                                            | สอดคล้อง    |
| 5            | 1.5    | 5.17 6.00 |                 | 0.83 | 1.83 | มาก                                                                                                  | ไม่สอดคล้อง |

จากตารางที่ 35 พบว่า ข้อกระทงที่กลุ่มผู้ทรงคุณวุฒิมีความเห็นสอดคล้องกัน และ เห็นด้วยมากที่สุด เกี่ยวกับคุณลักษณะของคณาจารย์บัณฑิตศึกษาสาขาสังคมศาสตร์ที่พึงประสงค์ ใน ช่วงปีการศึกษา 2530 - 2539 มีจำนวน 4 ข้อ ส่วนที่เหลือจำนวน 1 ข้อ กลุ่มผู้ทรงคุณวุฒิมี ความ เห็นไม่สอดคล้องกัน ดังรายละ เอียดต่อไปนี้

.<br>1 .1 ข้อกระทงที่กลุ่มผู้ทรงคุณวุฒิมีความ เห็นสอดคล้องกัน และ เห็นด้วยมากที่สุด เกี่ยว กับคุณลักษณะของคณาจารย์บัณฑิตศึกษาสาขาสังคมศาสตร์ที่พึงประสงค์ ในช่วงปีการศึกษา 2530 -2539 จำนวน 4 ข้อ ซึ่งจัดอยู่ในลำดับที่ 1 - 3 โดยเฉพาะลำดับที่ 3 มีค่ามัธยฐานเท่ากัน 2 ข้อ ดังนี้คือ

คณภาพ

ข้อที่ 1 .3 มีความรู้และประสบการณ์ในสาขาวิชาที่สอนเป็นอย่างดี ข้อที่ 1.4 มีความรักและความสุขในการสอนและการผลิตผลงานวิชาการที่มี

ข้อที่ 1.2 มีความสามารถทางการวิจัยและใช้ผลงานวิจัยเพื่อการเรียนการสอน ข้อที่ 1.1 มีความสามารถทางการสอนในระดับบัณฑิตศึกษา

1.2 ข้อกระทงที่กลุ่ม ผู้ทรงคุณวุฒิมีความเห็นไม่สอดคล้องกันเกี่ยวกับคุณลักษณะของ คณาจารย์บัณฑิตศึกษาสาขาสังคมศาสตร์ที่พึงประสงค์ ในช่วงปีการศึกษา 2530 - 2539 คือ

ข้อที่ 1.5 มีลักษณะเป็นกัลยาณมิตร

เมื่อพิจารณา เหตุผลประกอบความ เห็นข้อที่ 1.5 ซึ่งกลุ่มผู้ทรงคุณวุฒิมีความ เห็นไม่ สอดคล้องกัน แต<sup>่</sup>เมื่อพิจารณาค**่ามัธยฐานแล้วปรากฏว่า ผู้ทรงคุณวุ**ฒิเห็นด้วยระดับมากว่า คณาจารย์บัณฑิตศึกษาควรมี<mark>ลักษณะเป็นกัลยาณมิตร โดยความเห็นของผู้ทรงคุณวุฒิแบ่งเป็น 2 ผ่าย</mark> ดังนี้

ผ่ายที่ เห็นด้วยให้ เหตุผลว่า การ เรียนการสอนระดับบัณฑิตศึกษาควรมีลักษณะที่อาจารย์ และนิสิตมาศึกษาร**่วมกัน แลกเปลี่ยนความรู้และประสบการณ์**ซึ่งกันและกัน รวมทั้งการเปิดโอกาส ให้นิสิตได้ เข้าพบ เพื่อขอค<mark>ำ</mark>ปรึกษาแนะนำได้ด้วยความยินดี เต็มอก เต็มใจ

ผ่ายที่ไม่ เห็นด้ว<mark>ยให้ เหตุผลว่า การศึกษาระดับบัณฑิตศึกษา เน้นที่การฝึกฝนให้นิสิตศึกษา</mark> ้ค้นคว้าด้วยตนเองเป็นหลัก โดยอาจารย์เป็นเพียงผู้ให้คำปรึกษาแนะนำ ประกอบกับนิสิตบัณฑิต-ศึกษาส่วนใหญ่จะอยู่ในวัยของผู้ใหญ่ ซึ่งต่างกับนิสิตปริญญาตรีที่อาจารย์จะต้องดูแลเอาใจใส่มาก กว่า

![](_page_67_Picture_48.jpeg)

จากตารางที่ 36 พบว่า ข้อกระทงที่กลุ่มผู้ทรงคุณวุฒิมีความ เห็นสอดคล้องกันและ เห็นด้วยมากเกี่ยวกับแนวท<mark>างการพัฒนาคณาจารย์บัณฑิตศึกษาสาขาสังคมศาสตร์ ในช่วงปีการศึกษา</mark> 2530 - 2539 มีจำนวน 3 ข้อ ส่วนที่เหลือจำนวน 1 ข้อ กลุ่มผู้ทรงคุณวุฒิมีความเห็นไม่ สอดคล้องกัน ดังรายละเอียดต่อไปนี้

่ 1 .1 ข้อกระทงที่กลุ่มผู้ทรงคุณวุฒิมีความ เห็นสอดคล้องกัน และเห็นด้วยมากเกี่ยวกับ แนวทางการพัฒนาคณาจารย์บัณฑิตศึกษาสาขาสังคมศาสตร์ ในช่วงปีการศึกษา 2530 - 2539 จำนวน 3 ข้อ ซึ่งจัดอยู่ในลำดับที่ 1 - 3 ตามลำดับต่อไปนี้คือ

ข้อที่ 2.3 การพัฒนาคุณธรรมและจริยธรรมควรควบคู่กับการพัฒนาขวัญและ กำลังใจของคณาจารย์

ข้อที่ 2.2 ส่งเสริมสนับสนุนคณาจารย์ในการเสริมสร้างประสบการณ์ที่เป็น ประโยชน์ต่อการเรียนการสอน

ข้อที่ 2.1 จัดโครงการให้คณาจารย์ทุกท่านเข้ารับการพัฒนาทั้งด้านการสอน และการวิจัยอย่างสม่ำ เสมอและต่อ เนื่อง

1.2 ข้อกระทงที่กลุ่มผู้ทรงคุณวุฒิมีความเห็นไม่สอดคล้องกัน คือ

ข้อที่ 2.4 ควรให้คณาจารย์รับผิดชอบเฉพาะงานวิชาการเท่านั้น

เมื่อพิจารณา เหตุผลประกอบความ เห็นข้อที่ 2.4 ซึ่งกลุ่มผู้ทรงคุณวุฒิมีความ เห็นไม่ สอดคล้องกัน และเห็นด้วยพอสมควรว่า ควรให้อาจารย์รับผิดชอบเฉพาะงานวิชาการเท่านั้น ปรากฏว่า ความเห็นของผู้ทรงคุณวุฒิแบ่งออกเป็น 2 ผ่าย ดังนี้

ผ่ายที่ เห็นด้วยให้ เหตุผลว่า บัจจุบันอาจารย์จานวนหนึ่งถูกนำไปใช้งานด้านบริหารงาน ธุรการที่ไม่เป็นประโยชน์และเกี่ยวข้องโดยตรงกับงานวิชาการซึ่งหมายถึง การสอน การวิจัย และบริการวิชาการแก**่ชุมชน และเป็นเหตุให้มีผลกระทบต**่องานวิชาการซึ่งเป็นงานหลักของอาจารย์

ผ่ายที่ไม่ เห็นด้วยให้ เหตุผลว่า อาจารย์ควรที่จะต้องสนใจสภาพแวคล้อมรอบ ๆ ตัว และมีประสบการณ์ด้านก<mark>ารบริหารด้วย มิฉะนั้นจะเป็นอาจารย์ที่สมบูรณ์ไม่ได</mark>้หากมีความรู้แต่เพียง วิชาการอย**่างเดียว นอกจากนั้นถ้าอาจารย์ไม**่ต้องรับผิดชอบงานบริหารแล้วใครจะเป็นผู้ทำ

ลำดับข้อกระทงเกี่ยวกับคุณลักษณะของนิสิตบัณฑิตศึกษาสาขาสังคมศาสตร์ที่พึงประสงค์ ตารางที่ 37 ในช่วงปีการศึกษา 2530 - 2539

|                |     | ลำดับที่ ข้อที่ มัธยฐาน | ฐานนิยม | ฐานนิยม<br>ม้ธยฐาน | ควอไตล์ | พิสัยระหว่าง ระดับความเห็น ความสอดคล้อง | ของผู้ทรงคุณวุฒิ ของผู้ทรงคุณวุฒิ |
|----------------|-----|-------------------------|---------|--------------------|---------|-----------------------------------------|-----------------------------------|
|                |     |                         |         |                    |         |                                         |                                   |
| 1              | 3.4 | 5.85 6.00               |         | 0.15               | 0.65    | มากที่สุด                               | สอดคล้อง                          |
| 2              | 3.1 | 5.71                    | 6.00    | 0.29               | 0.79    | มากที่สุด                               | สอดคล้อง                          |
| 3              | 3.2 | 5.65                    | 6.00    | 0.35               | 0.85    | มากที่สุด                               | สอดคล้อง                          |
| 3 <sup>3</sup> | 3.3 | 5.65                    | 6.00    | 0.35               | 0.85    | มากที่สุด                               | สอดคล้อง                          |

จากตารางที่ 37 พบว่า กลุ่มผู้ทรงคุณวุฒิมีความ เห็นสอดคล้องกัน และเห็นด้วย มากที่สุดในทุกข้อกระทงที่ เกี่ย<mark>ว</mark>กับคุณลักษณะของนิสิตบัณฑิตศึกษาสาขาสังคมศาสตร์ที่พึงประสงค์ ซึ่ง เรียงตามลำดับได้ดังต่อไปนี้

![](_page_69_Picture_20.jpeg)

![](_page_70_Picture_39.jpeg)

![](_page_70_Picture_40.jpeg)

จากตารางที่ 38 พบว่า กลุ่มผู้ทรงคุณวุฒิมีความเห็นสอดคล้องกันในทุกข้อกระทงที่ เกี่ยวกับแนวทางการคัด เลือก เพื่อให้ได้นิสิตบัณฑิตศึกษาสาขาสังคมศาสตร์ที่พึงประสงค์ โดยมี ข้อกระทงที่เห็นด้วยมากที่สุด จำนวน 1 ข้อ และเห็นด้วยมากจำนวน 5 ข้อ ทั้งนี้โดยมีข้อ กระทงที่มีค่ามัธยฐาน เท่ากัน 2 ข้อ ซึ่งจัดอยู่ในลำดับที่ 2 ดังรายละ เอียดต่อไปนี้

 $\mathbf{C}$ 

1 .1 ข้อกระทงที่กลุ่มผู้ทรงคุณวุฒิมีความ เห็นสอดคล้องกัน และ เห็นด้วยมากที่สุด เกี่ยว กับแนวทางการคัด เลือก เพื่อให้ได้นิสิตบัณฑิตศึกษาสาขาสังคมศาสตร์ที่พึงประสงค์ คือ

ข้อที่ 4.4.2 การสอบคัดเลือกควรทดสอบความสามารถในการคิดและ วิเคราะห์ด้วยหลักวิชาการ

1 . 2 ข้อกระทงที่กลุ่มผู้ทรงคุณวุฒิมีความ เห็นสอดคล้องกัน และเห็นด้วยมากเกี่ยวกับ แนวทางการคัดเลือกเพื่อให้ได้นิสิตบัณฑิตศึกษาสาขาสังคมศาสตร์ที่พึงประสงค์ จำนวน 5 ข้อ ซึ่ง จัดอยู่ในลำดับที่ 2 - 6 ตามลำดับ ดังนี้คือ

ข้อที่ 4.4.1 การสอบศัดเลือกควรทดสอบความสามารถทางวิชาการใน สาขาที่สมัครสอบ

ข้อที่ 4.4.3 การสอบคัดเลือกควรทดสอบความสามารถในการอ่าน ฟัง พูด และเขียน

ข้อที่ 4.1 ควรมีสิ่งจูงใจให้ผู้ที่มีศักยภาพทางวิชาการสูงเข้าศึกษาต่อ เช่น ทุนการศึกษาที่เหมาะสม หลักประกันในการทำงาน เป็นต้น

ข้อที่ 4.2 คุณสมบัติส่วนตัวเช่น ประวัติทางการศึกษา ประสบการณ์ในการ ทำงาน และงานที่จะทำภา<mark>ยห</mark>ลังจากสำเร็จการศึกษาแล้ว ควรเป็นส่วนหนึ่งของคะแนนสอบคัดเลือก ข้อที่ 4.3 การสอบข้อเขียนและสอบสัมภาษณ์ควรมีความสำคัญเท่าเทียมกัน

b

 $\mathbf{r}$
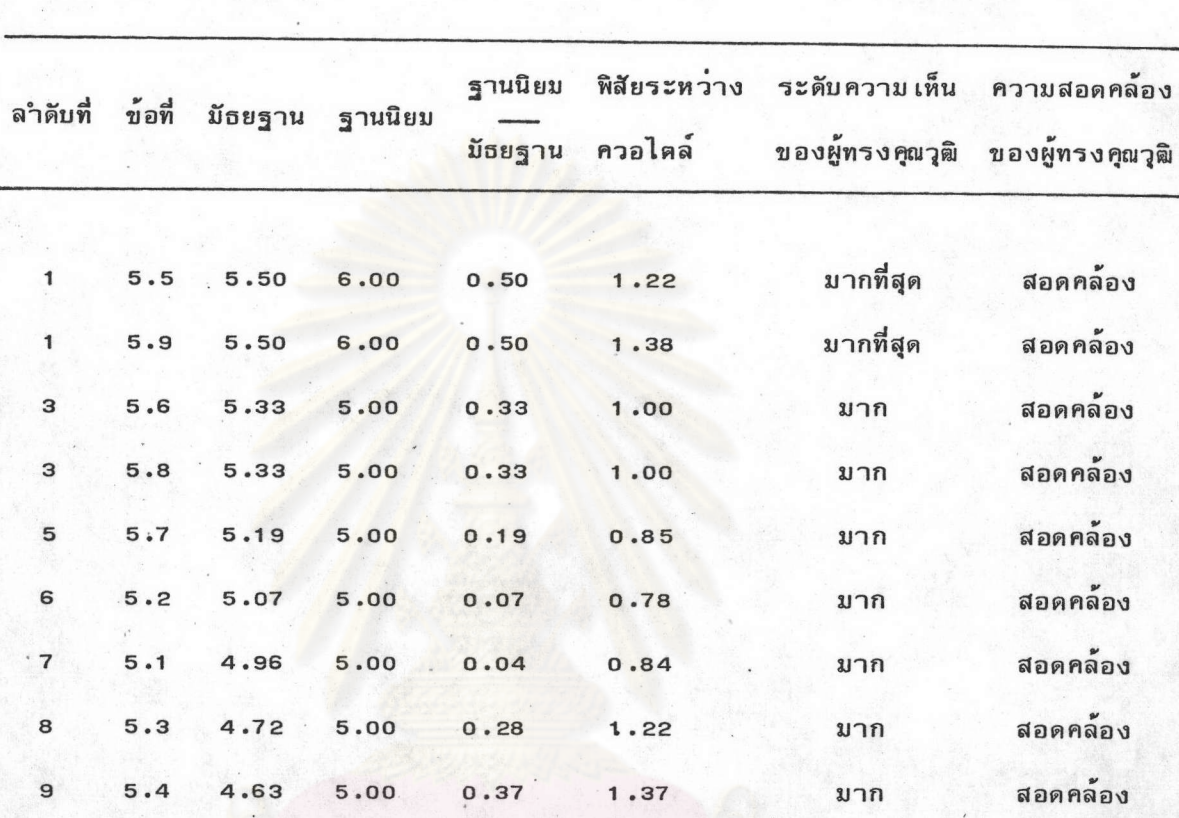

## ลำดับข้อกระทงเกี่ยวกับแนวทางการพัฒนาการเรียนการสอนระดับบัณฑิตศึกษาสาขา ตารางที่ 39 สังคมศาสตร์ ในช่วงปีการศึกษา 2530 - 2539

จากตารางที่ 39 พบว่า กลุ่มผู้ทรงคุณวุฒิมีความ เห็นสอดคล้องกันในทุกข้อกระทงที่ เกี่ยวกับแนวทางการพัฒนาการ เรียนการสอนระดับบัณฑิตศึกษาสาขาสังคมศาสตร์ ในช่วงปีการ ศึกษา 2530 - 2539 โดยเป็นข้อกระทงที่เห็นด้วยมากที่สุด จำนวน 2 ข้อ และเห็นด้วยมาก จำนวน 7 ข้อ ดังรายละเอียดต่อไปนี้

1 .1 ข้อกระทงที่กลุ่มผู้ทรงคุณวุฒิมีความ เห็นสอดคล้องกัน และ เห็นด้วยมากที่สุด เกี่ยว กับแนวทางการพัฒนาการเรียนการสอนระดับบัณฑิตศึกษาสาขาสังคมศาสตร์ ในช่วงปีการศึกษา 2530 - 2539 จำนวน 2 ข้อ คือ

> ข้อที่ ธ.ร การเรียนการสอนที่เน้นกระบวนการแสวงหาความรู้มากกว่าเนื้อหา ข้อที่ 5.9 การเรียนการสอนที่อาจารย์และนิสิตร่วมคิดร่วมศึกษา

1.2 ข้อกระทงที่กลุ่มผู้ทรงคุณวุฒิมีความเห็นสอดคล้องกัน และเห็นด้วยมากเกี่ยวกับ แนวทางการพัฒนาการ เรียนการสอนระดับบัณฑิตศึกษาสาขาสังคมศาสตร์ ในช่วงปีการศึกษา 2530 - 2539 จำนวน 7 ข้อ คือ

ข้อที่ 5.6 การเรียนการสอนที่ฝึกให้นิสิตคิดเป็น ทำเป็น และแก้ปัญหาได้ ข้อที่ 5.8 ก<mark>ารเรียนการสอนที่ส่งเสริมให้อาจารย์และนิสิตได้เรียนรู้จ<sub>ำ</sub>ก</mark> สภาพที่ เป็นจริง

ข้อที่ 5.7 การเรียนการสอนที่มีเนื้อหาเกี่ยวกับบริบทของสังคมไทย ข้อที่ 5.2 ส่งเสริมให้มีความร่วมมือระหว่างสาขาวิชาเพื่อจัดการเรียน การสอนในลักษณะสหสาขาวิชา

<u>ข้อที่ 5.1 ส่งเสริมให้มีหลักสูตรลักษณะโปรแกรมการศึกษาร่วม</u> (Jointdegree program) มากขึ้น ข<sup>้</sup>อที่ 5.3 ให้สถาบันวิจัยมีบทบาทและส่วนร**่วมในการจัดการ เรียนการสอน** 

ข้อที่ 5.4 นิสิตกับอาจารย์ที่ปรึกษาต้องร่วมกันจัดโปรแกรมการศึกษาที่ สนองตอบลักษณะงานที่นิสิตจะทำภายหลังจากสาเร็จการศึกษาแล้ว

122

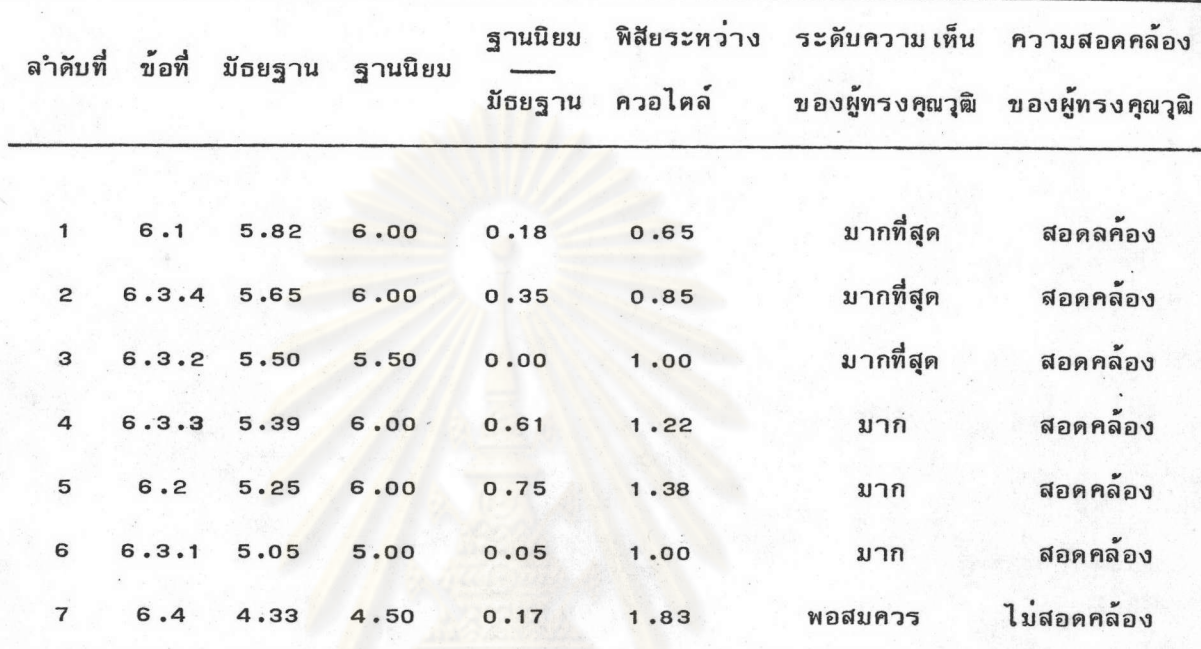

ลำดับข้อกระทงเกี่ยวกับแนวทางการพัฒนาระบบบริหารการศึกษาระดับบัณฑิตศึกษา ตารางที่  $40$ สาขาสังคมศาสตร์ ในช่วงปีการศึกษา 2530 - 2539

จากตารางที่ 40 พบว่า ข้อกระทงที่กลุ่มผู้ทรงคุณวุฒิมีความเห็นสอดคล้องกันเกี่ยว กับแนวทางการพัฒนาระบบบริหารการศึกษาระดับบัณฑิตศึกษาสาขาสังคมศาสตร์ ในช่วงปีการ ศึกษา 2530 - 2539 มีจำนวน 6 ข้อ โดยเป็นข้อกระทงที่เห็นด้วยมากที่สุด จำนวน 3 ข้อ และ เห็นด้วยมาก จำนวน 3 ข้อ ส่วนที่เหลืออีก 1 ข้อ กลุ่มผู้ทรงคุณวุฒิมมีความเห็นไม่สอดคล้อง กัน ดังรายละเอียดต่อไปนี้

1 . 1 ข้อกระทงที่กลุ่มผู้ทรงคุณวุฒิมีความ เห็นสอดคล้องกัน และ เห็นด้วยมากที่สุด เกี่ยว กับแนวทางการพัฒนาระบบบริหารการศึกษาระดับบัณฑิตศึกษาสาขาสังคมศาสตร์ ในช่วงปีการ-ศึกษา 2530 - 2539 จำนวน 3 ข้อ ซึ่งจัดอยู่ในลำดับที่ 1 - 3 ตามลำดับ ดังนี้คือ

ข้อที่ 6.1 การบริหารการศึกษาระดับบัณฑิตศึกษาและระดับปริญญาตรีควรมี ความสัมพันธ์และต่อเนื่องกัน

ข้อที่ 6.3.4 บัณฑิตวิทยาลัยควรทำหน้าที่สนับสนุนคณาจารย์และนิสิตบัณฑิต-ศึกษาทำการวิจัยค้นคว้าในสิ่งที่ เป็นประโยชน์ต่อส่วนรวม

ข้อที่ 6.3.2 บัณฑิตวิทยาลัยควรทำหน้าที่เป็นหน่วยงานกลางในการประสาน-งานระหว่างคณะต่าง ๆ ที่เบิดสอนระดับบัณฑิตศึกษา สถาบัน และหน่วยงานต่าง ๆ ที่เกี่ยวข้อง

1 . 2 ข้อกระทงที่กลุ่มผู้ทรงคุณวุฒิมีความเห็นสอดคล้องกัน และเห็นด้วยมากเกี่ยวกับ แนวทางการพัฒนาระบบบริหารการศึกษาระดับบัณฑิตศึกษาสาขาสังคมศาสตร์ ในช่วงปีการศึกษา 2530 - 2539 จำนวน 3 ข้อ ซึ่งจัดอยู่ในลำดับที่ 4 - 6 ตามลำดับดังนี้คือ

ข้อที่ 6.3.3 บัณฑิตวิทยาลัยควรทำหน้าที่ส่งเสริมสนับสนุนงานบัณฑิตศึกษาใน รูปแบบสหสาขาวิชา

ข้อที่ 6<mark>.2 การจัดดำเนินการการศึกษาระดับบัณฑิตศึกษาควร เป็นอำนาจหน้าที่</mark> ของคณะซึ่งอยู่ภายใต้การบริหารงานของคณะกรรมการประจำคณะ

ข้อที่ 6 .3 .1 บัณฑิตวิทยาลัยควรมือานาจหน้าที่ควบคุมมาตรฐานทางวิชาการ ของการเรียนการสอนระดับบัณฑิตศึกษา

1 .3 ข้อกระทงที่กลุ่มผู้ทรงคุณวุฒิมีความ เห็นไม่สอดคล้องกัน

ข้อที่ 6.4 งบประมาณระดับบัณฑิตศึกษาควรจัดสรรให้แก่คณะในลักษณะค่าใช้ จายรายหัวของนิสิตแทนระบบ 60 และ 40 เปอร์เซนต์

เมื่อพิจารณา เหตุผลประกอบความ เห็นข้อที่ 6.4 ซึ่งกลุ่มผู้ทรงคุณวุฒิมีความ เห็นไม่ สอดคล้องกันและ เห็นด้วยพอสมควรว่า งบประมาณระดับบัณฑิตศึกษาควรจัดสรรให้แก่คณะใน ลักษณะค่าใช้จายรายหัวของนิสิตแทนระบบ 60 และ 40 เปอร์เซนต์ นั้น พบว่า ความเห็นของ ผู้ทรงคุณวุฒิแบ่งออกเป็น 2 ผ่าย ดังนี้

ผ่ายที่ เห็นด้วยให้ เหตุผลว่า บัจจุบันคณะ เป็นผู้ดำ เนินการจัดการศึกษาระดับบัณฑิตศึกษา ทั้งหมด กล่าวคือตั้งแต่การสอบคัดเลือก การเรียนการสอน จนกระทั่งสาเร็จการศึกษา แต่บัณฑิต-วิทยาลัยเป็นผู้ควบคุมการใช้จ่ายงบประมาณ ทำให้ขาดความคล่องตัวในการบริหารและการพัฒนา บัณฑิตศึกษา

ผ่ายที่ไม่ เห็นด้วยให้ เหตุผลว่า งานบัณฑิตศึกษาของมหาวิทยาลัยต้อง เติบโตไปพร้อม ๆ กัน การจัดสรรงบประมาณตามรายหัวนิสิคจะทำให้ภาควิชาเล็กซึ่งรับนิสิตน้อยขาดทรัพยากรในการ ดำเนินงาน ดังนั้นภาควิชาหรือสาขาวิชาเล็ก ๆ ก็ควรที่จะได้รับการส่งเสริมสนับสนุนให้สามารถ พัฒนาไปพร้อม ๆ กับภาควิชาหรือสาขาวิชาใหญ่ ๆ ด้วย นอกจากนั้นก็เพื่อให้แน่ใจว่าเงินที่คณะ ได้รับจะนำไปใช้สนับสนุนงานด้านวิชาการอย่างแท้จริง ดังนั้นจึงเห็นว่าระบบ เดิมดีอยู่แล้ว

ลำดับข้อกระทง เกี่ยวกับแนวทางการพัฒนาการให้บริการข้อมูลและสิ่งอานวย ตารางที่ 41 ความสะดวกที่จำเป็นต่อการศึกษาระดับบัณฑิตศึกษาสาขาสังคมศาสตร์ ในช่วง ปีการศึกษา 2530 - 2539

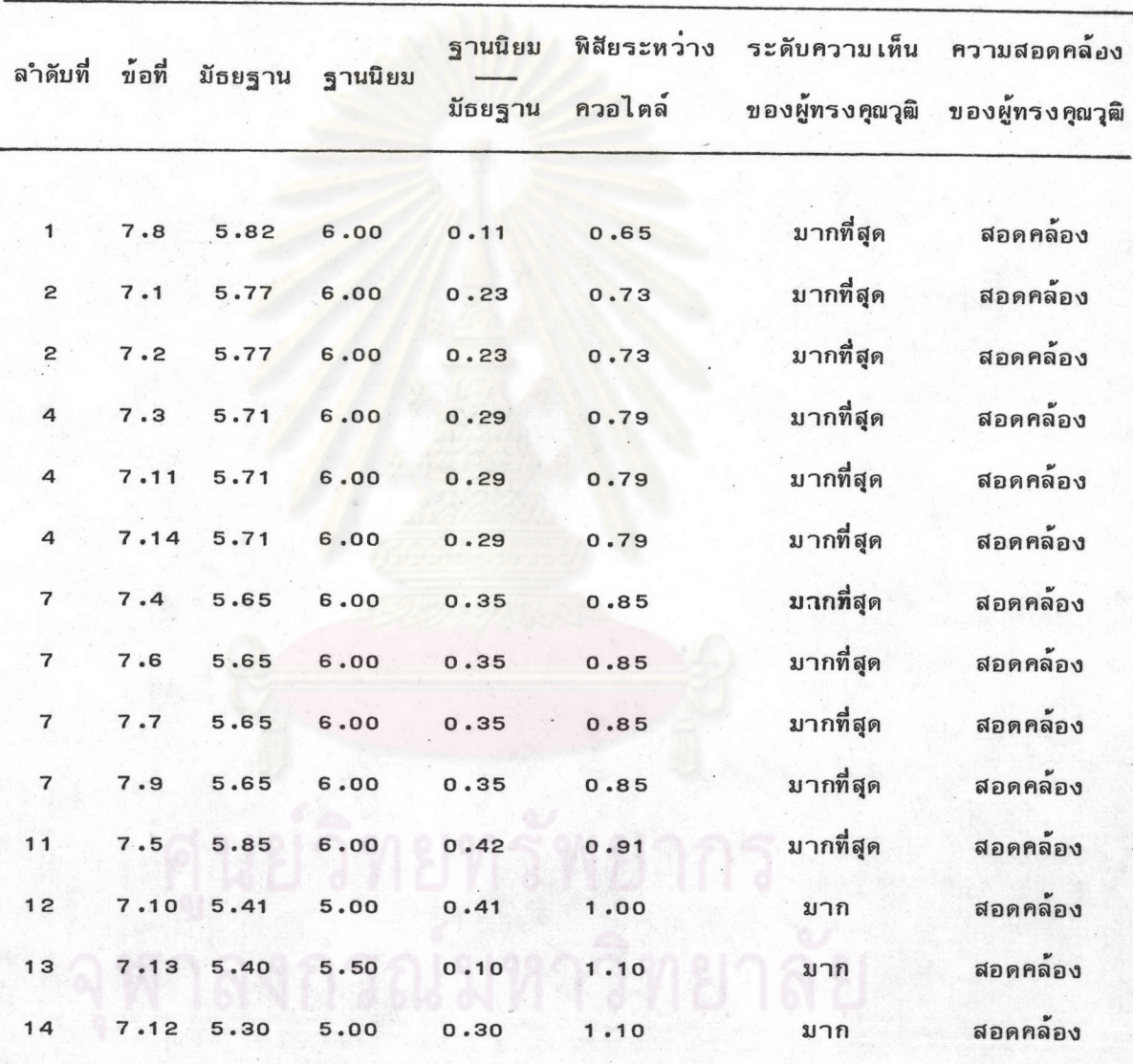

จากตารางที่ 41 พบว่า กลุ่มผู้ทรงคุณวุฒิมีความเห็นสอดคล้องกันในทุกข้อกระทงที่

เกี่ยวกับแนวทางการพัฒนาการให้บริการข้อมูลและสิ่งอำนวยความสะดวกที่จำ เป็นต่อการศึกษา ระดับบัณฑิตศึกษาสาขาสังคมศาสตร์ ในช่วงปีการศึกษา 2530 - 2539 ทั้งนี้โดยเป็นข้อกระทง ที่เห็นด้วยมากที่สุด จำนวน 11 ข้อ และข้อกระทงที่เห็นด้วยมาก จำนวน 3 ข้อ ตังรายละเอียด ต่อไปนี้

1 .1 ข้อกระทงที่กลุ่มผู้ทรงคุณวุฒิมีความ เห็นสอดคล้องกัน และ เห็นด้วยมากที่สุด เกี่ยวกับแนวทางการพัฒนาการให้บริการข้อมูลแฉะสึ่งอำนวยความสะดวกที่จำเป็นต่อการศึกษา ระดับบัณฑิตศึกษาสาขาสังคมศึกษา ในช่วงปีการศึกษา 2530 - 2539 จำนวน 11 ข้อ ซึ่ง จำแนกเป็นข้อกระทงที่จัดอยู่ในลำดับที่ 1 จำนวน 1 ข้อ ลำดับที่ 2 จำนวน 2 ข้อ ลำดับที่ 4 จำนวน 3 ข้อ ลำดับที่ 7 จำนวน 4 ข้อ และลำดับที่ 11 จำนวน 1 ข้อ ดังนี้คือ

ข้อที่ 7.8 ส่งเสริมการผลิตตำราที่มีบริบทเกี่ยวกับสังคมไทย

ข้อที่ 7.1 ควรสร้างศูนย์ข้อมูลและข้อสน เทศทางสังคมศาสตร์ไทย ซึ่งประกอบ ด้วยข้อมูลและข้อสน เทศทั้งที่ เป็นสิ่งพิมพ์และ โสตทัศนูปกรณ์ต่าง ๆ

ข้อที่ 7.2 พัฒนาข้อมูลและข้อสน เทศให้มีความทันสมัยอยู่เสมอ

ข้อที่ 7 . 3 **หัฒนาระบบการให้บริการข้อมูลและข้อสน เทศให**้มีความสะดวกรวด เร็ว โดยการใช้เทคโนโลยีต**่าง ๆ เช่น คอมพิวเตอร**์

ข้อที่ 7.11 ควรจัดสรรทุนให้นิสิตบัณฑิตศึกษาในรูปของทุนผู้ช่วยสอนและผู้ช่วย วิจัยมากขึ้น

ท<sup>้</sup>อที่ 7.14 ควรมีการประชาสัมพันธ์และเผยแพร<sup>่</sup>ผลงานวิจัยดีเด<sup>่</sup>นทั้งของ อาจารย์และนิสิตบัณฑิตศึกษาผ่านสื่อสารมวลชนในรูปแบบต่าง ๆ ที่หลากหลายมากขึ้น

ข้อที่ 7.4 พัฒนาบุคคลากรที่ให้บริการข้อมูลและข้อสน เทศมีความสามารถและ ความสำนึกของผู้ให้บริการข้อมูลและข้อสน เทศ

ข้อที่ 7.6 ปรับปรุงและพัฒนาห้องเรียนให้เหมาะสมกับการเรียนการสอน ที่สามารถอภิปรายโต้ตอบกันได้ เช่น การสัมมนา เป็นต้น

ข้อที่ 7.7 จัดสรรทรัพยากรและอุปกรณ์ตาง ๆ เพื่อสนับสนุนการเรียนการ สอนและการวิจัยให้ เพียงพอกับความต้องการ

> ข้อที่ 7 .9 ส่งเสริมสนับสนุนการผลิตเอกสารทางวิชาการอย่างจริงจัง ข้อที่ 7.5 เพิ่มระยะเวลาการให้บริการห้องสมุด

1.2 ข้อกระทงที่กลุ่มผู้ทรงคุณวุฒิมีความเห็นสอดคล้องกัน และเห็นด้วยมากเกี่ยวกับ แนวทางการพัฒนาการให้บริการข้อมลและสิ่งอำนวยความสะดวกที่จำ เป็นต่อการศึกษาระดับ บัณฑิตศึกษาสาขาสังคมศาสตร์ ในช่วงปีการศึกษา 2530 - 2539 จำนวน 3 ข้อ ซึ่งจัดอย่ ในลำดับที่ 12 - 14 ตามลำดับดังนี้ คือ

ข้อที่ 7.10 จัดให้มีสถานที่ให้นิสิตบัณฑิตศึกษาใช้สำหรับจัดกิจกรรมทางวิชาการ ข้อที่ 7.13 ส่งเสริมสนับสนุนให้มีการประชุม เสนอผลงานวิจัยดีเด่นทั้งของ อาจารย์และนิสิตบัณฑิตศึกษาอย่างสม่ำเสมอ

ข้อที่ 7.12 ควรมีการมอบรางวัลให้กับนิสิตที่มีผลสอบวิทยานิพนธ์ดีเด่น

นย์จิทยทรัพยาก

h

È